#### ΤΕΙ ΚΡΗΤΗΣ- ΠΑΡΑΡΤΗΜΑ ΧΑΝΙΩΝ

#### ΤΜΗΜΑ ΦΥΣΙΚΩΝ ΠΟΡΩΝ ΚΑΙ ΠΕΡΙΒΑΛΛΟΝΤΟΣ

ΑΝΑΠΤΥΞΗ ΠΡΟΓΡΑΜΜΑΤΙΖΟΜΕΝΟΥ ΣΥΣΤΗΜΑΤΟΣ ΜΕΤΡΗΣΗΣ **EMETABOARN TOY FHINOY HAEKTPIKOY KAI MAFNHTIKOY TEAIOY** 

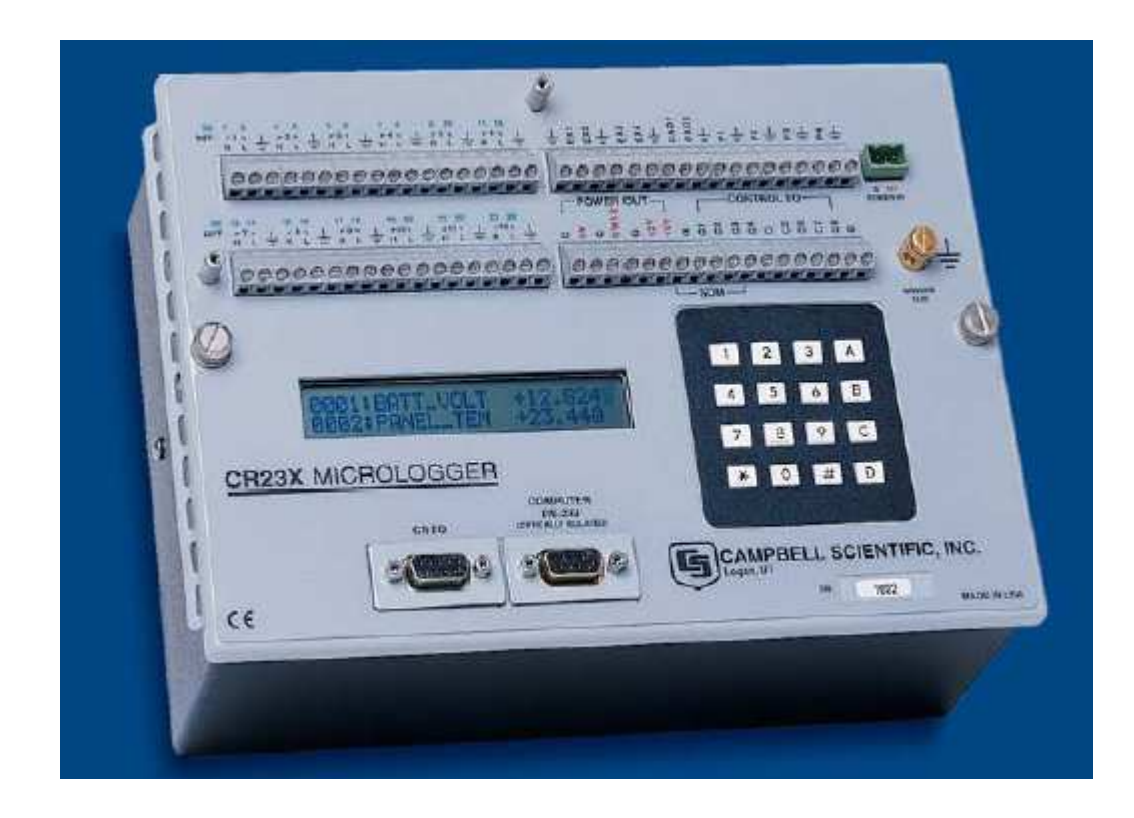

# ΚΩΣΤΑΣ Γ. ΚΟΣΚΙΝΑΣ

## ΕΠΙΒΛΕΠΩΝ ΚΑΘΗΓΗΤΗΣ: ∆ρ. ΙΩΑΝΝΗΣ Π. ΜΑΚΡΗΣ

ΧΑΝΙΑ ΜΑΪΟΣ 2004

# ΠΕΡΙΕΧΟΜΕΝΑ

ΑΝΑΠΤΥΞΗ ΠΡΟΓΡΑΜΜΑΤΙΖΟΜΕΝΟΥ ΣΥΣΤΗΜΑΤΟΣ ΜΕΤΡΗΣΗΣ ΜΕΤΑΒΟΛΩΝ ΤΟΥ ΓΗΙΝΟΥ ΗΛΕΚΤΡΙΚΟΥ ΚΑΙ ΜΑΓΝΗΤΙΚΟ ΠΕ∆ΙΟΥ

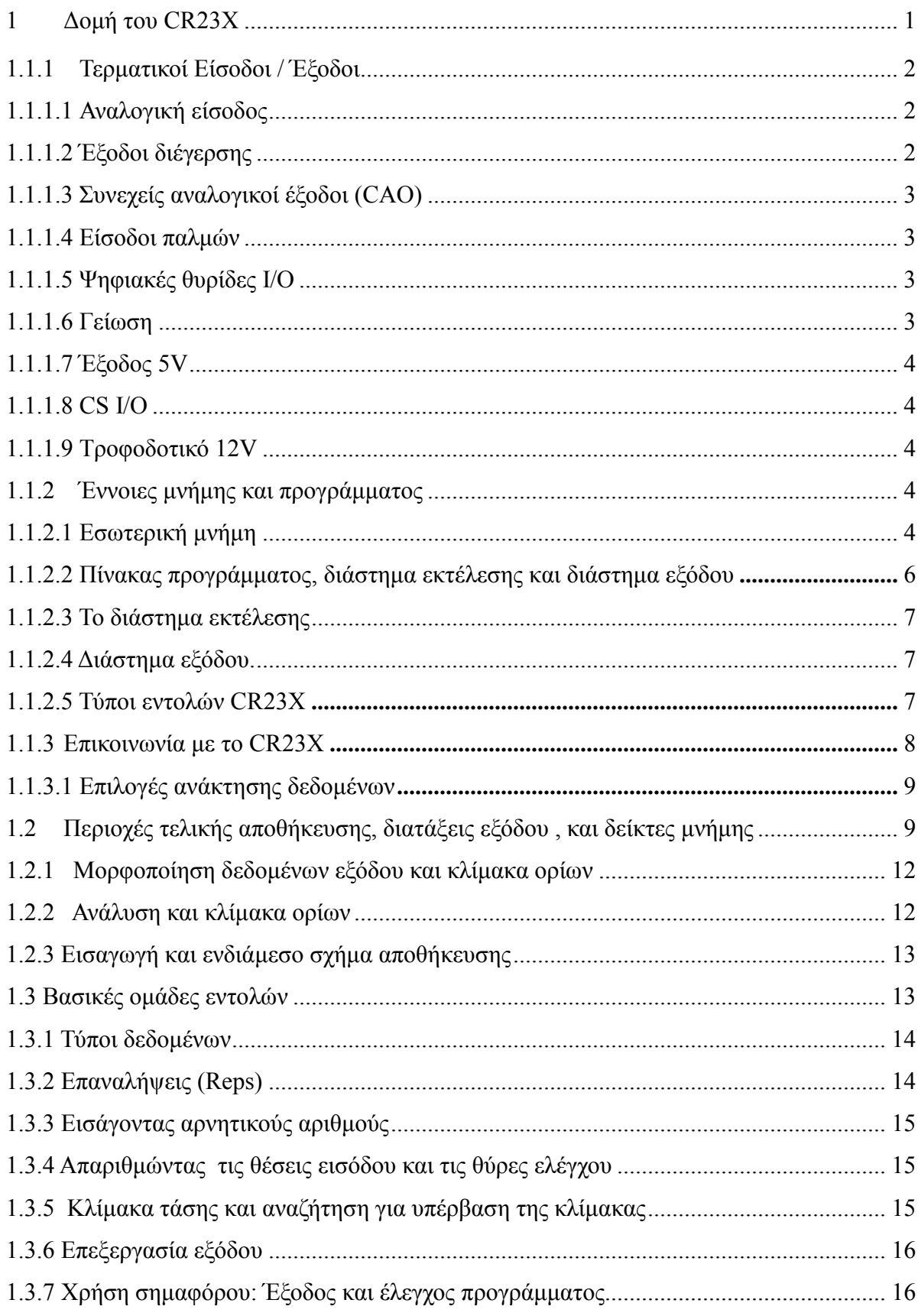

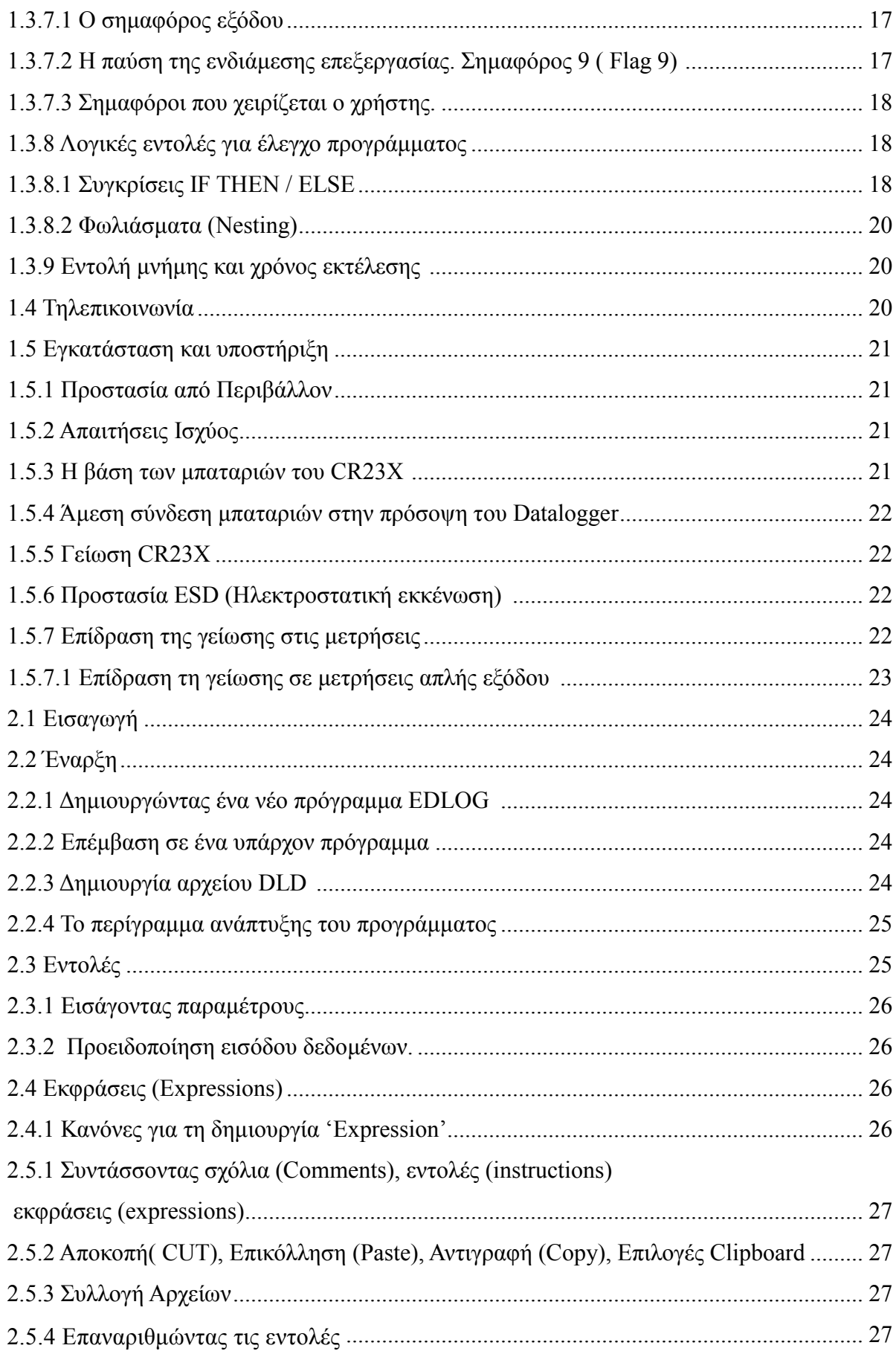

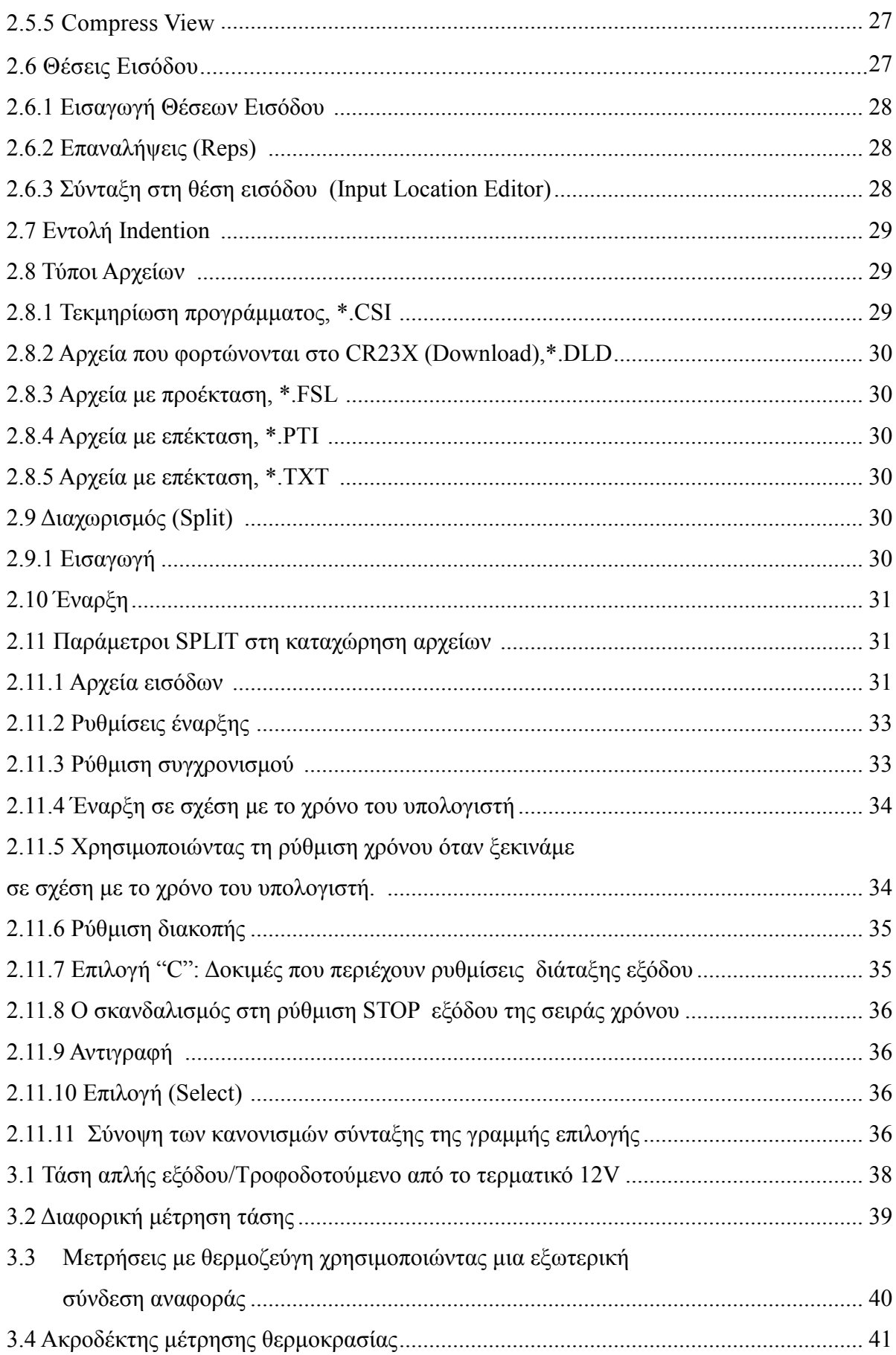

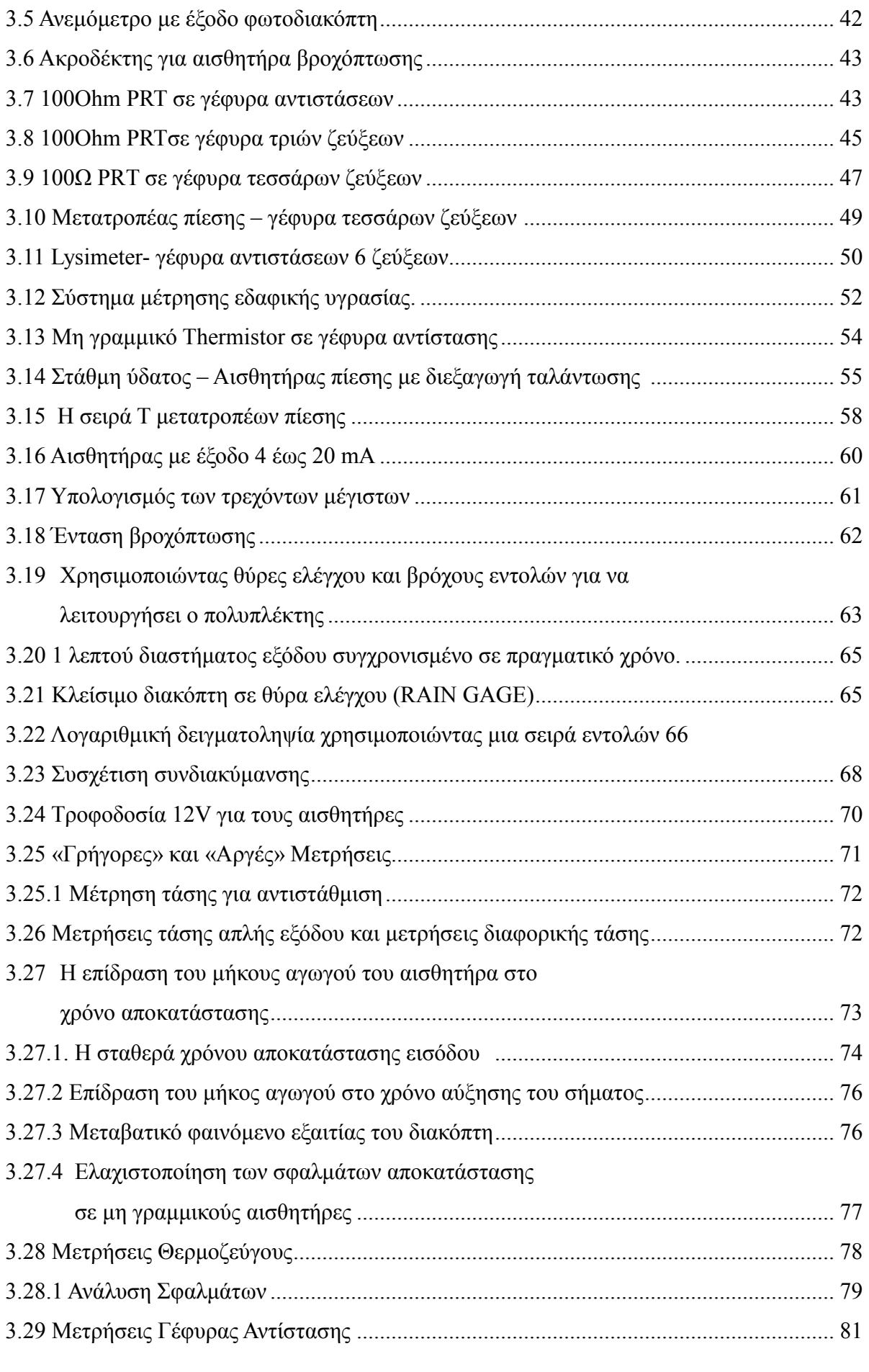

#### ΑΝΑΠΤΥΞΗ ΠΡΟΓΡΑΜΜΑΤΙΖΟΜΕΝΟΥ ΣΥΣΤΗΜΑΤΟΣ ΜΕΤΡΗΣΗΣ ΜΕΤΑΒΟΛΩΝ ΤΟΥ ΓΗΙΝΟΥ ΗΛΕΚΤΡΙΚΟΥ ΚΑΙ ΜΑΓΝΗΤΙΚΟ ΠΕ∆ΙΟΥ

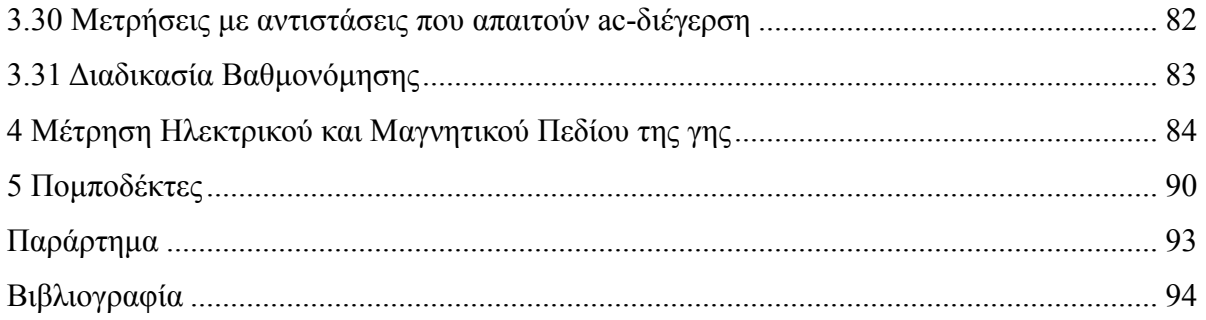

# Κεφάλαιο 1 *AOMH KAI AEITOYPFIA* **TOY** WETRHEIKOY XYXTHMATOX GR23X

#### 1. ∆οµή του CR23X

Το CR23X Microloger µε αλκαλικές µπαταρίες φαίνεται στο σχήµα 1-1. τροφοδοτείται µε 10 'D' κυψέλες και έχει το διακόπτη τροφοδοσίας στη βάση. Το CR23X έχει επανατροφοδοτούµενες µπαταρίες µολύβδου. Επιπλέον στο διακόπτη τροφοδοσίας έχει µια είσοδο τροφοδοσίας και ένα LED το οποίο ανάβει όταν το κύκλωµα τροφοδοσίας είναι ενεργοποιηµένο. Το CR23X πρέπει πάντα να είναι συνδεδεµένο µε ένα AC φορτιστή. Οι µπαταρίες µολύβδου παρέχουν κάλυψη στη περίπτωση αποτυχίας στη τροφοδοσία αλλά θα υπάρξει µόνιµη καταστροφή εάν η πτώση τάσης πέσει χαµηλότερα από 11.76V. Το πληκτρολόγιο µε τους 16 χαρακτήρες χρησιµεύει για την εισαγωγή προγραµµάτων, εντολών και δεδοµένων. Η σειριακή πόρτα εννέα (9) επαφών CS I/O παρέχει σύνδεση µε συσκευές αποθήκευσης δεδοµένων και σειριακή επικοινωνία µε υπολογιστή ή συσκευή MODEM για µεταφορά δεδοµένων ή προγραµµάτων. Αυτές οι

επαφές δεν έχουν την ίδια σηµατοδοσία µε τις συνηθισµένες RS232C θύρες των υπολογιστών. Απαιτείται ένα SC32A για να επικοινωνήσει η θύρα CS I/O µε έναν υπολογιστή ή άλλη RS-232C σειριακή πόρτα το οποίο παρέχει και οπτική αποµόνωση. Η πρόσοψη του µετρητικού συστήµατος περιέχει τέσσερις (4) τερµατικές σειρές οι οποίες χρησιµεύουν για την είσοδο αισθητήρων, διέγερση, έλεγχο εισόδου-εξόδου.

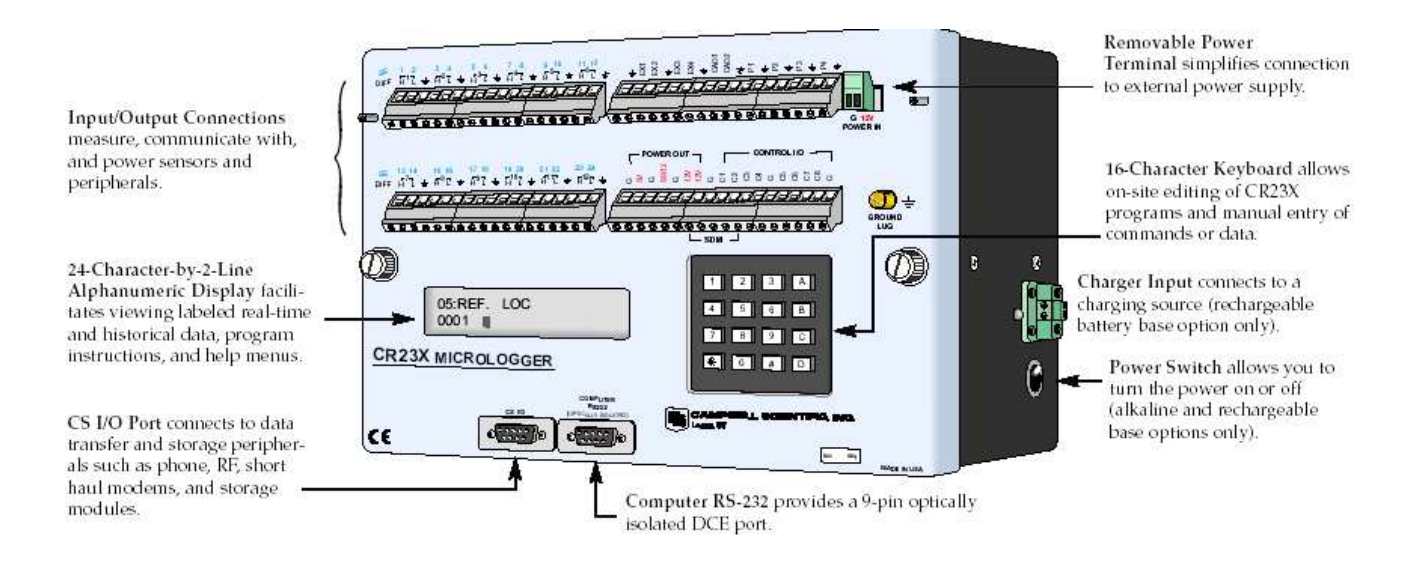

Σχήµα 1-1 Microloger CR23X

#### 1.1.1 Τερµατικοί Είσοδοι / Έξοδοι

Οι τερµατικές επαφές παρέχουν στο CR23X σύνδεση εξωτερικών αισθητήρων και άλλων διατάξεων.

#### 1.1.1.1 Αναλογική είσοδος

Οι τερµατικές επαφές µε ετικέτα 1H έως 12L είναι είσοδοι αναλογικών τάσεων. Η αρίθµηση αναφέρεται στις υψηλές (High) και χαµηλές (Low) εισόδους των διαφορικών καναλιών 1 έως 12. Σε µια διαφορική µέτρηση, η τάση στην Η είσοδο µετριέται σε σχέση µε την τάση στην L είσοδο. Όταν κάνουµε µετρήσεις απλής εισόδου είτε η Η είτε η L είσοδος χρησιµοποιούνται ως ανεξάρτητα κανάλια για να µετρήσουν τάση σε σύγκριση µε την αναλογική γείωση. Τα κανάλια απλής εξόδου αριθµούνται διαδοχικά αρχίζοντας µε 1H. Οι τερµατικές σειρές των αναλογικών εισόδων έχουν µόνωση για να µειώσουν τη θερµοκρασιακή βαθµίδα κατά µήκος των τερµατικών εισόδων. Η µόνωση απαιτείται για ακριβές µετρήσεις µε θερµοζεύγη.

#### 1.1.1.2 Έξοδοι διέγερσης

Τα τερµατικά µε ετικέτες ΕΧ1, ΕΧ2, ΕΧ3 και EX4 είναι έξοδοι διέγερσης που χρησιµοποιούνται για να τροφοδοτούν µε προγραµµατισµένες τάσεις τροφοδοσίας για µετρήσεις αντίστασης γέφυρας .∆ιέγερση AC η DC σε τάσεις ανάµεσα -5000mV και +5000mV προγραµµατίζονται από τον χρήστη.

#### 1.1.1.3 Συνεχείς αναλογικοί έξοδοι (CAO)

∆ύο (CAO) κανάλια τροφοδοτούν διαρκώς τάσεις εξόδου υπό προγραµµατικό έλεγχο, για χρήση µε καταγραφικά, Χ-Υ σχεδιαστές ή αναλογικούς ελεγκτές.

#### 1.1.1.4 Είσοδοι παλµών

Οι τερµατικές είσοδοι µε ετικέτες P1,P2,P3,P4 είναι οι είσοδοι µετρητικών παλµών. Είναι προγραμματισμένοι για υψηλές παλμικές συγνότητες, για γαμηλά επίπεδα ac ή για το κλείσιµο διακόπτη.

#### 1.1.1.5 Ψηφιακές θυρίδες I/O

Οι τερµατικές επαφές C1 έως C8 είναι ψηφιακές θύρες εισόδου-εξόδου. Στην αρχή της τροφοδοσίας αυτές διαµορφώνονται ως θύρες εισόδου. Κοινώς χρησιµοποιούνται για τη µελέτη ενός εξωτερικού σήµατος. Υψηλές και χαµηλές καταστάσεις είναι αντίστοιχα 3V<HIGH<5.5V 0.5V<LOW<0.8V. Διαμορφωμένες ως έξοδοι επιτρέπουν τον on/off έλεγχο εξωτερικών συσκευών. Μια θύρα µπορεί να τεθεί υψηλά (5V+- 0.1V), χαµηλά (<0.1V) ,να µεταβληθεί η κατάσταση ή να δηµιουργήσει παλµούς. Οι θύρες C5 έως C8 μπορούν να χαρακτηριστούν ως παλμικοί μετρητές για κλείσιμο διακόπτη ή χρησιµοποιούνται για να προκαλέσουν την ολοκλήρωση των υπορουτινών. ∆ιάταξη από διόδους Zener στην  $8<sup>η</sup> θ$ ύρα περιόρισε τη τάση εισόδου σε επίπεδα γαμηλότερα από 5.6Vdc.

#### 1.1.1.6 Γείωση

To CR23X έχει δυο διαφορετικές τερματικές επαφές γείωσης  $\neq$  και G. To σήμα επιστρέφει από τις εισόδους των αναλογικών γειώσεων και µαζί µε τα προστατευτικά τους κατά μήκος τις τάσεις διέγερσης επιστρέφουν και δεσμεύονται στην επαφή = που βρίσκεται στη σειρά των αναλογικών επαφών Η γείωση G χρησιµεύει για να δεσµεύει τα ρεύµατα που επιστρέφουν από τις εξόδους τροφοδοσίας. Αυτό γίνεται για να προστατεύονται οι αναλογικές µετρήσεις από τα ισχυρά ρεύµατα. Τα σφάλµατα των

τάσεων αντιστάθµισης στις µετρήσεις απλής εξόδου µπορούν να συµβούν για µεγάλα ρεύµατα (50mA) που ρέουν στις τερµατικές επαφές που βρίσκονται στην σειρά των αναλογικών µετρήσεων. Τα ρεύµατα που επιστρέφουν από τα CAO και τους µετρητές παλμών θα πρέπει να δεσμεύονται στη γείωση = που βρίσκονται στην ίδια σειρά για να µην περάσουν µέσα από τις επαφές των αναλογικών µετρήσεων.

#### 1.1.1.7 Έξοδος 5V

Η έξοδος 5V (±4%) χρησιµοποιείται για να τροφοδοτεί περιφερειακές συσκευές

#### 1.1.1.8 CS I/O

Η θύρα µε τα 9 pins περιέχει γραµµές για σειριακή επικοινωνία ανάµεσα στον υπολογιστή, εκτυπωτές , modems, και µε το CR23X. Αυτή η θύρα δεν έχει την ίδια διαµόρφωση όπως οι άλλες σειριακές θυρίδες. Έχει µια τροφοδοτική γραµµή των 5Vdc η οποία χρησιµοποιείται για να τροφοδοτεί συσκευές όπως η µονάδα µνήµης. Το ίδιο τροφοδοτικό χρησιµοποιείται για την έξοδο των 5V που βρίσκεται χαµηλά στη δεξιά λωρίδα. Έχει µια 12Vdc γραµµή τροφοδοσίας για να τροφοδοτεί άλλες συσκευές

#### 1.1.1.9 Τροφοδοτικό 12V

Η Έξοδος του τροφοδοτικού 12V µπορεί να χρησιµοποιηθεί για να τροφοδοτεί αισθητήρες ή συσκευές που απαιτούν µη σταθεροποιηµένα 12V. Η έξοδος είναι περιορισµένη σε 600mΑ. Η έξοδος του τροφοδοτικού ονοµάζεται και σαν θύρα 9 στο πρόγραµµα του µετρητικού συστήµατος. Όταν η θύρα έχει τεθεί High τα 12V είναι ενεργοποιηµένα, όταν η πόρτα έχει τεθεί Low τα 12V είναι εκτός λειτουργίας.

#### 1.1.2 Έννοιες µνήµης και προγράµµατος.

#### 1.1.2.1 Εσωτερική µνήµη

Το CR23X έχει 512 KB ηλεκτρική διαγραφόµενη και προγραµµατιζόµενη µνήµη (EEPROM), 128KB (SRAM) και 1MB RAM. Η μνήμη ΕΕΡROM αποθηκεύει το λειτουργικό σύστηµα, το πρόγραµµα του χρήστη και τις ετικέτες. Η µνήµη SRAM χρησιµοποιείται για την τελική αποθήκευση και για να τρέχει το πρόγραµµα του χρήστη. Η µνήµη της τελικής αποθήκευσης χρησιµοποιείται για αποθήκευση δεδοµένων.

Οι πέντε περιοχές της SRAM είναι:

- Σύστηµα Μνήµης: χρησιµοποιείται για γενικά καθήκοντα όπως η µεταγλώττιση ενός προγράµµατος και µεταφορά δεδοµένων. Ο χρήστης δεν µπορεί να επέµβει.
- Μνήµη Ενεργού Προγράµµατος: διαθέσιµη για την εισαγωγή προγράµµατος του χρήστη.
- Μνήμη Αποθήκευσης Εισόδων: συγκρατεί τα αποτελέσματα από μετρήσεις ή υπολογισµούς. Η µέθοδος \* 6 χρησιµοποιείται για επιτήρηση των θέσεων αποθήκευσης εισόδων ώστε να ελέγχουµε τις τρέχουσες ενδείξεις των αισθητήρων ή τις υπολογισµένες τιµές.
- Μνήµη Ενδιάµεσης Αποθήκευσης: συγκεκριµένες εντολές επεξεργασίας και οι περισσότερες εντολές διαδικασίες εξόδου συγκρατούν τα ενδιάµεσα αποτελέσµατα στην ενδιάµεση αποθήκευση. Στην ενδιάµεση αποθήκευση, αυτόµατα οι εντολές εισχωρούν ενώ ο χρήστης δεν έχει πρόσβαση. Οι θέσεις εισόδου αποθήκευσης είναι 64. Επιπρόσθετες θέσεις µπορούν να εκχωρηθούν χρησιµοποιώντας το \*Α
- Μνήµη Τελική Αποθήκευσης: Οι εντολές τελικής επεξεργασίας αποθηκεύουν εδώ για να µεταφερθούν σε αποµακρυσµένο υπολογιστή, σε συσκευές αποθήκευσης ή για την ανάκτηση µέσω των τηλεπικοινωνιακών συνδέσεων. Οι τιµές αποθηκεύονται στη τελική αποθήκευση από εντολές διαδικασίας εξόδου και µόνο όταν ο σηµαφόρος εξόδου έχει οριστεί High στο πρόγραµµα του χρήστη. Προσεγγιστικά 570.000 θέσεις έχουν κατανεµηθεί στην τελική αποθήκευση από την SRAM κατά την έναρξη. Αυτός ο αριθµός µειώνεται εάν αυξάνεται η µνήµη αποθήκευσης εισόδων ή εξόδων. Αν και το συνολικό µέγεθος των τριών περιοχών παραµένει σταθερό, η µνήµη µπορεί πάλι να κατανεµηθεί ανάµεσα στις περιοχές για να προσαρµόσει διαφορετική µέτρηση και ανάγκες επεξεργασίας.
- Αλφαριθµητικές Ετικέτες: Το CR23X µπορεί να προγραµµατισθεί µέσω του λογισµικού EDLOG για να αλφαριθµήσει ετικέτες στην µνήµη αποθήκευσης εισόδων και στις θέσεις τελικής αποθήκευσης. Οι ετικέτες πρέπει να αποτελούνται από γράµµατα, αριθµούς ή την υπογράµµιση, και δεν θα πρέπει να ξεκινάει µε αριθµό.

#### Πώς δουλεύει:

Το λειτουργικό σύστηµα φορτώνεται στη µνήµη FLASH στο εργοστάσιο. Το σύστηµα µνήµης χρησιµοποιείται όταν το CR23X εκτελεί υπολογισµούς, καταχωρεί προσωρινά διάφορα δεδοµένα και για γενικότερες λειτουργικές εργασίες. Κάθε φορά που ο χρήστης θα φορτώνει ένα πρόγραµµα στο CR23X, το πρόγραµµα µεταγλωττίζεται στη µνήµη SRAM και αποθηκεύεται στην περιοχή ενεργού προγράµµατος. Εάν το CR23X είναι κλειστό και στη συνέχεια ανοίξει το ενεργό πρόγραµµα φορτώνεται και εκτελείται από τη µνήµη Flash. Το ενεργό πρόγραµµα εκτελείται από την στο SRAM για να έχει µεγαλύτερη ταχύτητα. Το πρόγραµµα έχει πρόσβαση στην µνήµη αποθήκευσης εισόδων και στην ενδιάµεση αποθήκευση και αποθηκεύει τα δεδοµένα στην τελική αποθήκευση για να µπορεί να ανακτηθούν και από το χρήστη. Το ενεργό πρόγραµµα µπορεί να αντιγραφεί στις περιοχές αποθήκευσης προγραµµάτων. Ενώ µόνο 98 ονόµατα προγραµµάτων είναι διαθέσιµα, ο αριθµός των αποθηκευµένων προγραµµάτων είναι περιορισµένος από την διαθέσιµη µνήµη. Τα αποθηκευµένα προγράµµατα µπορούν να ανακτηθούν και να ενεργοποιηθούν. Τα προγράµµατα αποθηκεύονται ένα κάθε φορά, ενώ όλα τα αποθηκευµένα προγράµµατα έχουν τη δυνατότητα να διαγραφούν ταυτόχρονα. Αυτό συµβαίνει γιατί η µνήµη γράφεται απευθείας αλλά όταν γίνεται διαγραφή σβήνονται απευθείας 16kB

#### 1.1.2.2 Πίνακας προγράµµατος, διάστηµα εκτέλεσης και διάστηµα εξόδου.

Το CR23X θα πρέπει να προγραµµατιστεί πριν γίνει οποιαδήποτε µέτρηση. Ένα πρόγραµµα αποτελείται από µια οµάδα εντολών που εισέρχεται σε ένα πίνακα προγράµµατος. Ο πίνακας προγράµµατος χαρακτηρίζεται από ένα διάστηµα εκτέλεσης το οποίο ορίζει πόσο συχνά θα εκτελείται ο πίνακας. Όταν ο πίνακας ολοκληρωθεί, οι εντολές εκτελούνται από την αρχή του πίνακα µέχρι το τέλος του. Αφού ολοκληρωθεί ο πίνακας, το CR23X περιµένει το υπόλοιπο από το διάστηµα εκτέλεσης και τότε εκτελεί ξανά το πρόγραµµα από την αρχή µέχρι το τέλος. Το διάστηµα στο οποίο ο πίνακας ολοκληρώνεται γενικότερα κανονίζει το διάστηµα στο οποίο θα λαµβάνουν µετρήσεις οι αισθητήρες. Το διάστηµα στο οποίο τα δεδοµένα αποθηκεύονται, διαφέρει από το πόσο συχνά εκτελείται ο πίνακας και µπορεί να διακυµαίνεται από το διάστηµα εκτέλεσης του κάθε δείγµατος για να αποδοθούν συνοπτικά οι επεξεργασίες ωριαία , ηµερήσια, σε περισσότερο χρόνο ή σε ακανόνιστα χρονικά διαστήµατα. Τα προγράµµατα εισάγονται στο πίνακα 1 ή στο πίνακα 2. Οι υπορουτίνες που καλούνται

11

από το πίνακα 1 και 2 εισάγονται στον πίνακα υπορουτινών 3. Το µέγεθος υπορουτινών της µνήµης του προγράµµατος µπορεί να είναι σταθερό ή να προσδιοριστεί αυτόµατα από το CR23X. Ο πίνακας 1 και ο πίνακας 2 έχουν ανεξάρτητα διαστήµατα εκτέλεσης που εισάγονται σε µονάδες δευτερολέπτων (sec) µε εύρος διακύµανσης από 1/100 έως 6553.5 sec. Η υπορουτίνες του πίνακα 3 δεν έχουν διάστηµα εκτέλεσης εφόσον καλούνται από το πίνακα 1 και το πίνακα 2.

#### 1.1.2.3 Το διάστηµα εκτέλεσης

Το διάστηµα εκτέλεσης ορίζει πόσο συχνά θα εκτελείτε το πρόγραµµα στο πίνακα, το οποίο συνήθως καθορίζεται από το πόσο συχνά θα λαµβάνουν µετρήσεις οι αισθητήρες. Εκτός και αν απαιτούµε 2 διαφορετικές διαδικασίες µέτρησης, χρησιµοποιούµε µόνο τον έναν πίνακα. Ο πίνακας προγράµµατος εκτελείται διαδοχικά αρχίζοντας µε τη πρώτη εντολή στο πίνακα και συνεχίζει µέχρι το τέλος. Κάθε εντολή στο πίνακα απαιτεί ένα ορισµένο χρόνο για να ολοκληρωθεί. Εάν το διάστηµα εκτέλεσης είναι λιγότερο από το χρόνο που απαιτείται για να ολοκληρωθεί ο πίνακας, τότε ξανατρέχει το διάστηµα εκτέλεσης το CR23X τελειώνει την διαδικασία του πίνακα και περιµένει για το καινούργιο διάστηµα εκτέλεσης πριν ξεκινήσει και πάλι ο πίνακας.

#### 1.1.2.4 ∆ιάστηµα εξόδου.

Το διάστηµα στο οποίο συµβαίνει η έξοδος θα πρέπει να είναι ένα πολλαπλάσιο του διαστήµατος εκτέλεσης. Ένα απλό πρόγραµµα δεν µπορεί να έχει πολλά διαφορετικά διαστήµατα εξόδου και συνθήκες, µε κάθε ένα µοναδικό όρισµα δεδοµένων.( Output array = ∆ιάταξη εξόδου) Οι εντολές ελέγχου προγράµµατος χρησιµεύουν για να θέσουν το σηµαφόρο εξόδου. Οι εντολές διαδικασίας εξόδου οι οποίες ακολουθούν τις εντολές που θέτουν το σηµαφόρο εξόδου και αποφασίζουν την έξοδο δεδοµένων και τη διαδοχή τους. Κάθε επιπρόσθετη διάταξη εξόδου δηµιουργείται από µια άλλη εντολή ελέγχου προγράµµατος ελέγχοντας µια νέα συνθήκη εξόδου όπου ακολουθούνται από εντολές διαδικασίας εξόδου ορίζοντας την οµάδα δεδοµένων στην έξοδο.

#### 1.1.2.5 Τύποι εντολών CR23X

#### 1. Εντολές εισόδου / εξόδου

∆ειγµατοληπτούν τις τερµατικές επαφές εισόδου και εξόδου, αποθηκεύοντας τα αποτελέσµατα στη µνήµη εισόδου. Οι παράµετροι mult (απολαβή) και offset (µετάθεση) επιτρέπουν τη µετατροπή των ηλεκτρικών σηµάτων σε άλλες φυσικές µονάδες. Οι ψηφιακές θύρες εισόδου / εξόδου και οι ψηφιακές θύρες εξόδου (CAO) κατευθύνονται από τις εντολές αυτές.

#### 2. Εντολές επεξεργασίας

Εκτελούν αριθµητικές πράξεις στις τιµές που είναι στην µνήµη εισόδων και αποθηκεύουν τα αποτελέσµατα ξανά στη µνήµη εισόδων Αυτές οι εντολές µπορούν να χρησιµοποιηθούν για να αναπτύξουν υψηλά επίπεδα αλγόριθµων επεξεργασίας πριν τη διαδικασία εξόδου.

#### 3. Εντολές επεξεργασίας εξόδου

Είναι οι µόνες εντολές οι οποίες αποθηκεύουν δεδοµένα στη µνήµη τελικής αποθήκευσης. Οι τιµές στην µνήµη εισόδων επεξεργάζονται συνέχεια για να δηµιουργηθούν µέσοι όροι, µέγιστο, ελάχιστο κτλ. Υπάρχουν δυο τύποι επεξεργασίας που γίνονται από τις εντολές εξόδου: Ενδιάµεση και Τελική.

) Ενδιάµεση επεξεργασία:

Συµβαίνει κάθε φορά που εκτελείται η εντολή. Για παράδειγµα, όταν η εντολή Average εκτελείται, προσθέτει τις τιµές από τις θέσεις εισόδων που καταγράφει κάθε φορά . Επίσης παρακολουθεί των αριθµό των δειγµάτων

Β) Τελική επεξεργασία:

Συµβαίνει κάθε φορά όπου είναι High ο σηµαφόρος εξόδου. Οι εντολές επεξεργασίας εξόδου ελέγχουν το σηµαφόρο εξόδου Εάν ο σηµαφόρος είναι High, οι τελικές τιµές υπολογίζονται και αποδίδονται. Π.χ. µε την εντολή Average, το σύνολο διαιρείται µε τον αριθµό των δειγµάτων και το αποτέλεσµα στέλνεται στη µνήµη τελικής αποθήκευσης. Οι ενδιάµεσες θέσεις µηδενίζονται και η διαδικασία ξεκινάει πάλι. Ο σηµαφόρος εξόδου, (Output Flag 0), ορίζεται High από µια εντολή ελέγχου προγράµµατος η οποία θα πρέπει να προηγείται από τις εντολές επεξεργασίας εξόδου στο πρόγραµµα του χρήστη.

#### 4. Εντολές προγραµµατικού ελέγχου

Χρησιµοποιούνται για λογικές αποφάσεις και για να στέλνουν τα δεδοµένα στις εξωτερικές συσκευές. Μπορούν να ορίσουν τις σηµαίες και τις θύρες, να καλούν υπορουτίνες κτλ.

#### 1.1.3 Επικοινωνία µε το CR23X

Ο χρήστης µπορεί να επικοινωνήσει µε το CR23X µέσω του πληκτρολογίου που βρίσκεται πάνω στο σύστηµα συλλογής δεδοµένων (Datalogger) ή µέσω µιας επικοινωνιακής σύνδεσης µε ένα τερµατικό ή έναν υπολογιστή. Η καλύτερη µέθοδος είναι µέσω ενός προσωπικού υπολογιστή που θα τρέχει κατάλληλο πακέτο λογισµικό. Αυτό το πακέτο περιέχει πρόγραµµα, αυτόµατης δηµιουργίας προγραµµάτων (EDLOG), πρόγραµµα διαχείρισης δεδοµένων (split) και προγράµµατα ανάκτησης δεδοµένων σε µονάδες αποθήκευσης. Κάποιες καταστάσεις όµως απαιτούν µια διαφορετική µέθοδο επικοινωνίας. Το ενσωµατωµένο πληκτρολόγιο διευκολύνει για επιτόπιες επιθεωρήσεις των λειτουργιών του Datalogger. Μια τρίτη επιλογή επικοινωνίας είναι µέσω του τηλεπικοινωνιακού δικτύου και ενός υπολογιστή.

#### 1.1.3.1 Επιλογές ανάκτησης δεδοµένων

Yπάρχουν τρεις μέθοδοι που μπορούμε να πάρουμε τα δεδομένα από το CR23X:

- 1) Να συνδέσουµε την έξοδο της τελικής αποθήκευσης σε µια συσκευή αποθήκευσης. Σε ένα συνεχές πρόγραµµα, όπου η συσκευή αποθήκευσης είτε αναµιγνύει τα δεδοµένα της είτε τα γυρίζει στο γραφείο ή στο εργαστήριο και τα δεδοµένα µεταφέρονται στον υπολογιστή. Στην περίπτωση αυτή µια συσκευή αποθήκευσης αφήνεται στο χώρο πειράµατος έτσι ώστε η συλλογή δεδοµένων να συνεχίσει αδιάκοπα.
- 2) Να πάµε µια συσκευή αποθήκευσης δεδοµένων και να πάρουµε τα δεδοµένα από τη µονάδα τελικής αποθήκευσης από τη τελευταία επίσκεψή µας.
- 3) Να πάρουµε τα δεδοµένα µας µέσω τηλεπικοινωνιακών γραµµών είτε ασύρµατων είτε ενσύρµατων: τηλέφωνο, κινητό, modem,δορυφόρο.

#### 1.2 Περιοχές τελικής αποθήκευσης, διατάξεις εξόδου , και δείκτες µνήµης

Η τελική αποθήκευση είναι η µνήµη όπου αποθηκεύονται τα τελικά επεξεργασµένα δεδοµένα. Τα δεδοµένα της τελικής αποθήκευσης µεταφέρονται στον υπολογιστή ή σε εξωτερικές συσκευές αποθήκευσης. Το µέγεθος της τελικής αποθήκευσης εκφράζεται σε όρους θέσεων µνήµης ή σε bytes. Χαµηλής ανάλυσης δεδοµένο (4 δεκαδικοί χαρακτήρες) καταλαµβάνει µια θέση µνήµης (2bytes), ενώ υψηλής ανάλυσης δεδοµένο (5 δεκαδικοί χαρακτήρες) απαιτεί δυο θέσεις µνήµης (4bytes). Το καθορισµένο µέγεθος της τελικής αποθήκευσης είναι 586,568 θέσεις µνήµης χαµηλής ανάλυσης. Η τελική αποθήκευση µπορεί να µοιραστεί σε δυο µέρη: περιοχή 1 και περιοχή 2. Η πρώτη (1) περιοχή είναι η καθορισµένη περιοχή αποθήκευσης και η µόνη που χρησιµοποιείται εάν ο χειριστής δεν κατανέµει µνήµη συγκεκριµένα στη περιοχή 2. Οι δύο περιοχές τελικής αποθήκευσης χρησιµεύουν:

I. Αποδίδουν διαφορετικά δεδοµένα σε διαφορετικές συσκευές.

- II. Καταγραφή δεδοµένων για ένα σύντοµο χρόνο και χωριστά καταγραφή δεδοµένων για µεγαλύτερο χρόνο.
- III. Καταγραφή µαζί δεδοµένων υψηλής δειγµατοληψίας και δεδοµένων χαµηλής δειγµατοληψίας χωρίς επικαλύψεις.

Κάθε περιογή τελικής αποθήκευσης μπορεί να απεικονιστεί σαν μια μνήμη στην οποία τα καινούργια δεδοµένα καταγράφονται πάνω σε παλαιότερα δεδοµένα σχήµα (2.1). Ο δείκτης κυκλικής αποθήκευσης δεδοµένων (DSP) χρησιµοποιείται για να καθορίσει που θα αποθηκευτεί το κάθε νέο σηµείο δεδοµένου στη περιοχή της τελικής αποθήκευσης.

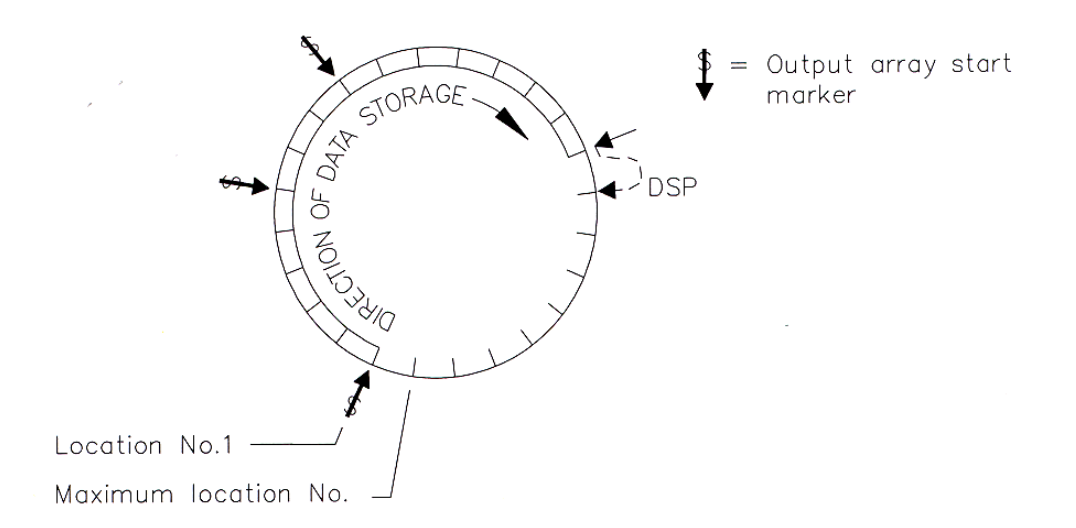

### Σχήµα 1.2-1 Αναπαράσταση της µνήµης δακτυλίου της τελικής αποθήκευσης δεδοµένων

Το DSP προχωρεί στην επόµενη διαθέσιµη θέση µνήµης αφού προηγουµένως κάθε νέο σηµείο δεδοµένου έχει αποθηκευτεί. Οι εντολές της διαδικασίας εξόδου αποθηκεύουν δεδοµένα στη τελική αποθήκευση µόνο όταν έχει τεθεί High ο σηµαφόρος εξόδου. Η σειρά δεδοµένων που αποθηκεύεται, κάθε φορά που ο σηµαφόρος εξόδου έχει τεθεί, ονοµάζεται συστοιχία εξόδου. Το πρώτο σηµείο δεδοµένου στη συστοιχία εξόδου είναι µια τριψήφια συστοιχία ταυτότητας ID. Αυτός ο ID αριθµός ορίζεται µε ένα από τους παρακάτω δυο τρόπους :

1. Στην καθορισµένη συνθήκη, το ID αποτελείται, από τον αριθµό του πίνακα του προγράµµατος και τον αριθµό θέσης της εντολής που θέτει την σηµαία εξόδου για τη συγκεκριµένη συστοιχία δεδοµένων. Για παράδειγµα το ID στο σχήµα 2.1.2 δείχνει ότι η 18<sup>η</sup> εντολή στο πίνακα 1 θέτει το σημαφόρο εξόδου.

2. Η συστοιχία ταυτότητας µπορεί να οριστεί από τον χρήστη µε τη δεύτερη παράµετρο της 80ης εντολής. Το ID µπορεί να τεθεί σε οποιοδήποτε θετικό ακέραιο αριθµό µέχρι το 511. Αυτή η επιλογή επιτρέπει στον χρήστη, να κάνει τη συστοιχία ID, ανεξάρτητη από τον προγραµµατισµό. Το πρόγραµµα µπορεί να αλλάξει χωρίς να αλλάξει η συστοιχία εξόδου ID. Με αυτό αποφεύγουµε το µπέρδεµα κατά την διάρκεια αναγωγής δεδοµένων ειδικότερα σε µακροπρόθεσµους όρους, όπου το πρόγραµµα αλλάζει ή είναι πιθανόν ορισµένες αλλαγές.

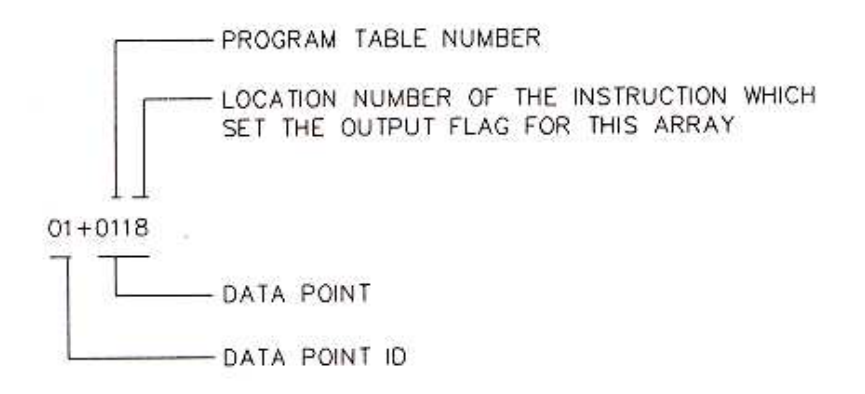

Σχήµα 1.2-2 ∆ιάταξη εξόδου ID

Μια ένδειξη έναρξης συστοιχία δεδοµένων γράφεται στην τελική αποθήκευση, µε την συστοιχία εξόδου ID. Αυτή η ένδειξη χρησιµοποιείται ως σηµείο αναφοράς από τον οποίο θα αριθµηθούν τα στοιχεία της δεδοµένων. Η έναρξη του δείκτη διάταξης κατέχει την ίδια θέση στη τελική αποθήκευση όπως ο αριθµός της συστοιχίας και είναι φανερή για όλους τους χρήστες. Τα δεδοµένα αποθηκεύονται στη τελική αποθήκευση πριν µεταδοθούν σε µια εξωτερική συσκευή. Υπάρχουν 4 δείκτες για κάθε περιοχή τελικής αποθήκευσης, οι οποίοι χρησιµοποιούνται για να παρακολουθούν τη µεταφορά των δεδοµένων . Αυτοί οι δείκτες είναι οι :

- Α) ∆είκτης οθόνης (DPTR)
- B) ∆είκτης εκτυπωτή (PPTR)
- C) ∆είκτης επικοινωνιών (MPTR)
- D) ∆είκτης συσκευής αποθήκευσης (SPTR)

Το DPTR χρησιµοποιείται για να ανακαλέσει δεδοµένα στην οθόνη του CR23X. Η θέση αυτού του δείκτη και η ανάκληση των δεδοµένων ελέγχονται από το πληκτρολόγιο ( πληκτρολογώντας \*7).

Το PPTR χρησιµοποιείται για να ελέγχει τη µετάδοση δεδοµένων σε έναν εκτυπωτή ή σε άλλες σειριακές συσκευές. Κάθε φορά που είναι ενεργοποιηµένη η γραµµή µεταφοράς στον εκτυπωτή ,διαβιβάζονται τα στοιχεία µεταξύ του PPTR και DSP.

Το MPTR χρησιµοποιείται στην µετάδοση δεδοµένων µέσω ενός επικοινωνιακού προσαρµογέα. Όταν εκκινούν πρώτα οι επικοινωνίες, το MPTR ορίζεται στην ίδια θέση όπως το DSP. Ορίζοντας το MPTR, η θέση του ελέγχεται µε εντολές από τις εξωτερικές συσκευές.

Το SPTR χρησιµοποιείται για να ελέγχει τη µετάδοση δεδοµένων σε µια µονάδα αποθήκευσης. Όταν είναι ενεργοποιηµένη η απευθείας µεταφορά από την εντολή 96, τα δεδοµένα µεταδίδονται κάθε φορά, όπου µια συστοιχία εξόδου, αποθηκεύεται στην τελική αποθήκευση, εάν η µονάδα αποθήκευσης είναι συνδεδεµένη στο CR23X. Εάν η µονάδα αποθήκευσης δεν είναι συνδεδεµένη, το CR23X δεν θα µεταδώσει τα δεδοµένα, ούτε το SPTR θα προχωρήσει στην καινούργια θέση DSP. Σώζει τα δεδοµένα µέχρι η µονάδα αποθήκευσης να συνδεθεί. Στη συνέχεια κατά τη διάρκεια εκτέλεσης της εντολής 96, το CR23X αποδίδει όλα τα δεδοµένα ανάµεσα στο SPTR και στο DSP και ενηµερώνει το SPTR στη θέση DSP.

#### 1.2.1 Μορφοποίηση δεδοµένων εξόδου και κλίµακα ορίων

Τα δεδοµένα αποθηκεύονται µε το δυαδικό σχήµα στη τελική αποθήκευση. Τα δεδοµένα στέλνονται στη τελική αποθήκευση, είτε µε µορφή χαµηλής είτε µε µορφή υψηλής ανάλυσης.

#### 1.2.2 Ανάλυση και κλίµακα ορίων

Τα δεδοµένα χαµηλής ανάλυσης, είναι ένας τύπος διάταξης 2 byte µε 4 σηµαντικά ψηφία µε µέγιστο µέγεθος +6999. Τα δεδοµένα υψηλής ανάλυσης, είναι τύπος διάταξης µε 5 σηµαντικά ψηφία και µέγιστη τιµή εξόδου +99999. Η διακριτική ικανότητα χαµηλής ανάλυσης µειώνεται στα τρία σηµαντικά ψηφία, όταν το πρώτο ψηφίο είναι µεγαλύτερο από ή ίσο µε το 7. Για αυτό, ίσως είναι αναγκαίο να χρησιµοποιήσουµε τύπο υψηλής ανάλυσης ή µια αντιστάθµιση για να διατηρήσουµε την επιθυµητή ανάλυση σε µια επιθυµητή µέτρηση. Για παράδειγµα, εάν επρόκειτο να µετρηθεί το επίπεδο ύδατος µε ακρίβεια 0.01ft, το επίπεδο θα πρέπει να είναι λιγότερο από 70 ft για να αποδοθεί στην οθόνη η αύξηση 0,01. Εάν περιµέναµε το επίπεδο του ύδατος να είναι από 50 έως 80ft, τα δεδοµένα θα µπορούσαν να τα αποδίδαµε µε υψηλή ανάλυση ή και µε αντιστάθµιση έως 20ft ( µετασχηµατίζοντας στην αναλογία από 30 έως 50 ft).

#### 1.2.3 Εισαγωγή και ενδιάµεσο σχήµα αποθήκευσης

Ενώ τα δεδοµένα εξόδου έχουν τα όρια που περιγράφτηκαν παραπάνω, ο µαθηµατικός υπολογισµός στο µετρητικό σύστηµα γίνεται µε αριθµητική µονάδα κινητής υποδιαστολής. Στην ενδιάµεση µνήµη και στην µνήµη εισόδου, οι αριθµοί αποθηκεύονται και επεξεργάζονται σε δυαδική µορφή µε 23 bit σηµαντικό µέρος και 6 bit δυαδικό εκθέτη. Ο µεγαλύτερος και ο µικρότερος αριθµός όπου µπορεί να αποθηκευτεί και να επεξεργαστεί είναι  $9\times10^{18}$  και  $1\times10^{-19}$ . Το μέγεθος του αριθμού καθορίζει την ανάλυση της αριθµητικής µονάδας. Μια γενική προσέγγιση της ανάλυσης, φαίνεται ότι είναι καλύτερο από τον αριθμό1 στο 7<sup>ο</sup> ψηφίο. Για παράδειγμα, η ανάλυση του 97,386,924 είναι καλύτερη από το 10. Η ανάλυση του 0.0086731924 είναι καλύτερη από το 0.000000001. Ένας ακριβής υπολογισµός ανάλυσης ενός αριθµού, µπορεί να καθοριστεί απεικονίζοντας τον αριθµό σαν σηµαντικό µέρος από .5 έως και 1 πολλαπλασιάζοντας με το 2, υψωμένο σε κάποια ακέραιη δύναμη. Η ανάλυση είναι το προϊόν του εκθέτη του 2 και του  $2^{-24}$ . Για παράδειγμα, αντιπροσωπεύοντας το 478 σαν 0.9336×2<sup>9</sup>, η ανάλυση είναι  $2^{9} \times 2^{-24} = 2^{-15} = 0.0000305$ .

#### 1.3 Βασικές οµάδες εντολών

Οι εντολές που το CR23X χρησιµοποιεί κατηγοριοποιούνται σε : εισόδου / εξόδου (I/O), επεξεργασίας, επεξεργασίας εξόδου, και ελέγχου προγράµµατος. Οι εντολές Ι/Ο χρησιµοποιούνται για να διενεργούν µετρήσεις και να αποθηκεύουν τις καταγραφές στις θέσεις εισόδου ή για να εισάγουν αναλογικές ή ψηφιακές θύρες εξόδου. Οι εντολές επεξεργασίας εκτελούν µαθηµατικούς υπολογισµούς χρησιµοποιώντας δεδοµένα από τις θέσεις αποθήκευσης εισόδου. Οι εντολές επεξεργασίας εξόδου προσφέρουν µεθόδους για τη δηµιουργία σύνοψης δεδοµένων βασισµένη σε συγκεκριµένη χρονική περίοδο από τις επεξεργασµένες καταγραφές των αισθητήρων οι οποίες περιέχονται σε συγκεκριµένες θέσεις της περιοχής µνήµης εισόδου. Οι εντολές ελέγχου προγράµµατος χρησιµοποιούνται για να κατευθύνουν την εκτέλεση του προγράµµατος βασισµένες στο χρόνο ή σε υποτιθέµενες δοκιµές στην είσοδο των δοκιµών και να κατευθύνουν την έξοδο σε εξωτερικές συσκευές. Οι εντολές αναγνωρίζονται από έναν αριθµό. Υπάρχει ένας καθορισµένος αριθµός παραµέτρων που συσχετίζονται µε κάθε εντολή για να δώσουν στο CR23X την κατάλληλη πληροφορία για να εκτελέσει την εντολή. Η οµάδα

19

των εντολών που είναι διαθέσιµη στο CR23X αποφασίζεται από το λειτουργικό του σύστηµα.

#### 1.3.1 Τύποι δεδοµένων

Υπάρχουν τρεις διαφορετικοί τύποι δεδοµένων που χρησιµοποιούνται για τις παραµέτρους εντολών: κινητή υποδιαστολή (fp), 4 ακέραια ψηφία (4), 2 ακέραια ψηφία (2). ∆ιαφορετικοί τύποι δεδοµένων επιτρέπουν στο µετρητικό σύστηµα να κάνει πιο αποδοτική τη χρήση της µνήµης. Οι παράµετροι κινητής υποδιαστολής χρησιµοποιούνται για να εισάγουν αριθµητικές σταθερές για βαθµονόµηση ή για µαθηµατικούς υπολογισµούς. Ενώ είναι δυνατόν να εισαχθούν µόνο 5 ψηφία µέγεθος (+.00001 έως +99999.) ο εσωτερικός σγηματισμός έγει μεγαλύτερη κλίμακα ( $1 \times 10^{-19}$ ) έως 9×10<sup>18</sup>).

#### 1.3.2 Επαναλήψεις (Reps)

Οι επαναλήψεις σε πολλές εντολές χρησιµοποιείται για να επαναλάβει τις εντολές σε έναν ορισµένο αριθµό διαδοχικών καναλιών εισόδου ή στις θέσεις αποθήκευσης εισόδων. Για παράδειγµα εάν πραγµατοποιούνται 4 διαφορικές µετρήσεις τάσης στην ίδια κλίµακα, συνδέουµε τις εισόδους σε διαδοχικά κανάλια και εισάγουµε µια φορά την εντολή διαφορικής µέτρησης τάσης µε τέσσερις επαναλήψεις, παρά να εισάγουµε τέσσερις εντολές διαφορικής µέτρησης. Η εντολή θα κάνει µετρήσεις αρχίζοντας από το συγκεκριµένο αριθµό καναλιού και θα συνεχίσει στα τρία επόµενα. Τα αποτελέσµατα θα αποθηκευτούν στις συγκεκριµένες θέσεις εισόδου και στις τρεις θέσεις επεξεργασίας εισόδων. Ο µέσος όρος για τις 4 µετρήσεις µπορεί να υπολογιστεί εισάγοντας την εντολή Average µε τέσσερις επαναλήψεις. Όταν µετρήσεις του ίδιου τύπου πραγµατοποιηθούν, αλλά η βαθµονόµηση των αισθητήρων διαφέρει, απαιτεί λιγότερο χρόνο το να ληφθούν µετρήσεις χρησιµοποιώντας µια µέτρηση µε επαναλήψεις και στη συνέχεια να εφαρµοστεί βαθµονόµηση µε κλιµακωτή διαδοχή (εντολή 53), από το να εισάγεται η εντολή µερικές φορές µε εφαρµογή διαφορετικής απολαβής και διαφορετικής µετάθεσης. Αυτό θα συνεπάγεται την προσθήκη και χρόνου βαθµονόµησης για κάθε εντολή µέτρησης.

#### 1.3.3 Εισάγοντας αρνητικούς αριθµούς

Πριν ή αφού έχουµε πληκτρολογήσει έναν αριθµό, πληκτρολογούµε C ή (-) για να αλλάξουµε το πρόσηµό του. Στους αριθµούς κινητής υποδιαστολής ένα µικρό πρόσηµο θα εµφανιστεί στα αριστερά του αριθµού. Οι τάσεις διέγερσης σε mV για τις εντολές I/O είναι 4 ακέραια ψηφία. Όταν πληκτρολογηθεί το C θα εµφανιστούν 2 µικρά σύµβολα δείχνοντας µια αρνητική διέγερση. Αν και αυτή η εµφάνιση είναι η ίδια σαν αυτή που δείχνει µια καθορισµένη θέση εισόδου, δεν υπάρχει ένδειξη λάθους στη τάση διέγερσης.

#### 1.3.4 Απαριθµώντας τις θέσεις εισόδου και τις θύρες ελέγχου

Όταν δουλεύεις µέσα σε ένα βρόχο εντολών, για να ορίσεις τις παραµέτρους των θέσεων εισόδου και των εντολών, να µεταπείσεις ή να δώσεις παλµό σε µια θυρίδα µπορούν να κατηγοριοποιηθούν στο µετρητή εντολών. O µετρητής εντολών (Loop) προστίθεται στη καθορισµένη τιµή για να αποφασίσει ποιες εντολές θα ενεργοποιηθούν πάνω στη πραγµατική θέση εισόδου ή θυρίδα. Κανονικά ο µετρητής βρόχος εντολών αυξάνεται κατά ένα µετά το πέρασµα µέσα από το βρόχο.

#### 1.3.5 Κλίµακα τάσης και αναζήτηση για υπέρβαση της κλίµακας

Η κλίµακα τάσης στις εντολές εισόδου / εξόδου χρησιµεύει για να οριστεί πλήρως η κλίµακα διακύµανσης των µετρήσεων και η περίοδος ολοκλήρωσης για τις µετρήσεις. Η πλήρης έκταση της κλίµακας που επιλέγεται πρέπει να είναι η µικρότερη που θα καλύψει την πλήρη κλίµακα εξόδου του αισθητήρα που µετριέται. Με τον τρόπο αυτό επιτυγχάνονται οι καλύτερες αναλύσεις. Η σχετική ασφάλεια των ακολουθιών ολοκλήρωσης στο τυχαίο θόρυβο είναι: Slow 60Hz rej= Slow 50 Hz rej> Fast 60 Hz rej = Fast 50 Hz rej > 250μs integ. Η ολοκλήρωση απόρριψης της συχνότητας 60Hz κόβει τους θορύβους που προέρχονται από το δίκτυο. Όταν µια τάση εισόδου υπερβεί τη προγραµµατισµένη κλίµακα, η τιµή µε την οποία αποθηκεύεται ορίζεται στο µέγιστο αρνητικό αριθµό και φαίνεται σαν -99999 στην υψηλή ανάλυση και σαν -6999 στη χαµηλή ανάλυση. Μία τάση µεγαλύτερη των +8V σε µια από τις αναλογικές εισόδους µπορεί να προκαλέσει αύξηση στη κλίµακα για τις αντίστοιχες υπόλοιπες εισόδους. Τάση µεγαλύτερη των 16V ίσως και να καταστρέψει µόνιµα το CR23X

#### 1.3.6 Επεξεργασία εξόδου.

Οι περισσότερες εντολές εξόδου έχουν ενδιάµεση λειτουργία επεξεργασίας δεδοµένων και τελική λειτουργία επεξεργασίας δεδοµένων. Για παράδειγµα όταν η εντολή Average εισάγεται η λειτουργία ενδιάµεσης επεξεργασίας αυξάνει έναν αριθµό δειγµάτων και προσθέτει κάθε νέα τιµή αποθήκευσης εισόδου σε ένα αθροιστικό σύνολο τοποθετώντας το στην ενδιάµεση αποθήκευση. Όταν o σηµαφόρος εξόδου οριστεί High η λειτουργία τελικής επεξεργασίας διαιρεί το σύνολο με τον αριθμό των δειγµάτων για να βρει το µέσο όρο. Ο µέσος όρος αποθηκεύεται στη τελική αποθήκευση και µηδενίζεται το σύνολο και ο αριθµός των δειγµάτων στην ενδιάµεση αποθήκευση. Η περιοχή 1 της τελικής αποθήκευσης είναι ο προορισµός για τα δεδοµένα εξόδου από τις εντολές επεξεργασίας εξόδου. Η εντολή 80 µπορεί να χρησιµοποιηθεί για να κατευθύνει την έξοδο, είτε στη περιοχή 2 της τελικής αποθήκευσης, είτε στην αποθήκευση εισόδων. Οι εντολές επεξεργασίας εξόδου που απαιτούν ενδιάµεση επεξεργασία, θα πρέπει να παίρνουν δείγµατα από τις καθορισµένες θέσεις εισόδων κάθε φορά που θα εκτελείται η εντολή εξόδου, όχι όταν θα ενηµερώνεται η τιµή της θέσης από τις εντολές εισόδου / εξόδου. Για παράδειγµα µια µέτρηση θερµοκρασίας ξεκινάει από τον πίνακα 1 η οποία έχει διάστηµα εκτέλεσης 1s. Οι εντολές για να αποδώσουν τη µέση θερµοκρασία κάθε 10 λεπτά, είναι στο πίνακα 2 το οποίο έχει διάστηµα εκτέλεσης 10s. Η θερµοκρασία θα υπολογιστεί 600 φορές σε περίοδο των 10 λεπτών, αλλά ο µέσος όρος θα είναι το αποτέλεσµα µόνο των 60 από εκείνες τις µετρήσεις, γιατί η εντολή για το µέσο όρο, θα εκτελεστεί µόνο στο ένα δέκατο από το χρόνο που απαιτείται για να γίνουν οι µετρήσεις. Η ενδιάµεση επεξεργασία µπορεί να παραληφθεί, εάν ορίσουµε High τo σηµαφόρο 9, η οποία εµποδίζει την ενδιάµεση επεξεργασία χωρίς να µεταπηδήσει την εντολή εξόδου. Όλες οι εντολές επεξεργασίας εξόδου αποθηκεύουν τις τιµές των δεδοµένων µόνο όταν έχει οριστεί o σηµαφόρο εξόδου. Ο σηµαφόρος εξόδου ορίζεται σε επιθυµητό διάστηµα, ή σε ανταποκρινόµενες συνθήκες χρησιµοποιώντας τις κατάλληλες εντολές ελέγχου προγράµµατος.

#### 1.3.7 Χρήση σηµαφόρου: Έξοδος και έλεγχος προγράµµατος.

Υπάρχουν 18 σηµαιοφόροι που χρησιµοποιούνται στο πρόγραµµα του CR23X. ∆υο σηµαφόροι έχουν συγκεκριµένη λειτουργία. Ο σηµαφόρος 0 προκαλεί στις εντολές διαδικασίας εξόδου να γραφούν στην τελική αποθήκευση και ο σηµαφόρος 9 θέτει εκτός λειτουργίας την ενδιάµεση διαδικασία. Οι σηµαφόροι 1-8 και 11-18

χρησιµοποιούνται όπως θέλουµε στο πρόγραµµα του CR23X. Οι σηµαφόροι 0 και 9, αυτόµατα ορίζονται Low στην έναρξη κάθε προγράµµατος. Οι σηµαφόροι ορίζονται από τις εντολές ελέγχου του προγράµµατος. Οι σηµαφόροι 0 και 9 πάντα θα ορίζονται Low εάν αποτύχει η κατάσταση High. Οι σηµαφόροι 1 έως 8 και 11 έως 18 δεν θα αλλάξουν ιδιότητα όταν αποτύχει µια δοκιµή.

#### 1.3.7.1 Ο σηµαφόρος εξόδου

Μια οµάδα τιµών από επεξεργασµένα δεδοµένα, µπαίνουν στη τελική αποθήκευση δεδοµένων από εντολές επεξεργασίας εξόδου, όταν ο σηµαφόρος εξόδου είναι High. Αυτή η οµάδα δεδοµένων ονοµάζεται συστοιχία εξόδου. Ο σηµαιοφόρος εξόδου ορίζεται χρησιµοποιώντας τις εντολές ελέγχου προγράµµατος σύµφωνα µε το χρόνο ή σε περιπτώσεις που ο χρόνος καθορίζεται από το χρήστη. Ο σηµαιοφόρος εξόδου ορίζεται Low στην αρχή εκτέλεσης για κάθε πίνακα προγράµµατος. Η έξοδος είναι επιθυµητή σε καθορισµένα διαστήµατα. Αυτό επιτυγχάνεται µε την εντολή 92 (If time). Η έξοδος είναι επιθυμητή για ζυγό διάστημα έτσι η παράμετρος 1, χρονικά μέσα στο διάστηµα, είναι 0. Το διάστηµα χρόνου (παράµετρος 2), σε λεπτά, είναι πόσο συχνά θα συµβεί η έξοδος. Ο κώδικας εντολής (παράµετρος 3) είναι 10, προκαλώντας το σηµαφόρο 0 να οριστεί High. Το διάστηµα χρόνου ορίζεται σε 24 ώρες. Η έξοδος θα συµβεί σε κάθε ακέραιο πολλαπλάσιο στο διάστηµα της εξόδου αρχίζοντας από τα µεσάνυχτα (0 λεπτά). Εάν το διάστηµα εξόδου δεν είναι ένας οµαλός διαιρέτης των 1440 λεπτών το τελευταίο διάστηµα εξόδου της ηµέρας θα είναι λιγότερο από το καθορισµένο χρόνο διαστήµατος. Η έξοδος θα συµβεί τα µεσάνυχτα και θα αρχίσει να συγχρονίζεται πάλι από την επόµενη µέρα. Η εντολή 92 ακολουθείται στο πρόγραµµα από εντολές εξόδου οι οποίες ορίζουν την επιθυµητή συστοιχία εξόδου. Κάθε οµάδα εντολών επεξεργασίας εξόδου που δηµιουργεί µια σειρά εξόδου προηγείται από µια οδηγία ελέγχου προγράµµατος όπου αυτή θέτει το σηµαφόρο εξόδου.

#### 1.3.7.2 Η παύση της ενδιάµεσης επεξεργασίας. Σηµαφόρος 9 ( Flag 9)

Ο σηµαφόρος 9 αναστέλλει την ενδιάµεση επεξεργασία όταν έχει οριστεί High.Ο σηµαφόρος χρησιµοποιείται για να περιορίζει την δειγµατοληψία για το µέσο όρο, τα σύνολα, τα µέγιστα κλπ. σε στιγµές όπου θα ικανοποιούνται ορισµένα κριτήρια. Ο σηµαφόρος αυτόµατα ορίζεται Low στην αρχή εκτέλεσης κάθε προγράµµατος. Για παράδειγµα υποτίθεται ότι θέλουµε να αποκτήσουµε υποσύνολο ανέµου ενσωµατώνοντας µόνο ταχύτητες ανέµου ίσες ή µεγαλύτερες από 4.5m/s. Το

υποσύνολο ταχυτήτων ανέµου υπολογίζεται χρησιµοποιώντας την εντολή 75 (Histogram), και η ταχύτητα ανέµου αποθηκεύεται στη θέση εισόδου 14 σε m/s. Η εντολή 89 τοποθετείται πριν από την εντολή 75 και χρησιµεύει για να ορίσει το σηµαφόρο 9 High εάν η ταχύτητα είναι µεγαλύτερη από 4.5m/s.

#### 1.3.7.3 Σηµαφόροι που χειρίζεται ο χρήστης.

Οι σηµαφόροι 1 έως 8 και 11 έως 18 δεν εξυπηρετούν κάποιο συγκεκριµένο σκοπό αλλά είναι διαθέσιµες για τις ανάγκες του χρήστη. Οι σηµαφόροι µπαίνουν σε λειτουργία και από το πληκτρολόγιο αλλά και από το λογισµικό του Datalogger. Ο χρήστης όταν λειτουργεί το σηµαιοφόρο δοκιµασίας, σε κατάλληλα σηµεία στο πρόγραµµα, έχει τη δυνατότητα να κατευθύνει το πρόγραµµά του.

#### 1.3.8 Λογικές εντολές για έλεγχο προγράµµατος

Οι περισσότερες εντολές προγραµµατικού ελέγχου έχουν µια παράµετρο στον κώδικα εντολής που χρησιµοποιείται για να διευκρινίσει µέτρα που λαµβάνονται εάν ο όρος που εξετάζεται στη διαδικασία είναι αληθινός.

#### 1.3.8.1 Συγκρίσεις IF THEN / ELSE

Οι εντολές προγραµµατικού ελέγχου µπορούν να χρησιµοποιηθούν για συγκρίσεις if then/else. Όταν η εντολή 30 (THEN DO), χρησιμοποιείται με τις εντολές 83 ή 88-92, η εντολή IF ακολουθείται κατευθείαν από εντολές για να εξακριβώσουν εάν η σύγκριση είναι αληθινή. Η εντολή, ELSE (94), είναι προαιρετική και ακολουθείται από εντολές που ελέγχουν εάν η σύγκριση είναι αναληθές. Η εντολή End (95), τελειώνει την σύγκριση If Then/Else και σηµειώνει την αρχή των εντολών οι οποίες εκτελέστηκαν λόγω του αποτελέσµατος της σύγκρισης σχήµα (3.8-1).

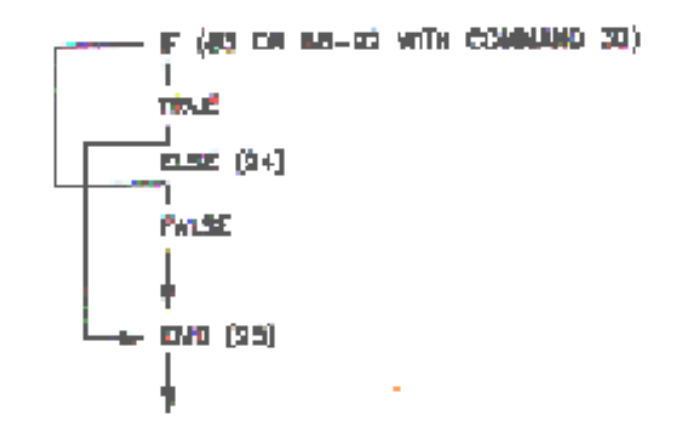

Σχήµα 1.3.8.1-1 If Then/Else Σειρά εκτέλεσης

ΑΝΑΠΤΥΞΗ ΠΡΟΓΡΑΜΜΑΤΙΖΟΜΕΝΟΥ ΣΥΣΤΗΜΑΤΟΣ ΜΕΤΡΗΣΗΣ ΜΕΤΑΒΟΛΩΝ ΤΟΥ ΓΗΙΝΟΥ ΗΛΕΚΤΡΙΚΟΥ ΚΑΙ ΜΑΓΝΗΤΙΚΟ ΠΕ∆ΙΟΥ

Οι συγκρίσεις If/Then µπορεί να τοποθετηθούν στη δοµή για να σχηµατίσουν την επαγωγή AND ή την εντολή άλµατος OR. Το σχήµα (3.8.2) διασαφηνίζει την εντολή END. Εάν οι Α και Β είναι αληθινές οι εντολές που βρίσκονται ανάµεσα στο IF B και την πρώτη εντολή END θα εκτελεστούν. Αλλιώς εάν οι συνθήκες είναι αναληθές η εκτέλεση θα µεταπηδήσει στην εντολή END µεταπηδώντας τις ανάµεσα εντολές.

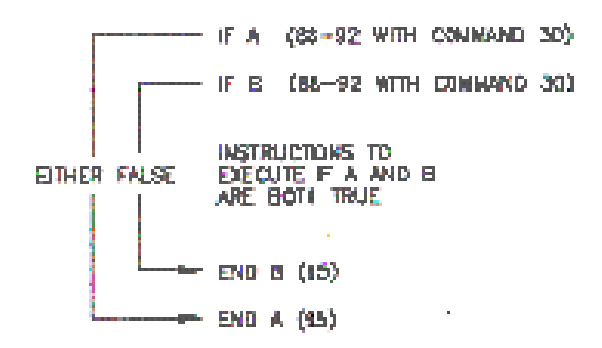

Σχήµα 1.3.8.1-2 Λογική εντολή END

Μια λογική εντολή OR είναι επίσης πιθανόν. Το σχήµα (3.8-3) διασαφηνίζει την διαδοχή εντολών όπου θα προκαλέσει την υπορουτίνα Χ να εκτελεστεί είτε το Α ή το Β είναι αλήθεια.

> IF A (88-92 µε την εντολή 30) Κάλεσε την υπορουτίνα Χ(86, εντολή=Χ) Else (94) IF B (88-92 µε την εντολή 30) Κάλεσε υπορουτίνα Χ (86, εντολή =Χ) END B (95) END A (95)

#### Σχήµα 1.3.8.1-3 Λογική εντολή OR

Η εντολή 93 (Begin Case) και η εντολή 83 (If Case) επιτρέπει µια σειρά δοκιµών στις τιµές σε µια θέση εισόδου. Μια σειρά εντολών 83 χρησιµοποιούνται στη συνέχεια για να συγκρίνουν τη τιµή στη θέση, µε σταθερές τιµές και η εκτέλεση του προγράµµατος µεταπηδά τελικώς στην END 95 που τερµατίζει την Case Τest.

#### 1.3.8.2 Φωλιάσµατα (Nesting)

Οι εντολές, διακλάδωσης (Branch) ή βρόχου (Loop) φωλιάζονται, πριν κλείσει µια προηγούµενη εντολή διακλάδωσης ή βρόχου. Επιτρέπονται 11 αλλεπάλληλα φωλιάσµατα. Η εντολή Loop (87) και η εντολή Begin Case (93) µετράνε µαζί σαν 1 επίπεδο. Οι εντολές 83, 86, 88, 89, 91, 92 µετρούν η κάθε µία τους σαν ένα επίπεδο όταν χρησιµοποιούνται µαζί µε την εντολή Then Do (30). Χρήση της εντολής Else (94) µετράει σαν ένα επίπεδο. Για παράδειγµα, η εντολή And υπολογίζεται σαν 2 αλλεπάλληλα φωλιάσµατα, ενώ η εντολή OR φωλιάζεται µέχρι τρεις φορές. Όταν καλούµε την υπορουτίνα δεν υπολογίζεται σαν φώλιασµα µε τις παραπάνω εντολές, αν και έχουν το δικό τους όριο "nest". Οι εντολές branch και Loop αρχίζουν από την αρχή σε κάθε υπορουτίνα. Οποιοσδήποτε αριθµός των οµάδων των εντολών nest µπορεί να χρησιµοποιηθεί σε οποιουσδήποτε από τους τρεις πίνακες προγράµµατος.

#### 1.3.9 Εντολή µνήµης και χρόνος εκτέλεσης

Κάθε εντολή απαιτεί μνήμη προγράμματος και χρησιμοποιεί ποικιλία αριθμών θέσεων µνήµης µέσης, ενδιάµεσης και τελικής αποθήκευσης. Όταν προσπαθούµε να κάνουµε µια σειρά από µετρήσεις και υπολογισµούς µε γρήγορο ρυθµό, είναι σηµαντικό να εξετάσουµε τον απαιτούµενο χρόνο για τη διαδοχική αυτόµατη βαθµονόµηση και πολύ πιθανόν να κάνουµε χρήση της εντολής αυτόµατης βαθµονόµησης του προγράµµατος.

#### 1.4 Τηλεπικοινωνία

Η επικοινωνία χρησιµοποιείται για την ανάκτηση δεδοµένων από τη τελική αποθήκευση κατευθείαν στον υπολογιστή και για το προγραµµατισµό του Datalogger. Η όποια επικοινωνία του χρήστη με το Datalogger γίνεται μέσω της τηλεπικοινωνίας.

Οι τηλεπικοινωνίες γίνονται µε διάφορους τρόπους όπως:

- Ταινία SC32A/ καλώδιο/ SC929
- ∆ηµόσια τηλεφωνία (PSTN)
- Κινητή τηλεφωνία
- Ραδιοεπικοινωνία
- Καλώδιο συστραµένων ζευγών
- Οµοαξονικό καλώδιο

#### 1.5 Εγκατάσταση και υποστήριξη

#### 1.5.1 Προστασία από Περιβάλλον

Οι πιο συνηθισµένες περιβαλλοντικές µεταβολές είναι η υγρασία και η θερµοκρασία. Το CR23X έχει σχεδιαστεί να λειτουργεί από 25<sup>0</sup>C έως 50<sup>0</sup>C σε μη συμπυκνωμένη υγρασία. Όταν υπερβαίνεται η υγρασία δηµιουργούνται φθορές στο µικροεπεξεργαστή, στο ολοκληρωµένο κύκλωµα και λανθασµένες µετρήσεις επειδή η υγρασία καταστρέφει τις ηλεκτρονικές πλακέτες του υπολογιστή.

#### 1.5.2 Απαιτήσεις Ισχύος

Το CR23X λειτουργεί σε κανονικές συνθήκες µε 12Vdc. Το µετρητικό µας σύστηµα δεν λειτουργεί σωστά µε τάσεις µικρότερες των 11V ή µε µεγαλύτερες των 16V. Προστατεύεται µε διόδους από τυχαία αναστροφή των θετικών αγωγών. Ένα Transzorb παρέχει προστασία από µεταβατικό φαινόµενο περιορίζοντας τη τάση σε 20V. Η χρονική λειτουργία των µπαταριών µπορεί να αποφασιστεί διαιρώντας τη χωρητικότητα των µπαταριών µε το µέσο όρο του ρεύµατος απορρόφησης. Το CR23X σε αδρανή κατάσταση καταναλώνει 2.0mA, ενώ 45mA όταν είναι σε διαδικασία επεξεργασίας και 70mA όταν κάνει αναλογικές µετρήσεις.

#### 1.5.3 Η βάση των µπαταριών του CR23X

Το CR23X περιλαµβάνει 12V, 7.0amp-hours από τους αγωγούς τροφοδοσίας της µπαταρίας, ένα µετασχηµατιστή AC και ένα κύκλωµα θερµοκρασιακής αντιστάθµισης. Ένας µετασχηµατιστής ή ένα φωτοβολταϊκό θα πρέπει να είναι πάντα συνδεδεµένο στη βάση. Το τροφοδοτικό δίνει ισχύ στο CR23X ενώ ταυτόχρονα γεµίζει και τις µπαταρίες. Οι µπαταρίες τροφοδοτούν το CR23X όταν διακοπή η τροφοδοσία από το τροφοδοτικό. Ο αγωγός τροφοδοσίας µε το τροφοδοτικό συνδέεται σε µια πλευρά του οργάνου. Οι πολικότητες δεν έχει σηµασία πως θα συνδεθούν. Καταγράφουµε τη τροφοδοσία χρησιµοποιώντας την εντολή 10. Εάν το επίπεδο τάσης µειώνεται συστηµατικά τότε έχει πάθει κάποια βλάβη το σύστηµα τροφοδοσίας. Η εντολή 10 µετράει τη τάση εσωτερικά του οργάνου, όχι τη τάση των αγωγών τροφοδοσίας. Η µετρούµενη τάση θα είναι 0.3V λιγότερη από τη τάση των αγωγών µπαταρίας. Η εξωτερική τροφοδοσία θα πρέπει να αποσυνδεθεί για να µετρήσουµε τη τάση της µπαταρίας. Οι µπαταρίες µπορεί να προκαλέσουν προβλήµατα γιατί αποβάλλουν ένα µικρό ποσοστό αερίου.

#### 1.5.4 Άµεση σύνδεση µπαταριών στην πρόσοψη του Datalogger

Σε ορισµένες εφαρµογές ο περιορισµός του µεγέθους ή άλλοι λειτουργικοί περιορισµοί ίσως εµποδίσουν τη χρήση τροφοδοτικού. Σε αυτές τις περιπτώσεις το τροφοδοτικό συνδέεται απευθείας στο CR23X. Η όποια υποστήριξη τροφοδοσίας µε µπαταρίες από 11 έως 18 VDC µπορεί να συνδεθεί στο 12V και στο G. Όταν συνδέουµε εξωτερική τροφοδοσία πρώτα αποµακρύνουµε το πράσινο 'συνδετήρα' που είναι πάνω στην πρόσοψη. Τοποθετούµε κατάλληλα τις πολικότητες των αγωγών και τέλος εισάγουµε τη γείωση. Η προστασία των αγωγών υπάρχει έτσι ώστε µια εξωτερική µπαταρία να συνδεθεί στο πράσινο G και στην είσοδο τροφοδοτικού 12V χωρίς να τροφοδοτεί τις εσωτερικές µπαταρίες.

#### 1.5.5 Γείωση CR23X

Η γείωση του CR23X, των εξωτερικών συσκευών και των αισθητήρων είναι υποχρεωτικό σε όλες τις εφαρµογές. Η κατάλληλη γείωση θα εξασφαλίσει τη µέγιστη προστασία από την ηλεκτροστατική επίδραση και τις καλύτερες µετρήσεις.

#### 1.5.6 Προστασία ESD (Ηλεκτροστατική εκκένωση)

Ένα ΕSD µπορεί να δηµιουργηθεί από διάφορες πηγές. Παρόλα αυτά δηµιουργούνται προβλήµατα και από τις αστραπές. Μπορεί να καταστρέψει απευθείας το Datalogger ή τους αισθητήρες. Επίσης µπορεί να εισάγουν µια τάση στις γραµµές τροφοδοσίας ή στον αισθητήρα. Όλες οι κρίσιµοι είσοδοι και έξοδοι προστατεύονται µε (GDT). Αυτό ξεκινάει µε 150V για να επιτρέψει στο ρεύµα να αποκλίνει στη γείωση. H γείωση της τροφοδοσίας και το σήµα της γείωσης είναι ανεξάρτητες γραµµές µέχρι που θα ενωθούν µέσα στο CR23X. Η σειριακή θύρα 9 επαφών στο CR23X δίνει τη δυνατότητα στα µεταβατικά ρεύµατα να περάσουν και να καταστρέψουν το CR23X.. Οι συσκευές επικοινωνίας όπως το τηλέφωνο πρέπει να έχουν προστασία από σπινθήρες. Τα spark gaps για αυτές τις συσκευές θα πρέπει να συνδεθούν είτε στη γείωση του CR23X είτε στην αναλογική γείωση. Όλα τα όργανα θα πρέπει να έχουν µια κοινή γείωση.

#### 1.5.7 Επίδραση της γείωσης στις µετρήσεις:

Ο κοινός τρόπος κλίµακας είναι η τάση σε σχέση µε τη γείωση του CR23X και οι δυο είσοδοι µιας διαφορικής µέτρησης θα πρέπει να βρίσκονται στην ίδια κλίµακα ώστε να γίνει η διαφορική μέτρηση. Η κλίμακα του CR23X είναι  $\pm$  5V. Για παράδειγμα εάν η υψηλή πλευρά µιας διαφορικής εισόδου είναι 2V και η χαµηλή πλευρά είναι 0.5V σε σχέση µε το CR23X, η µέτρηση που θα γίνει σε κλίµακα ± 5V θα δείξει ένα σήµα 1.5V. Εάν η υψηλή πλευρά είναι 6V και υπερβεί τη κλίµακα και τότε θα γίνει σφάλµα στη µέτρηση. Η κλίµακα µπορεί να υπερβαίνεται όταν το CR23Χ µετράει την έξοδο από ένα αισθητήρα το οποίο έχει δικιά του γείωση τροφοδοσίας και η χαµηλή πλευρά του σήµατος αναφέρεται στη γείωση τροφοδοσίας του αισθητήρα. Εάν η γείωση του µετρητικού συστήµατος είναι σε διαφορετικό δυναµικό µε τη γείωση του αισθητήρα τότε το σήµα υπερβαίνει τη κλίµακα. Για να λυθεί αυτό το πρόβληµα θα πρέπει το δυναµικό του αισθητήρα και της γείωσης να είναι συνδεδεµένα δηµιουργώντας ένα κοινό σύστηµα γείωσης.

#### 1.5.7.1 Επίδραση τη γείωσης σε µετρήσεις απλής εξόδου

Οι αναλογικές µετρήσεις απλής εξόδου αναφέρονται στη γείωση του CR23X. Αυτό κάνει τις µετρήσεις απλής εξόδου ιδιαίτερα ευαίσθητες σε διακυµάνσεις του δυναµικού γείωσης του CR23X. Το δυναµικό γείωσης θα κυµαίνεται ανάλογα µε την κατανάλωση ισχύος. Συσκευές όπως ο πολυπλέκτης και άλλοι αισθητήρες τροφοδοτούνται από το Datalogger. Το σχέδιο της γείωσης στο CR23X έχει σχεδιαστεί ώστε να ελαχιστοποιεί τις επιδράσεις από τις διακυµάνσεις από το δυναµικό της γείωσης. Για να παίρνουµε τα πλεονεκτήµατα από το σχέδιο της γείωσης κρατάµε τα παρακάτω σχόλια:

- 1. Συνδέουµε 5V, 12V και ελέγχουµε τη γείωση στη τερµατική επαφή G
- 2. Συνδέουμε τις γειώσεις διέγερσης σε μια επαφή γείωσης  $\pm$
- 3. Συνδέουμε τη χαμηλή πλευρά των αισθητήρων απλής εξόδου σε μια επαφή  $\pm$
- 4. Συνδέουμε τα καλώδια προστασίας στην επαφή γείωσης  $\pm$

Εάν εµφανιστούν προβλήµατα offset εξαιτίας των αγωγών προστασίας ή γείωσης µε ροή µεγάλου ρεύµατος ,τότε συνδέουµε τους αγωγούς αυτούς κατευθείαν στην επαφή γείωσης  $\pm$  ώστε να ελαγιστοποιήσουμε το πρόβλημα.

# Κεφάλαιο 2 **ACEEAMIKO YTOZTHPEHZ**

#### 2.1 Εισαγωγή

Επιλέγοντας PROGRAM από τη κύρια εργαλειοθήκη του λογισµικού πακέτου PC208W ενεργοποιείς το πρόγραμμα EDLOG. Είναι ένα εργαλείο που δημιουργεί, συντάσσει προγράµµατα για τα Dataloggers όπως το CR10X,CR7,CR23X.

#### 2.2 Έναρξη

#### 2.2.1 ∆ηµιουργώντας ένα νέο πρόγραµµα EDLOG

Τα βήµατα για την δηµιουργία ενός νέου προγράµµατος Datalogger είναι τα εξής:

- 1. Ξεκινάµε το πρόγραµµα EDLOG από το λογισµικό πακέτο PC208W επιλέγοντας πάνω στην εργαλειοθήκη στην ετικέτα Program.
- 2. Επιλένουμε File/New
- 3. Στη συνέχεια επιλέγουµε το τύπο του Datalogger
- 4. Αναπτύσσουµε και συντάσσουµε το πρόγραµµα.
- 5. Επιλέγουµε File/Save και δίνουµε όνοµα στο πρόγραµµα
- 6. Εν συνεχεία επιλέγουµε το YES για να γίνει µεταγλώττιση στο πρόγραµµα.
- 7. Βγαίνουμε από το πρόγραμμα File/Exit

#### 2.2.2 Επέµβαση σε ένα υπάρχον πρόγραµµα

Φορτώνουµε το πρόγραµµα επιλέγοντας File/Open

#### 2.2.3 ∆ηµιουργία αρχείου DLD

Με File/Document DLD File δηµιουργούµε ένα DLD αρχείο

ΑΝΑΠΤΥΞΗ ΠΡΟΓΡΑΜΜΑΤΙΖΟΜΕΝΟΥ ΣΥΣΤΗΜΑΤΟΣ ΜΕΤΡΗΣΗΣ ΜΕΤΑΒΟΛΩΝ ΤΟΥ ΓΗΙΝΟΥ ΗΛΕΚΤΡΙΚΟΥ ΚΑΙ ΜΑΓΝΗΤΙΚΟ ΠΕ∆ΙΟΥ

#### 2.2.4 Το περίγραµµα ανάπτυξης του προγράµµατος

Όταν επιλέγουµε File/New εµφανίζεται το περίγραµµα που δείχνει το σχήµα 2.2.1 στην οθόνη που αναπτύσσεται το πρόγραµµα .Ένα πρόγραµµα αποτελείται από εντολές, σχόλια και εκφράσεις που εισάγονται στο πίνακα 1 και 2 και στο πίνακα υπορουτίνας3. Οι επικεφαλίδες των πινάκων και το διάστηµα εκτέλεσης προστατεύουν το κείµενο το οποίο µπορεί να µην έχει διαγραφεί. Θα πρέπει να τίθεται µια τιµή στο διάστηµα εκτέλεσης γιατί ο πίνακας δεν θα µπορεί να εκτελεστεί. Στη µαύρη γραµµή έχουµε τα σχόλια για το πρόγραµµα.

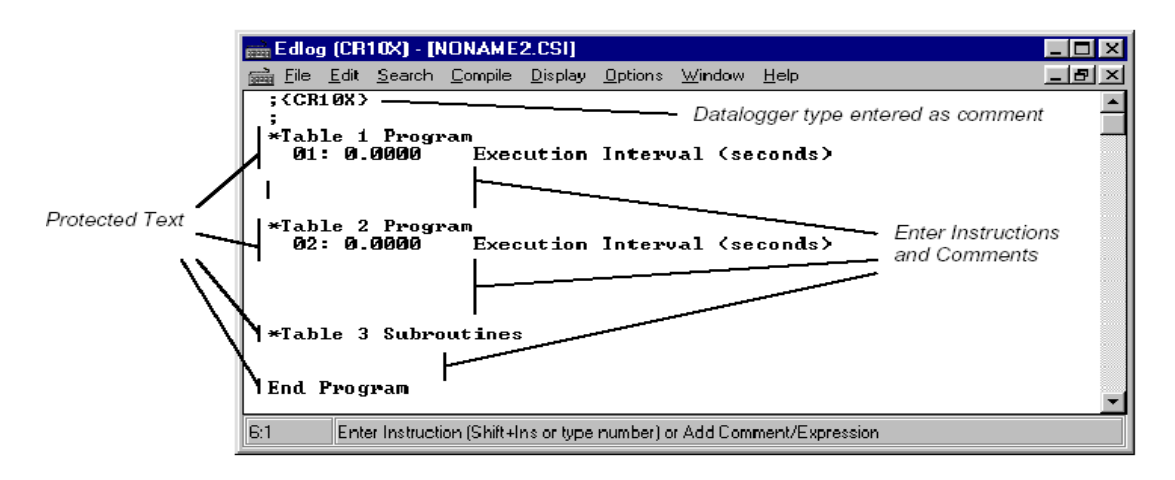

Σχήµα 2.2.4-1 Πίνακας ανάπτυξης προγράµµατος

#### 2.3 Εντολές

Οι εντολές εισάγονται σε ένα από τους δυο πίνακες. Οι εντολές εισάγονται από το παράθυρο εντολών. Για εισαγωγή στις εντολές επιλέγεις:

• EDIT/ INSERT INSTRUCTION/<shift> <insert>

Όταν επιλέγεις η εντολή επιλέγεται στο OK αφού έχει πρώτα ενεργοποιηθεί

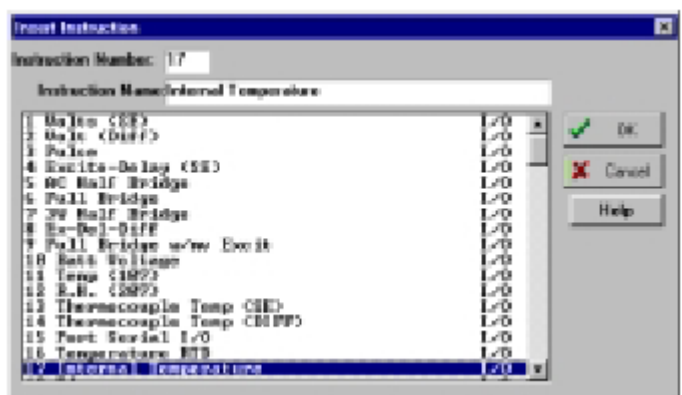

Σχήµα 2.3-1 Παράθυρο εντολών

ΑΝΑΠΤΥΞΗ ΠΡΟΓΡΑΜΜΑΤΙΖΟΜΕΝΟΥ ΣΥΣΤΗΜΑΤΟΣ ΜΕΤΡΗΣΗΣ ΜΕΤΑΒΟΛΩΝ ΤΟΥ ΓΗΙΝΟΥ ΗΛΕΚΤΡΙΚΟΥ ΚΑΙ ΜΑΓΝΗΤΙΚΟ ΠΕ∆ΙΟΥ

#### 2.3.1 Εισάγοντας παραµέτρους

Όταν εισάγεται µια εντολή, ο κέρσορας µετακινείται στη πρώτη παράµετρο. Πληκτρολογείται η τιµή της παραµέτρου και µετά <enter> οπότε µετακινούµαστε στην επόµενη παράµετρο.

#### 2.3.2 Προειδοποίηση εισόδου δεδοµένων.

Όταν είναι ενεργοποιηµένη η επιλογή αυτή, εµφανίζεται αµέσως µια προειδοποίηση όταν έχει εισαχθεί µια µη έγκυρη είσοδος για τη παράµετρο µιας εντολής. Θα πρέπει να εισαχθεί µια έγκυρη είσοδος για να προχωρήσουµε στη παρακάτω παράµετρο. Προκαθορισµένα είναι ενεργοποιηµένη η επιλογή αυτή, για να απενεργοποιηθεί επιλέγουµε OPTIONS/EDITOR.

#### 2.4 Εκφράσεις (Expressions)

Οι 'expressions' είναι µια συντόµευση για να επεξεργάζονται τα δεδοµένα και να τοποθετούν δεδοµένα. Μπορούν να µπουν σε οποιοδήποτε πίνακα προγράµµατος. Όταν ένα πρόγραµµα Datalogger, περιέχει 'expression' και γίνεται µεταγλώτιση στο πρόγραµµα οι εντολές µετατρέπονται κατευθείαν σε αρχείο DLD.

#### 2.4.1 Κανόνες για τη δηµιουργία 'EXPRESSION'

- Οι 'expressions' θα πρέπει να ορίζονται με αναφορά στην ετικέτα της εισόδου αποθήκευσης όπου θα αποθηκευτούν τα αποτελέσµατα. Η ετικέτα θα πρέπει να είναι στα αριστερά της έκφρασης
- Οι 'expressions' µπορούν να έχουν από δυο καθορισµένες τιµές και ετικέτες για τις εισόδους αποθήκευσης. Οι θέσεις εισόδου µπορούν να αναφέρονται µόνο από τις ετικέτες τους.
- Ο αριθµητής κινητής υποδιαστολής περιορίζεται σε πέντε ψηφία συν το δεκαδικό σηµείο και το πρόσηµο.
- Οι αριθµοί και οι ετικέτες θα πρέπει να βρίσκονται εντός παρένθεσης.
- Για να συνεχιστεί µια έκφραση στην επόµενη γραµµή, η προηγούµενη γραµµή τερµατίζεται µε ένα «underscore».

# 2.5.1 Συντάσσοντας σχόλια(Comments), εντολές(instruction), εκφράσεις (expressions)

Για να συνταχθεί ένα σχόλιο, µια έκφραση, µια παράµετρο εντολής µετακίνησε το κέρσορα στο κατάλληλο κείµενο και ξανάγραψε το. Για να σβηστεί µια εντολή επιλέγεται EDIT/DELETE INSTRUCTION

#### 2.5.2 Αποκοπή( CUT), Επικόλληση (Paste), Αντιγραφή (Copy), Eπιλογές clipboard

EDIT/CUT, EDIT/COPY, EDIT/PASTE επιτρέπουν µέρη από υπό ανάπτυξη προγράµµατα να µετακινηθούν ή να αντιγράφουν σε άλλη περιοχή του προγράµµατος ή σε άλλα προγράµµατα. EDIT/SHOW CLIPBOARD δείχνει τα περιεχόµενα της περιοχής CLIPBOARD. Η αποκοπή και η αντιγραφή προγραµµάτων θα πρέπει να είναι για τον ίδιο τύπο Datalogger.

#### 2.5.3 Συλλογή Αρχείων

Τις δηµιουργούµε για να µπορούµε να αποθηκεύουµε διάφορα κοµµάτια προγραµµάτων. Επιλέγουµε EDIT/SAVE TO LIBRARY FILES και για να εισάγουµε στο πρόγραµµα το κάθε αρχείο µας επιλέγουµε EDIT/ INSERT LIBRARY FILES.

#### 2.5.4 Επαναριθµώντας τις εντολές

Όταν είναι σε λειτουργία η εντολή Αυτόµατη Επαναρίθµηση, οι εντολές αυτόµατα αριθµούνται ξανά όποτε σβήνονται ή εισάγονται σε ένα πρόγραµµα. Η επιλογή είναι προκαθορισµένη. Για να την ενεργοποιήσουµε επιλέγουµε OPTIONS/ EDITOR.

#### 2.5.5 Compress View

Όταν επιλέγεται αυτή η εντολή DISPLAY/COMPRESS VIEW εµφανίζεται η πρώτη γραµµή της εντολής. Μας επιτρέπει να δούµε τη δοµή του προγράµµατος αλλά δεν µπορούµε να επέµβουµε στην εντολή.

#### 2.6 Θέσεις Εισόδου

Οι θέσεις εισόδου έχουν έναν αριθµό θέσης εισόδου και µια ετικέτα εµφανίζεται όποτε η θέση εισόδου αναφέρεται στο πρόγραµµα. Το EDLOG αυτόµατα προσδιορίζει τους αριθµούς θέσεων εισόδου καθώς εισάγονται οι ετικέτες.

#### 2.6.1 Εισαγωγή Θέσεων Εισόδου

Όταν µια παράµετρος απαιτεί θέση εισόδου, ο κέρσορας αυτόµατα προχωράει στην ετικέτα που έχει πληκτρολογηθεί. Όταν εισάγεται µια ετικέτα, ο επόµενος διαθέσιµος αριθµός εισόδου αυτόµατα ορίζεται σε εκείνη την ετικέτα. Οι ετικέτες µπορούν να έχουν ως εννέα χαρακτήρες. Ο πρώτος χαρακτήρας πρέπει να είναι γράµµα και οι επιτρεπόµενοι χαρακτήρες είναι γράµµατα, αριθµοί, και (\_)

#### 2.6.2 Επαναλήψεις (Reps)

Η παράµετρος επαναλήψεις (Reps) σε µια εντολή προγράµµατος χρησιµοποιείται να µετράει παρόµοιους αισθητήρες ή να επεξεργάζεται δεδοµένα από διάφορες θέσεις εισόδου. Με περισσότερες από µια Reps, οι θέσεις εισόδου καθορίζονται µε διαδοχικούς αριθµούς. Για παράδειγµα: µε 3 επαναλήψεις και µε ετικέτα (DATA) η ετικέτα για κάθε επανάληψη είναι data\_1 data\_2 data\_3. Μόνο η πρώτη θέση µιας εντολής επεξεργασίας εξόδου συνδέεται στην ετικέτα. Οι εντολές εισόδου /εξόδου και οι εντολές διαδικασίας εξόδου δεν συνδέονται.

#### 2.6.3 Σύνταξη στη θέση εισόδου (Input Location Editor)

Οι ετικέτες και οι αριθµοί µπορούν να εισαχθούν και να γίνει κάποια διόρθωση χρησιµοποιώντας την οθόνη σύνταξης των θέσεων εισόδου. Για τη πρόσβαση EDIT/ Input Labels. Οι εντολές που ακολουθούν επιτελούν τις εξής λειτουργίες:

Insert (F2): Εισάγει θέση εισόδου. Αυτό αλλάζει αυτόματα τους αριθμούς θέσεων εισόδου για όλες τις ετικέτες οι οποίοι είναι µετά την εισαγόµενη θέση

Delete (F3): ∆ιαγράφει τις ετικέτες των θέσεων εισόδου, σηµαίες, τιµές από καταγραφές και πληροφορίες για καθορισµένες αριθµούς εισόδου.

Move (F4): Μετακινεί τη θέση εισόδου σε ένα διαφορετικό αριθμό. Αυτό ίσως αλλάξει µερικούς αριθµούς θέσεων εισόδου.

Toggle Manual ( F4): Επιτρέπει στο χρήστη να µαρκάρει µια θέση εισόδου ή να αλλάξει την ονοµασία της.

Optimise (F6): ∆ιαγράφει θέσεις εισόδου οι οποίες δεν δηλώνονται ή γράφονται.

Insert Block (F7): Εισάγει τµήµατα θέσεων εισόδου µε τΟ σηµαφόρος που ορίζεται πληκτρολογώντας την.

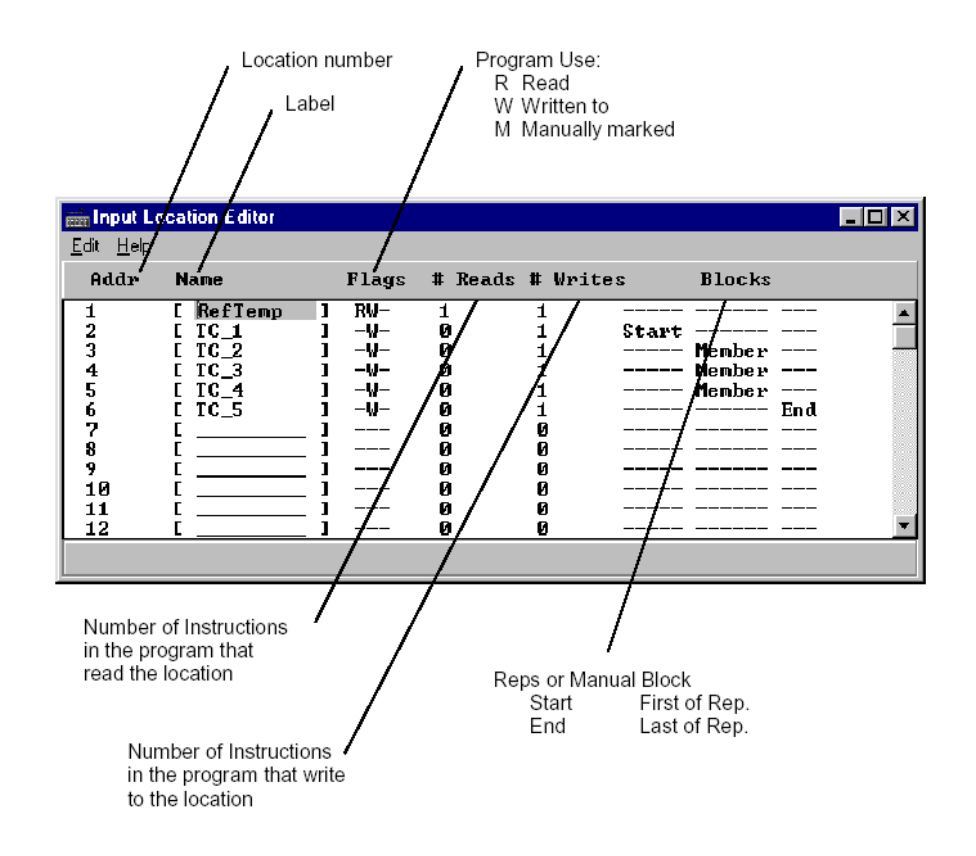

Σχήµα 2.6.3-1 Οθόνη διόρθωσης της ονοµασίας θέσεων εισόδου

#### 2.7 Εντολή Indention

Η επιλογή αυτή χρησιµοποιείται µε τα τη σειρά If Then/Else και το βρόχο εντολών για να αποκτήσουν µια εικόνα στην εκτέλεση του προγράµµατος. Για να την εφαρµόσουµε επιλέγουµε OPTIONS/EDITOR. Ενεργοποιούµε µε το κουτί που βρίσκεται δίπλα σε αυτό. Εάν ο χρήστης επιθυµεί ένα Indention µπορεί να το κάνει αυτόµατα ή µε το χέρι τοποθετώντας το κέρσορα στη παράµετρο της εντολής και πατώντας <Ctrl> και δεξί κλικ.

#### 2.8 Τύποι Αρχείων

#### 2.8.1 Τεκµηρίωση προγράµµατος, \*.CSI

Αυτού του είδους τα αρχεία είναι αρχεία προγράµµατος του EDLOG που ο χρήστης συντάσσει. Όταν ένα πρόγραµµα του EDLOG σώζεται τότε δίπλα στο όνοµα του αρχείου γράφεται το \*.CSI

#### 2.8.2 Αρχεία που φορτώνονται στο CR23X (Download),\*.DLD

Προσδιορίζονται τα αρχεία αυτά όπου φορτώνονται στο CR23X. ∆ηµιουργούνται κάνοντας µεταγλώττιση σε ένα πρόγραµµα EDLOG ή ανακτώντας ένα πρόγραµµα από το Datalogger. Όποτε το πρόγραµµα µεταγλωττίζεται ένα υπάρχον αρχείο \*.DLD µε το ίδιο όνοµα αναγράφεται πάνω σε αυτό. Ένα αρχείο που έχει δηµιουργηθεί σε παλιότερη έκδοση EDLOG µπορεί να ανακτηθεί επιλέγοντας File/Document DLD.

#### 2.8.3 Αρχεία µε προέκταση, \*.FSL

Αυτά τα αρχεία δηµιουργούνται από τη µεταγλώττιση του EDLOG όταν έχει επιλεγεί η εντολή Enable Trace από το Option. Τα αρχεία µε αυτή τη προέκταση καταγράφουν τις επιγραφές της τελικής αποθήκευσης.

#### 2.8.4 Αρχεία µε επέκταση, \*.PTI

Τα αρχεία µε αυτή την επέκταση δείχνει το χρόνο εκτέλεσης της κάθε εντολής και του πίνακα καθώς επίσης και τον αριθµό τελικής αποθήκευσης που χρησιµοποιούνται ανά µέρα. Τα αρχεία αυτά δεν λειτουργούν στις εντολές IF/ Else ή στις επαναλήψεις των βρόχων εντολών. Σε ορισµένες εντολές ο χρόνος εκτέλεσης αναγράφεται σαν 0 γιατί είναι δύσκολο να υπολογιστεί. Τα αρχεία αυτά για να τα ανοίξουμε, επιλέγουμε File/View.

#### 2.8.5 Αρχεία µε επέκταση, \*.TXT

Αυτά είναι αρχεία βιβλιοθήκης όπου επιτρέπουν σε ένα πρόγραµµα να εισέλθει στο EDLOG. Θα πρέπει να είναι ο ίδιος τύπος του Datalogger.

#### 2.9 ∆ιαχωρισµός (SPLIT)

#### 2.9.1 Εισαγωγή

Το SPLIT είναι ένα εργαλείο για να µπορείς να χρησιµοποιείς και να αναλύεις δεδοµένα από το Datalogger. Το όνοµα προέρχεται από τη διαδικασία διαχωρισµού συγκεκριµένων δεδοµένων από αρχεία µε πολλά δεδοµένα. Η πιο κοινή εφαρµογή είναι να διαχωρίζει τα δεδοµένα που έχουν συλλεγεί σε ένα συγκεκριµένο διάστηµα από αρχείο που έχει δεδοµένα εξόδου από διάφορα χρονικά διαστήµατα.
## 2.10 Έναρξη

Στο παρακάτω παράδειγµα θέλουµε να ξεχωρίσουµε τα δεδοµένα που συλλέγονται κάθε µια ώρα από ένα αρχείο όπου συλλέγουµε δεδοµένα κάθε µια ώρα (array 10) αλλά και δεδοµένα που συλλέγονται ηµερησίως (array 20). Το SPLIT εκκινείται επιλέγοντας από το πίνακα εργαλείων την εικόνα Report. Η παραπάνω εικόνα δείχνει το πίνακα του SPLIT. Οι πληροφορίες που εισάγονται στο πίνακα σώζονται σαν αρχείο (\*.PAR) και ξαναχρησιµοποιούνται για άλλα δεδοµένα. Στο Input file ορίζουµε µόνο το αρχείο εισόδου. Το SPLIT επιτρέπει ρυθµίσεις έναρξης και παύσης αλλά αν µείνουν κενά θα διαβαστεί όλο το αρχείο. Το όνοµα του αρχείου βρίσκεται από το εικονικό πλήκτρο Browse. Επιλέγοντας τα δεδομένα να αντιγραφούν απλοποιούνται με τη χρήση του WSI.fsl αρχείου. Από το μενού επιλέγουμε Labels/Use Final Storage Labels. Στη συνέχεια αφού ανοίξουµε τα αρχεία επιλέγουµε ποια δεδοµένα από ποια διάταξη επιθυµούµε. Σε αυτό το παράδειγµα επιθυµούµε τα ωριαία δεδοµένα για αυτό επιλέγουµε το array 10. Για να µεταφέρουµε τις όποιες τιµές θέλουµε, πρώτα τις επιλέγουµε και στη συνέχεια πατάµε το εικονικό πλήκτρο PASTE. Τρέχουµε το SPLIT επιλέγοντας RUN/GO και τα δεδοµένα µας θα αποθηκευτούν µε τη µορφή «hourly. prn» Τα αποτελέσµατα φαίνονται στο παρακάτω σχήµα. Για να αποθηκεύσουµε το αρχείο επιλέγουµε File/Save.

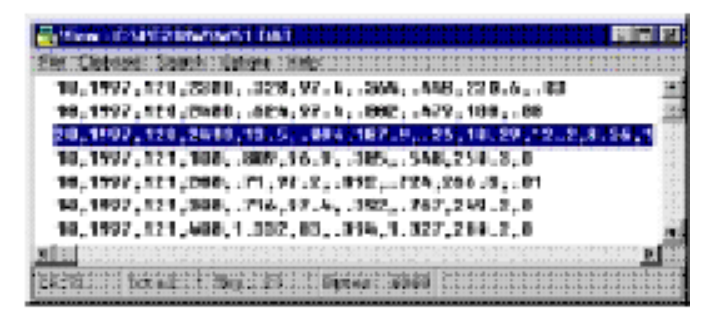

Σχήµα 2.10-1 Αρχείο δεδοµένων

## 2.11 Παράµετροι SPLIT στη καταχώρηση αρχείων

## 2.11.1 Αρχεία εισόδων

Τα αρχεία εισόδου θα πρέπει να έχουν διάταξη δεδοµένων που να διαχωρίζονται µε κόµµα µεταξύ τους. Ο παρακάτω πίνακας παρέχει παράδειγµα διάταξης δεδοµένων των αρχείων εισόδου. Τα δεδοµένα στις διατάξεις είναι παρόµοια. Κάθε γραµµή των δεδοµένων αντιπροσωπεύει µια διάταξη εξόδου, αρχίζοντας µε µια σειρά ID. Κάθε

#### Κεφάλαιο 2: Λογισµικό Υποστήριξης

δεδοµένο στη διάταξη εξόδου αναφέρεται σαν «στοιχείο». Ο αριθµός στοιχείου δίνεται στο ASCII και εφαρµόζεται και σε άλλες µορφές. Μέχρι 8 αρχεία µπορεί να ανοίξει το SPLIT, για να ανοιχθούν επιλέγετε EDIT/ADD DATA FILE. Το SPLIT καθορίζει την επέκταση του αρχείου εάν αυτό δεν έχει καθοριστεί. Εάν το αρχείο δεν υπάρχει εµφανίζεται ένα µήνυµα λάθους όταν επιλέγεται το RUN/GO. Για παράδειγµα, για να επεξεργαστούµε δυο αρχεία που λέγονται TEST.DAT και TEST\_1.DAT θα επιλεχθούν όπως είναι σαν αρχεία εισόδου. Θα εµφανιστούν 2 κενά περιγράµµατα. Θα πρέπει να ολοκληρωθούν πριν το SPLIT επεξεργαστεί τα δεδοµένα. Για να συγχωνευτούν οι διαφορετικές έξοδοι από το ίδιο αρχείο εισόδου σε µια διάταξη ανοίγοντας τα δεδοµένα του αρχείου µια φορά για κάθε διαφορετική διάταξη. Κάθε φορά όπου το SPLIT τρέχει µια παράµετρο, παρακολουθεί το αριθµό των Bytes που έχει κάθε αρχείο εισόδου και αποθηκεύει τις πληροφορίες αυτές σε µια παράµετρο του αρχείου. Αυτό επιτυγχάνεται επιλέγοντας Offset και επιλέγοντας το Last count option. Αυτό το χαρακτηριστικό χρησιµοποιείται για να επεξεργαστεί τα καινούργια δεδοµένα περιοδικά στο φάκελο δεδοµένων χρησιµοποιώντας την επιλογή για το προγραµµατισµό δεδοµένων. Όταν επιλέγεις την επιλογή Last Count και καθορίζονται οι ρυθµίσεις Start και Stop θα πρέπει να υπάρχουν τα νέα προσαρτώµενα δεδοµένα αλλιώς το SPLIT δεν θα λειτουργήσει. Επιλέγοντας το Specific και τοποθετώντας ένα αριθµό, το SPLIT θα ψάξει αυτή τη θέση στο αρχείο. Στο δεύτερο παράδειγµα το SPLIT θα παραλείψει τους πρώτους 256 χαρακτήρες πριν αρχίσει τη διαδικασία στα δεδοµένα στο αρχείο εισόδου και θα σταµατήσει την εκτέλεση στο 1024ο χαρακτήρα. Στις περισσότερες φορές το SPLIT αυτόµατα αναγνωρίζει το τύπο του αρχείου που διαβάζει επιλέγοντας το Auto Select. Εντούτοις υπάρχουν δυο επιλογές:

## • Καταγραφή δεδοµένων σειράς A/D από Burst µετρήσεις

Για να διαβαστεί αυτός ο τύπος δεδοµένων και να µετατραπεί σε ASCII επιλέγουµε το Burst από το παράθυρο File Info. Εφόσον επιλέχθηκε ο Burst θα γίνει αποδεχτό οι αριθµοί τιµών σε κάθε παράθυρο Burst στο µενού Offset. Εισάγουµε τον αριθµό των στοιχείων σε κάθε Burst. Αυτός ο αριθµός δεν συµπεριλαµβάνει τον αριθµό ID ή τη βαθµονόµηση δεδοµένων.

• Καταγραφή δεδομένων σε μορφή τελικής αποθήκευσης (Binary)

Εάν τα Offset έναρξης και παύσης χρησιµοποιούνται για να επεξεργαστούν τα δεδοµένα σε µορφή τελικής αποθήκευσης θα πρέπει να επιλεγούν στο πεδίο File Info.

Εάν δεν επιλεγεί το Offset θα πρέπει να επιλεγεί το Auto Detect και το αρχείο θα επεξεργαστεί σωστά.

## 2.11.2 Ρυθµίσεις έναρξης

Ένα σηµείο έναρξης µπορεί να καθοριστεί για να ξεκινήσει η επεξεργασία δεδοµένων. Εάν η ρύθµιση έναρξης δεν έχει οριστεί τότε η επεξεργασία θα εκκινήσει από την αρχή του αρχείου. Το σηµείο έναρξης µπορεί να είναι οποιοδήποτε στοιχείο εντός της διάταξης ή συνδυασµός στοιχείων εντός της διάταξης δεδοµένων. Για παράδειγµα τα δεδοµένα στο πίνακα 3.3.1 περιέχουν 7 στοιχεία ανά διάταξη εξόδου, αντιπροσωπεύοντας τα ωριαία δεδοµένα. Υποθέστε ότι αυτό το αρχείο δεδοµένων περιέχει δεδοµένα κάθε µιας ώρας για ένα µήνα. Για να αρχίσουµε την επεξεργασία στην ώρα 1500 στη πρώτη µέρα εκφράζεται ως εξής: 3[1500], όπου 3 σηµαίνει το τρίτο στοιχείο εντός της διάταξης και 1500 είναι η τιµή εκείνου του στοιχείου.

## 2.11.3 Ρύθµιση συγχρονισµού

Η λειτουργία ρύθµιση συγχρονισµού είναι χρήσιµο όταν παραλείπονται δεδοµένα ή ορισµένα αρχεία δεδοµένων και χρειαζόµαστε να τα ενώσουµε. Τα αρχεία συγχρονίζονται σύµφωνα µε το χρόνο. Αυτή η λειτουργία συγχρονίζεται σύµφωνα µε την ηµέρα, ώρα και δευτερόλεπτα. Η σύνταξη που χρησιµοποιείται είναι η εξής:

ei[day]:ei[hrmn]:ei[sec].

Αναφερόµενοι στο πίνακα 3.3.1 για να αναγνωρίσουµε το χρόνο:

2[189]:

την ώρα και τα λεπτά:

:3[1200]:

τα δευτερόλεπτα:

## 4[5]:

Όταν η λειτουργία της ρύθµισης χρόνου χρησιµοποιείται ένα διάστηµα χρόνου θα πρέπει να καθορίζεται στη γραµµή Copy. Εάν δεν καθορίζεται, τότε ο χρόνος που καθορίζεται στη ρύθµιση έναρξης ξεκινάει χωρίς να έχει γίνεται ρύθµιση του χρόνου. Ο χρόνος έναρξης που καθορίζεται θα πρέπει να βρεθεί στο αρχείο εισόδου πριν η ρύθµιση έναρξης ικανοποιηθεί (εάν το αρχείο εισόδου αρχίζει στις 1100hrs και 1000hrs εισάγεται για την έναρξη χρόνου, χωρίς καθορισµό ηµέρας, το SPLIT θα µεταπηδούσε µέχρι να φτάσει τις 1000hrs στην επόµενη µέρα). Τα στοιχεία του χρόνου αναγνωρίζονται χωρίς να καθορίζεται η έναρξη χρόνου(2:3) Όταν δεν καθορίζεται ο

39

χρόνος έναρξης, το SPLIT θέτει τι χρόνο έναρξης 0 και εισάγει carriage return line feeds (CR/LF) στην έναρξη του αρχείου εξόδου. Ο αριθµός των CR/LFs εξισώνεται στο χρόνο ανάµεσα στο 0 και στο χρόνο της πρώτης διάταξης που έχει επιλεχθεί διαιρούµενο από το διάστηµα που καθορίζεται στη ρύθµιση Copy. Όταν ο χρόνος ρυθµίζεται, εάν διάφορα αρχεία εισόδου τους δίνονται χρόνος έναρξης, το SPLIT ξεκινάει την έξοδο στο πιο σύντοµο χρόνο εξόδου που έχει καθοριστεί.

## 2.11.4 Έναρξη σε σχέση µε το χρόνο του υπολογιστή

Υπάρχει η δυνατότητα ρύθµισης του χρόνου σύµφωνα µε το χρόνο του υπολογιστή µας. Αυτό το χαρακτηριστικό επιτρέπει σε ένα αρχείο \*.PAR να τρέξει σε διαφορετικά δεδοµένα χωρίς να αλλάξεις τη ρύθµιση έναρξης, εφόσον το αρχείο εισόδου δεδοµένων συλλέγεται σε µια σταθερή συχνότητα και το SPLIT τρέχει σε µια σταθερή συχνότητα. Για παράδειγµα ας υποθέσουµε ότι το PC208W χρησιµοποιείται σε προγραµµατισµένη συλλογή δεδοµένων το οποίο αυτόµατα προσαρτίζει δεδοµένα σε αρχείο. Το Spilt εκτελείτε χρησιµοποιώντας την επιλογή «After Call do». Σε αυτή τη περίπτωση η συχνότητα των δεδοµένων και η µείωση των δεδοµένων είναι ίδια. Σε αυτή τη περίπτωση η συχνότητα των δεδοµένων και η µείωση των δεδοµένων είναι ίδια. Οι τιµές στο αρχείο δεδοµένων (day,hr,sec) είναι διαφορετικές κάθε φορά που τα δεδοµένα συλλέγονται, αλλά καθορίζοντας το SPLIT που να αρχίσει τη καταγραφή σε σχέση µε το χρόνο του υπολογιστή, οι ρυθµίσεις έναρξης δεν χρειάζεται να αλλάξουν. Για να σχετιστούν ποικιλίες στη συλλογή δεδοµένων και να µειώσεις τη συχνότητα, µπορούµε να καθορίσουµε ένα διάστηµα σε λεπτά ή δευτερόλεπτα.

# 2.11.5 Χρησιµοποιώντας τη ρύθµιση χρόνου όταν ξεκινάµε σε σχέση µε το χρόνο του υπολογιστή.

Το SPLIT προσπαθεί να συγχρονίσει αρχεία από την 'µεγαλύτερη' ώρα. Εάν συγχρονίζονται αρχεία όπου το διάστηµα εξόδου των δεδοµένων δεν είναι στην αρχή της ώρας, θα χρειαστείς να καθορίσεις ένα διάστηµα στη ρύθµιση Copy το οποίο αντιπροσωπεύει ένα παράθυρο του χρόνου στο οποίο το SPLIT θα πρέπει να κοιτάξει για ώρες/λεπτά. Η ρύθµιση έναρξης κατευθύνει το SPLIT να ξεκινήσει την διαδικασία εξόδου όταν ο χρόνος είναι µια µέρα νωρίτερα από τον τρέχοντα χρόνο του υπολογιστή.

## 2.11.6 Ρύθµιση διακοπής

Εκφράζεται µε την ίδια σύνταξη όπως η ρύθµιση έναρξης, µε την εξαίρεση ότι δεν υπάρχει χρόνος συγχρονισµού. Εάν µείνει κενός η παράµετρος το SPLIT θα εκτελεί µέχρι το τέλος του αρχείου. Οι καταστάσεις «AND» και «OR» µπορούν να χρησιµοποιηθούν. Οι ρυθµίσεις καθορίζουν πότε να σταµατήσουν οι διαδικασίες. Αυτό το χαρακτηριστικό επιτρέπει τµήµατα δεδοµένων να µετακινηθούν από αρχεία. Για παράδειγµα εάν ένα αρχείο δεδοµένων περιέχει δεδοµένα ενός µήνα και επιθυµούµε µόνο µιας ηµέρας µπορούµε να τα αποκόψουµε µε τις παραπάνω λειτουργίες.

## 2.11.7 Επιλογή "C": ∆οκιµές που περιέχουν ρυθµίσεις διάταξης εξόδου

Η επιλογή αυτή χρησιµοποιείται για να συνδυάσει δεδοµένα από µια ή περισσότερες διατάξεις σε µια γραµµή εξόδου του SPLIT. Ας υποθέσουµε ότι δυο ή περισσότερες διατάξεις µε µοναδική διάταξη εξόδου ID ακολουθείται από «άνευ συνθηκών» διατάξεις εξόδου οι οποίες ορίζουν το τέλος µιας δοκιµής. Οι άνευ συνθήκες διατάξεις εξόδου είναι στο τέλος των δοκιµών αλλά οι «υπό συνθήκη» διατάξεις εξόδου µπορεί και να µην είναι παρούσες. Σαν παράδειγµα ας δούµε την εφαρµογή σε ένα όχηµα. Η έναρξη της δοκιµής είναι όταν ξεκινάει το αυτοκίνητο και το τέλος της δοκιµής όταν σταµατάει το αυτοκίνητο. Οι υπό συνθήκες διατάξεις εξόδου µπορεί να είναι:

- Καταγραφή θερµοκρασίας µηχανής και την έξοδο των µετρήσεων σε µια µοναδική διάταξη όταν η θερµοκρασία υπερβαίνει το όριο.
- Την έξοδο των δεδοµένων όταν λειτουργεί το φρένο σε µια µοναδική διάταξη.

 Την έξοδο των δεδοµένων όταν οι στροφές της µηχανής RPM υπερβούν το όριο. Η ρύθµιση STOP θα αποδοθεί σε µια unique διάταξη όταν σβήσει η µηχανή. Επεξεργάζοντας τα δεδοµένα χρησιµοποιώντας την επιλογή "C", τα δεδοµένα συλλέγονται κατά την διάρκεια κάθε δοκιµής. Για να χρησιµοποιηθεί η επιλογή "C" η παράµετρος του αρχείου θα πρέπει να ακολουθεί τα παρακάτω:

- Ένα αρχείο εισόδου θα πρέπει να ορίζεται για κάθε διάταξη ID στη δοκιµή. Το πρώτο αρχείο εισόδου διαµορφώνεται στον έλεγχο του αρχείου εισόδου όπου εµφανίζεται όταν ανοίγουµε το SPLIT. Για να προστεθούν αρχεία εισόδου επιλέγεται Edit/Add Data File
- Πληκτρολογούμε τον αριθμό ID της διάταξης στο πεδίο του Copy για κάθε διάταξη στον έλεγχο του αρχείο εισόδου. Το ID είναι το πρώτο στοιχείο του αρχείου δεδοµένων, έτσι η γραµµή θα πρέπει να διαβάζεται 1[123] όπου 123 είναι η πραγµατική διάταξη ID που θέλουµε να επεξεργαστούµε.
- Στο πεδίο επιλογής πληκτρολογήσουµε τον αριθµό για κάθε στοιχείο που επιθυµείται να βγει στην αναφορά.
- Στο πεδίο ρύθµισης Stop πληκτρολογείται "C" ακολουθούµενο από το ID της επιθυµητής Stop-διάταξης.

## 2.11.8 Ο σκανδαλισµός στη ρύθµιση STOP εξόδου της σειράς χρόνου.

Αλλάζει τη λειτουργία της ρύθµισης STOP όταν περισσότερες από µια λειτουργίες περιέχονται στο επιλεγµένο πεδίο. Όταν υπάρχει αυτή η λειτουργία τα δεδοµένα µε τη σειρά χρόνου υπολογίζονται και αναγράφονται στο φάκελο εξόδου. Παρόλα αυτά αντί να σταµατάµε σε αυτό το σηµείο, η επεξεργασία επαναλαµβάνεται και η σειρά χρόνου δεδοµένων αποδίδεται στην επόµενη φορά όπου γίνεται η ρύθµιση του STOP. Αυτό γίνεται µέχρι το τέλος του αρχείου ή µέχρι να το διακόψει ο χρήστης.

## 2.11.9 Αντιγραφή

Αφού έχει ικανοποιηθεί η ρύθµιση έναρξης και πριν γίνει η ρύθµιση STOP η ρύθµιση COPY θα πρέπει να ικανοποιηθεί πριν κάποιο δεδοµένο επεξεργαστεί σύµφωνα µε τις επιλογές των εντολών. Εάν η ρύθµιση COPY µείνει κενή όλες οι διατάξεις θα επεξεργαστούν ανάµεσα στις τιµές της έναρξης και της παύσης.

## 2.11.10 Επιλογή (Select)

Καθορίζει ποιο στοιχείο από µια διάταξη εξόδου επιλέγεται για την επεξεργασία στο καθορισµένο αρχείο εξόδου. Γίνεται λειτουργικό µόνο µετά τη ρύθµιση έναρξης και τη ρύθµιση παύσης και πριν η ρύθµιση παύσης ικανοποιηθεί. Εάν µείνει κενή η επιλογή όλα τα στοιχεία που είναι στις διατάξεις εξόδου αποδίδονται στο αρχείο εξόδου. Μέχρι 255 χαρακτήρες µπορούν να εισέλθουν στη γραµµή Select. Εάν αυτό είναι περιοριστικό, το αρχείο δεδοµένων ανοίγεται δυο φορές για να καθοριστούν επιπρόσθετες λειτουργίες. Οι επεξεργασίες επιτυγχάνονται µε αριθµητικές λειτουργίες, µαθηµατικούς υπολογισµούς και συναρτήσεις σειράς.

## 2.11.11 Σύνοψη των κανονισµών σύνταξης της γραµµής επιλογής

- Μια σταθερή αριθµητική τιµή θα πρέπει να περιέχει ένα δεκαδικό σηµείο.
- Τα στοιχεία αριθµών εισάγονται χωρίς δεκαδικό σηµείο.
- Το κόµµα διαχωρίζει τις παραµέτρους των γραµµών επιλογής.
- ∆υο δεκαδικά σηµεία χρησιµοποιούνται για να επιλέξουν συνεχόµενα στοιχεία ανάµεσα στα στοιχεία έναρξης και παύσης.
- Ένα σύνολο είναι µια οµάδα από δυο η περισσότερα στοιχεία ή εκφράσεις που χωρίζονται από κόµµα και περικλείονται σε παρενθέσεις.
- Μια απλή έκφραση µπορεί να λειτουργήσει σε ένα σύνολο στοιχείων.
- Το στοιχείο ή η έκφραση η οποία είναι το όρισµα από µια λειτουργία µαθηµατικών ή σειράς χρόνου.

# Κεφάλαιο 3 ΠΑΡΑΔΕΙΓΜΑΤΑ ΕΦΑΡΜΟΓΗΣ WEIPHZEON METO CR23X

#### 3.1 Τάση απλής εξόδου/Τροφοδοτούµενο από το τερµατικό 12V

Ο αισθητήρας CS500 υπολογίζει υγρασία και θερµοκρασία. Έχει υψηλό επίπεδο ηλεκτρικής εξόδου από 0 έως 1V για κλίμακα θερμοκρασίας -40<sup>o</sup>C έως 60<sup>o</sup>C και σχετική υγρασία 0 έως 100%. Υπολογίζεται µε την εντολή 1(VoltsSE). Η παράµετρος multiplier βρίσκεται με την ακόλουθη εξίσωση  $[60^0C$ -(-40<sup>0</sup>C)]/[1000mV-0mV] =0.1<sup>0</sup>C. To offset είναι -40<sup>0</sup>C. Το multiplier για την υγρασία είναι [100%-40%]/1000mV-0mV]=0.1%mV και το offset είναι 0%. Το CS500 τροφοδοτείται από τη 12V µπαταρία και καταναλώνει λιγότερο από 2mA ρεύµα. Η έξοδος µετριέται χρησιµοποιώντας 2 µετρήσεις τάσης απλής εξόδου στις αναλογικές εισόδους 5 και 6.

> ;<CR23X> ,<br>\*Table 1 Program<br>01: 0.0000 "<br>Execution Interval (seconds) 1: Do (P86)<br>1: 49 Iurn On Switched 120 2: Delay w/Opt Excitation (P22) Ex Channel<br>Delay W/Ex (units = 0.01 sec)<br>Delay M/Ex (units = 0.01 sec)<br>mU Excitation  $\frac{1:3}{2:0}$  $\frac{1}{3}$ : 10<br>4: 0 3: Uolt (SE) (P1)  $\begin{array}{r} 1:1 \ 2:25 \ 3:5 \ 4:1 \ 5:0.1 \end{array}$ Reps<br>5000 mU, 60 Hz Reject, Fast Range<br>SE Channel Loc I  $\blacksquare$  $6: -40$ Offset Reps<br>5000 mV, 60 Hz Reject, Fast Range SE Channel  $\overline{\phantom{a}}$ Loc [  $\frac{5}{6}$ : 0.1 Mult<br>Offset 5: Do  $\langle P86 \rangle$ <br>1:59 Iurn Off Switched 12U \*Table 2 Program<br>02: 0.0000 Execution Interval (seconds) \*Table 3 Subroutines End Program

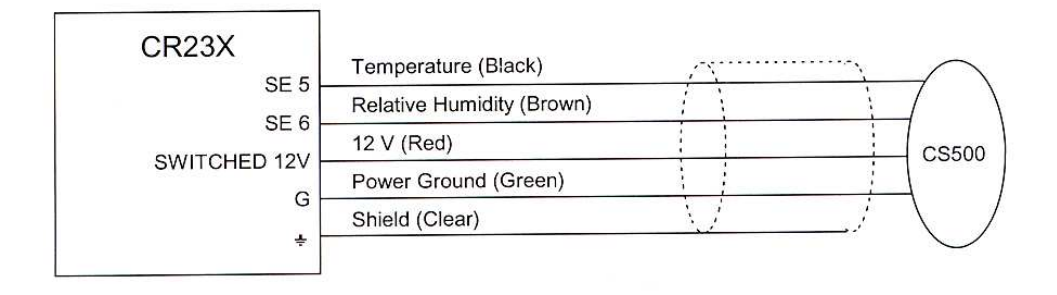

Σχήµα 3.1-1 Συνδεσµολογία για το CS500

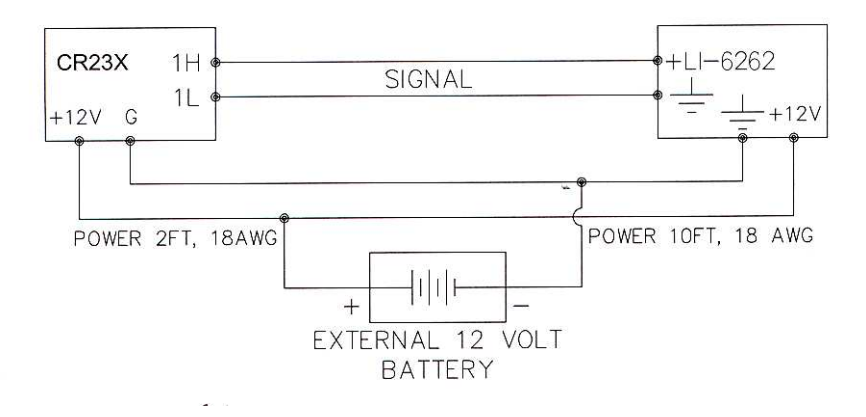

Σχήµα 3.1-2 Συνδεσµολογία µε εξωτερική πηγή ενέργειας

## 3.2 ∆ιαφορική µέτρηση τάσης.

Κάποιοι αισθητήρες είτε περιέχουν είτε απαιτούν ένα ενεργό κύκλωµα σήµατος για να παρέχουν εύκολα στην έξοδό τους µετρήσεις αναλογικής τάσης. Γενικότερα η έξοδος σχετίζεται µε τη γείωση του αισθητήρα. Το κύκλωµα συνήθως απαιτεί ένα τροφοδοτικό εξωτερικά από το CR23X. Ένα τυπικό σχήµα σύνδεσης όπου ο αισθητήρας και το CR23X τροφοδοτούνται από εξωτερική µπαταρία φαίνεται στο σχήµα 3.1-2. Μιας και οι µετρήσεις απλής εξόδου αναφέρονται στη γείωση του CR23X, η όποια διαφορά τάσης ανάµεσα στη γείωση του αισθητήρα και τη γείωση του CR23X δηµιουργεί σφάλµα µέτρησης. Μια διαφορική µέτρηση αποφεύγει αυτό το λάθος µετρώντας το σήµα ανάµεσα στους δυο ακροδέκτες χωρίς να αναφέρεται στη γείωση. Το παράδειγµα που ακολουθεί το σφάλμα δυναμικού σε μια διαφορική μέτρηση για το  $CO_2$ χρησιµοποιώντας ένα CO2/H20 αναλυτή. Το καλώδιο που χρησιµοποιείται για την τροφοδοσία από την εξωτερική µπαταρία είναι ένα 18AWG µε αντίσταση 6.5Ω/1000ft. Οι αγωγοί τροφοδοσίας στο CR23X και στο LI-6262 είναι 2ft και 10ft αντίστοιχα. Το

ρεύµα διαρροής για το LI-6262 είναι 1000mΑ. Όταν κάνουµε µετρήσεις το CR23X καταναλώνει ρεύµα περίπου 35 mA. Εφόσον η τάση είναι ίση µε το ρεύµα πολλαπλασιασµένο µε την αντίσταση η τάση στον αισθητήρα και στο CR23X θα είναι:

LI-6262 γείωση=  $1A \times 6.5Ohms/1000$ ft $\times 10$ ft = +0.065V

CR23X γείωση= 0.035Α×6.5ohms/1000ft×2ft = +0.0005V

Η γείωση στο LI-6262 είναι σε υψηλότερο δυναµικό από τη γείωση του CR23X. Το LI-6262 µπορεί να προγραµµατιστεί για να παράγει µια ηλεκτρική τάση (0 έως 100mV) που είναι ανάλογη στη διαφορική μέτρηση  $CO<sub>2</sub>$  με 100μmol/mol στη πλήρη μεταβολή, ή 1µmol/mol/mV. Εάν η έξοδος µετριέται µε µετρήσεις απλής εξόδου θα είναι 0.065V ή 65 µmol/mol µεγαλύτερο. Εάν η µετάθεση παραµένει σταθερή, θα διορθωθεί στο προγραµµατισµό. Εντούτοις, είναι καλύτερο να χρησιµοποιήσουµε διαφορική µέτρηση, όπου το ρεύµα διαρροής παραµένει σταθερό. Η τιµή 1 της απολαβής χρησιµοποιείται για να µετατρέψει την έξοδο των mV σε µmol/mol.

#### **PROGRAM**

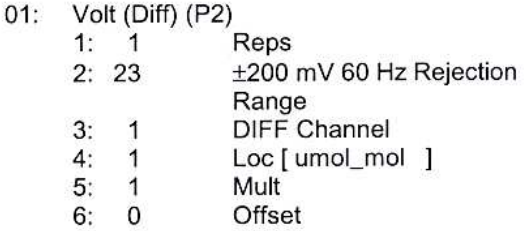

## 3.3 Μετρήσεις µε θερµοζεύγη χρησιµοποιώντας µια εξωτερική σύνδεση αναφοράς

Όταν ένας αριθµός θερµοκρασιακών µετρήσεων γίνονται σε κάποια απόσταση από το CR23X είναι καλύτερο να χρησιµοποιούµε ένα reference junction box τοποθετηµένο στη περιοχή από το να χρησιµοποιούµε το CR23X για τη σύνδεση αναφοράς. Αυτό

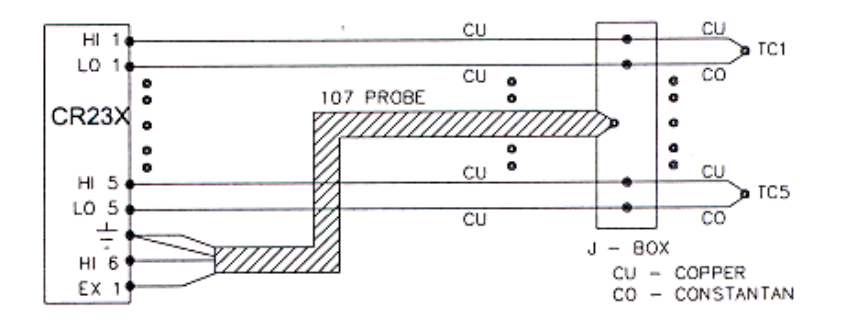

Σχήµα 3.3-1 Θερµοζεύγοι για εξωτερικό σηµείο αναφοράς

µειώνει το απαιτούµενο µήκος για τα καλώδια των θερµοζευγών. Επιπλέον εάν η θερµοκρασιακή κλίση µεταξύ του j-box και της µετρητικής επαφής είναι µεγαλύτερη τότε βελτιώνεται η ακρίβεια.

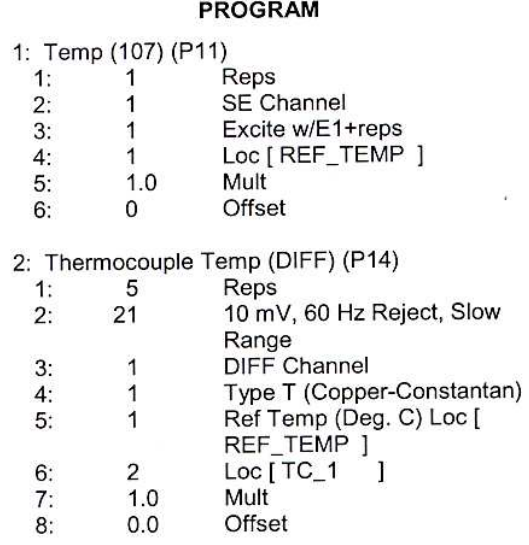

## 3.4 Ακροδέκτης µέτρησης θερµοκρασίας

Η εντολή 11 έχει σχεδιαστεί για να διεγείρει και να µετράει τον ακροδέκτη του Thermistor 107 και να µετατρέπει τη µέτρηση σε θερµοκρασία (°C). Σε αυτό το παράδειγµα η θερµοκρασία αποκτιέται από τρεις ακροδέκτες. Οι µετρήσεις γίνονται στα κανάλια απλής εξόδου 1-3, και οι θερµοκρασίες αποθηκεύονται στις θέσεις εισόδων 1-3. Οι ακροδέκτες από τον αισθητήρα πηγαίνουν στο κανάλι διέγερσης 1, το µαύρο πηγαίνει στη γείωση και το κόκκινο στα κανάλια απλής εξόδου 1, 2, 3.

#### PROGRAM

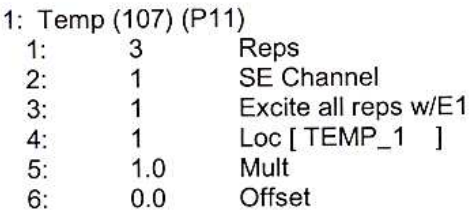

#### 3.5 Ανεµόµετρο µε έξοδο φωτοδιακόπτη

Ένα ανεµόµετρο µε ένα µετατροπέα φωτοδιακότη παράγουν στην έξοδο ένα παλµό ο οποίος καταγράφεται και ελέγχεται από την εντολή Pulse count. Το κύκλωµα του φωτοδιακόπτη τροφοδοτείται από το τροφοδοτικό του CR23X 12V. Η ταχύτητα ανέµου υπολογίζεται σε m/s . ∆ηµιουργείται παλµός από το φωτοφράκτηl που περιστρέφεται µε τα κύπελλα και επιτρέπει να περάσει το φως από τη πηγή στο φωτοδιακόπτη. Επειδή υπάρχουν 10 φωτοφράκτες υπάρχουν 10 παλµοί ανά περιστροφή. Για αυτό 1rpm είναι ίσο µε 10 παλµούς ανά 60s ή 6rpm=1pulse/second. Η βαθµονόµηση για ταχύτητα ανέµου µε rpm είναι:

#### Wind speed(m/s)=0.01632m/s/rpm×rpm+0.2m/s

Η εντολή µετρητής παλµών (Pulse Count) έχει την ευχέρεια να µετατρέπει τους παλµούς σε συχνότητα (Hz). Η απολαβή και η µετάθεση µετατρέπει τη συχνότητα σε µέτρα ανά δευτερόλεπτα.

#### $m/s=0.01632m/s/rpm\times6rpm/Hz\times XHz+0.2m/s=0.0979m/s/Hz\times XHz+0.2 m/s$

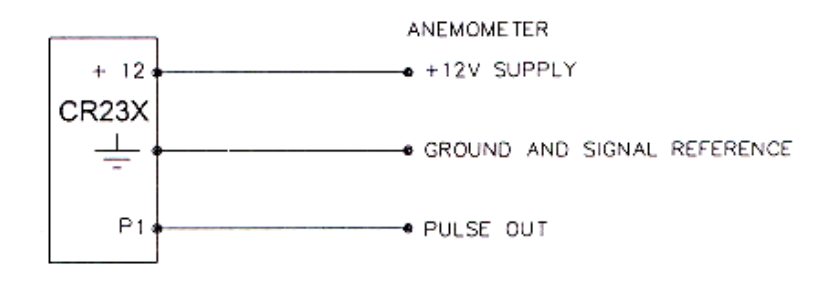

#### Σχήµα 3.5-1 Συνδεσµολογία για το ανεµόµετρο

#### **PROGRAM**

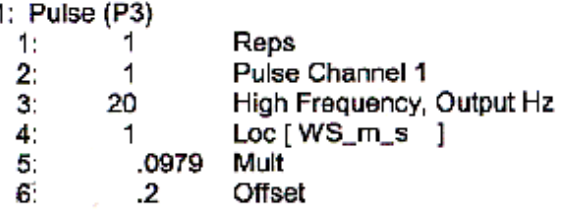

## 3.6 Ακροδέκτης για αισθητήρα βροχόπτωσης

Η µέτρηση βροχόπτωσης υπολογίζεται µε την εντολή pulse count διαµορφωµένη για κλείσιµο τροφοδοσίας. Οι µετρήσεις σε µεγάλα διαστήµατα πραγµατοποιούνται καθώς η τελική εκτίµηση στην έξοδο είναι η συνολική βροχόπτωση. Η έξοδος υπολογίζεται σε χιλιοστά βροχόπτωσης. Το όργανο µέτρησης βαθµονοµείται για 0.01inc. Χρησιµοποιούµε τιµή απολαβής 0.254. Σε ένα µακρύ καλώδιο υπάρχει µετρούµενη χωρητικότητα ανάµεσα στις γραµµές, οι οποίες την εκφορτίζουν διαµέσου του διακόπτη όταν κλείνει. Κατά τη λειτουργία του διακόπτη ένα µεταβατικό ρεύµα επάγεται από τα άλλα καλώδια κάθε φορά που κλείνει ο διακόπτης. Η αντίσταση 100Ω προστατεύει το διακόπτη από µεταβατικά ρεύµατα.

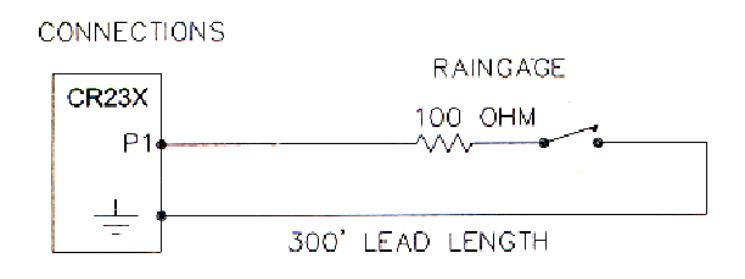

## Σχήµα 3.6-1 Συνδεσµολογία για µετρητή βροχόπτωσης µε µακριά καλώδια

**PROGRAM** 

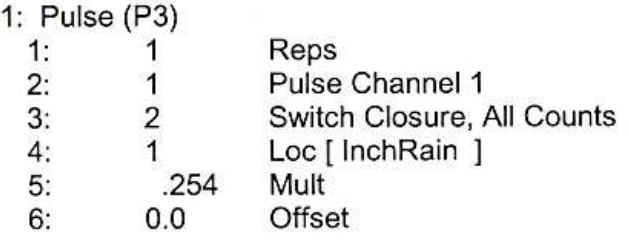

## 3.7 100Ohm PRT σε γέφυρα αντιστάσεων

Η εντολή 9 είναι η καλύτερη επιλογή για την επίτευξη ικανοποιητικής ακρίβειας. Μια θερµοµετρική αντίσταση πλατίνας 100Ω (PRT) συµµετέχει σε ολοκληρωµένη γέφυρα αντίστασης µε το µήκος αγωγού σύνδεσης να έχει περισσότερά από µερικά kOhm αντίστασης. Στην εφαρµογή αυτή επιδιώκεται η µέτρηση θερµοκρασίας σε κλίµακα από  $-10$  έως 40°C. Το μήκος του καλωδίου από το CR23X έως το PRT είναι 500 πόδια. Η αντίσταση των 10kΩ επιτρέπει τη χρήση µιας υψηλής τάσης διέγερσης. Αυτό µας επιβεβαιώνει ότι η διέγερση δεν θα έχει επίδραση στο θόρυβο του σήµατος. Επειδή η καθορισµένη αντίσταση και το PRT (Rs) έχουν την ίδια περίπου τιµή αντίστασης, οι διαφορικές µετρήσεις πτώσης τάσης επί του PRT µπορούν να γίνουν στην ίδια κλίµακα µε τις αντίστοιχες µετρήσεις για την αντίσταση R<sup>f</sup> . H χρήση της ίδιας κλίµακας αφαιρεί σφάλµατα κατά τη µετατροπή της κλίµακας (τάξης 0.01% για το CR23X). Εάν η πτώση τάσης στο PRT(V2) είναι σταθερή στη κλίµακα των 50mV τότε η θερµοκρασιακή ακρίβεια του PRT θα πρέπει να είναι λιγότερο από 0.001<sup>o</sup>C εν κενό αέρα. Η ανάλυση των μετρήσεων αυξάνει όσο αυξάνεται η τάση διέγερσης (V<sub>x</sub>) εφόσον δεν υπερβαίνεται η κλίμακα. Η πτώση τάσης στο PRT είναι ίση με τη  $V_x$  πολλαπλασιαζόμενη με το λόγο της  $R_s$  ως προς τη συνολική αντίσταση και αυξάνει καθώς αυξάνει και η  $R_s$  ( $R_s$ =115.54 ohms σε 40°C). Για να βρούμε τη μέγιστη τάση διέγερσης που μπορούμε να  $\gamma$ ρησιμοποιήσουμε υποθέτουμε  $V_2$  ίση με 50mV και χρησιμοποιούμε το νόμο του Ohm για να υπολογίσουµε το ρεύµα I.

 $I=50mV/115.54Ohm=0.433mA$ 

 $V_x=I-(R_1+R_s+R_f)=4.42V$ 

Εάν οι πραγµατικές αντιστάσεις ήταν οι κανονικές τιµές, το CR23X δε θα είχε υπερβεί τη κλίµακα µε Vx=4.4V. Για να επιτρέψει την αντοχή στις πραγµατικές αντιστάσεις, έχει αποφασιστεί να ορίζουμε το  $V_x$  ίσο με 4.2V (π.χ. εάν η αντίσταση 10kOhm είναι 5% χαμηλότερη, τότε,  $R_s/(R_1+R_2+R_f)=115.54/9715.54O$ hm, το  $V_x$  θα πρέπει να είναι 4.204V για να κρατήσει το V<sub>s</sub> λιγότερο από 50mV.). Τα αποτελέσματα από τη εντολή 9 όταν η πρώτη διαφορική μέτρηση  $(V_1)$  δεν έγινε στη κλίμακα των 5V είναι ισοδύναμο με  $R_s/R_f$ . Η εντολή 16 υπολογίζει τη θερμοκρασία (<sup>0</sup>C) για μια σταθερά DIN 43760 από την αναλογία της αντίστασης του PRT προς κάθε τιμή αντίστασης σε  $0^0C$  R<sub>s</sub>/R<sub>o</sub>. Για αυτό χρησιµοποιούµε τη τιµή απολαβής RS/RF στην εντολή 9 για να έχουµε την επιθυμητή τιμή,  $R_s/R_0(=R_s/R_f \times R_f/R_0)$ . Εάν η  $R_f$  και η  $R_s$  ήταν ακριβώς 1000hms, η απολαβή θα ήταν 1. Εντούτοις ούτε η αντίσταση µπορεί να είναι ακριβής. Η σωστή τιµή απολαβής βρίσκεται συνδέοντας το PRT στο CR23X και εισάγοντας την εντολή 9 με τιμή απολαβής 1. Στη συνέχεια τοποθετούμε το PRT σε κρύο νερό (0°C, R<sub>s</sub>=R<sub>0</sub>) και τα αποτελέσµατα τα βλέπουµε από την εντολή \*6. Η καταγραφή είναι Rs/R<sup>f</sup> το οποίο ισοδυναμεί με  $R_0/R_f$  εφόσον  $R_s$ = $R_0$ . Η σωστή τιμή της απολαβής,  $R_f/R_0$ , είναι το αντίστροφο αυτής της καταγραφής. Η καθορισµένη αντίσταση των 100Ω θα πρέπει να είναι θερµικά σταθερή. Η ακρίβεια της δεν είναι σηµαντική επειδή δεν ενσωµατώνεται µε το PRT για να υπολογίσουµε τη τιµή απολαβής. O συντελεστής όµως της

θερµοκρασίας που έχει η αντίσταση (10ppm/°C) θα περιορίσει το σφάλµα, σε κάθε θερµική µεταβολή της αντίστασης, µικρότερο από 0.15°C σε θερµοκρασίες εκτός κλίµακας -10 έως 40°C. Επειδή οι µετρήσεις είναι ραδιοµετρικές (Rs/Rf) οι ιδιότητες της αντίστασης 10kOhm δεν θα επηρεάσουν το αποτέλεσµα.

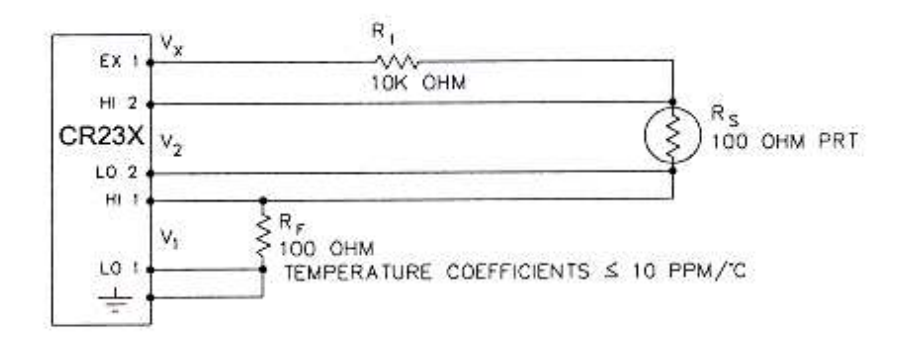

Σχήµα 3.7-1 Συνδεσµολογία για το PRT µε γέφυρα αντιστάσεων 4 ζεύξεων

#### **PROGRAM**

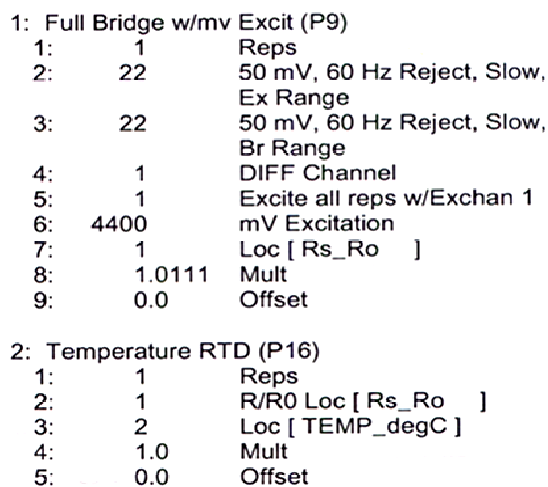

## 3.8 100Ohm PRTσε γέφυρα τριών ζεύξεων

Σε αυτή τη περίπτωση η εντολή 7 (γέφυρα τριών ζεύξεων) χρησιµοποιείται για να µετρήσει την αντίσταση του PRT. Το διάγραµµα του κυκλώµατος PRT φαίνεται στο σχήµα 3.8-1. Όπως προηγουµένως η τάση διέγερσης υπολογίζεται να είναι η µέγιστη δυνατή, ώστε να επιτρέπει µετρήσεις κλίµακας ±50mV. Η αντίσταση 10kΩ έχει ανοχή ±1% γι' αυτό η κατώτερη απόκλιση που περιµένουµε να έχει είναι 9.9kΩ.

Υπολογίζουμε τη μέγιστη τάση διέγερσης (V<sub>x</sub>) για να κρατήσουμε τη πτώση τάσης επί του PRT λιγότερο από 50mV.

$$
0.050V > V_x > 115.54/(9900+115.54) V_x < 4.33V
$$

H τάση διέγερσης που χρησιµοποιείται είναι 4.3V. Η τιµή απολαβής υπολογίζεται µε τον ίδιο τρόπο. Σε αυτό το παράδειγμα η απολαβή ( $R_f/R_0$ ) υπολογίζεται να είναι 100.9. Η γέφυρα τριών ζεύξεων αντισταθµίζει την αντίσταση των καλωδίων αγωγών σύνδεσης υποθέτοντας ότι το καλώδιο Α έχει την ίδια αντίσταση µε το καλώδιο Β. Η µέγιστη διαφορά είναι 2% αλλά ίσως και 1%. Η ανοχή της R<sub>S</sub> υπολογίζεται με την εντολή 7, είναι στην πραγματικότητα η R<sub>S</sub> συν τη διαφορά στη ανοχή των κυκλωμάτων των καλωδίων Α και Β. Ο µέσος όρος των καλωδίων είναι 16.5Ω/100ft. Τα 500ft έχουν 8.3Ω και τα 2% είναι 0.17Ω. Υποθέτοντας ότι η µεγαλύτερη ανοχή είναι στο καλώδιο Β, η μετρούμενη αντίσταση για το PRT ( $R_0$ =100 $\Omega$ ) στο κρύο νερό θα είναι 100.1 $\Omega$  και στους 40°C θα είναι 115.7Ω. Η αναλογία µέτρησης RS/R0 είναι 1.155 η πραγµατική αναλογία είναι 115.54/100=1.1554. Η θερµοκρασία υπολογίζεται από την εντολή 16 από την αναλογία µέτρησης θα είναι περίπου 0.1°C χαµηλότερη από την κανονική θερµοκρασία στο PRT. Το πλεονέκτηµα είναι ότι η γέφυρα τριών ζεύξεων απαιτεί 3 µόνο καλώδια να καταλήγουν στους αισθητήρες και 2 κανάλια απλής εξόδου.

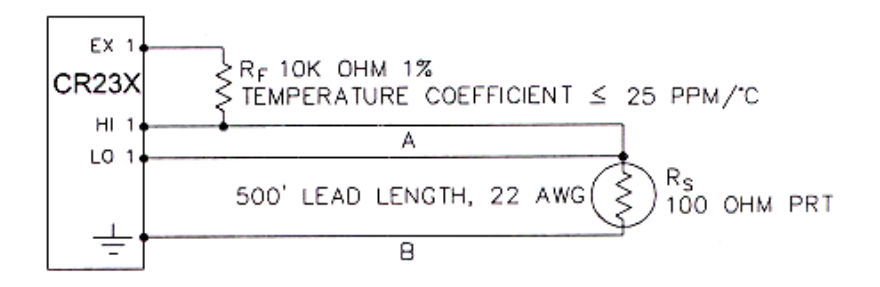

Σχήµα 3.8-1 Γέφυρα τριών ζεύξεων για να υπολογίζει 100OHM PRT

#### PROGRAM

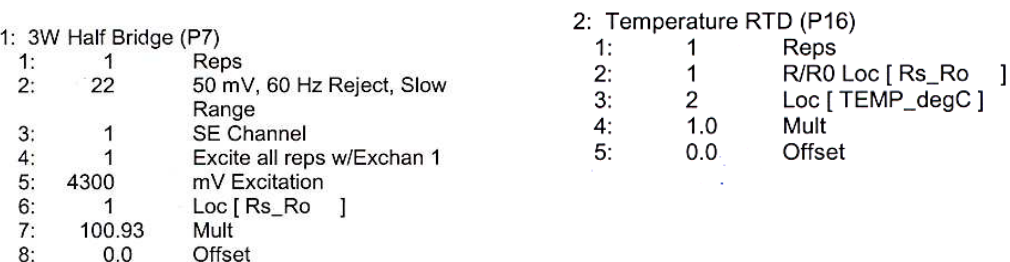

### 3.9 100Ω PRΤ σε γέφυρα τεσσάρων ζεύξεων.

Η εφαρµογή περιγράφει τη µέτρηση της θερµοκρασίας µε ένα 100Ω PRT σε γέφυρα τεσσάρων ζεύξεων. Η θερµοκρασία που πρόκειται να µετρήσουµε είναι σε ένα λουτρό σταθερής θερµοκρασίας και χρησιµοποιείται για την εισαγωγή σε ένα ελεγκτικό αλγόριθµο. To PRT σε αυτή τη περίπτωση δεν αναφέρεται στη σταθερά DIN που χρησιµοποιείται στον υπολογισµό θερµοκρασίας στην εντολή 16. Ο θερµοκρασιακός συντελεστής α ορίζεται σαν  $(R_{100}/R_0-1)/100$  όπου  $R_{100}$  και  $R_0$  είναι οι αντιστάσεις του PRT σε θερμοκρασίες 100°C και 0°C αντίστοιχα. Σε αυτό το PRT το α ισούται με 0.00392. Το αποτέλεσμα Χ που δίνεται από την εντολή 6 ισούται με  $1000V<sub>s</sub>/V<sub>x</sub>$  (όπου  $V_s$  είναι η μετρούμενη τάση εξόδου της γέφυρας, και η  $V_x$  είναι η τάση διέγερσης.

$$
X = 1000 \cdot (R_S/(R_S + R_1) - R_3/(R_2 + R_3))
$$

Η αντίσταση του PRT (R<sub>S</sub>) υπολογίζεται με την εντολή 59 BRIDGE TRANSFORM.

$$
R_S = R_1 X'/(1-X')
$$

όπου:

$$
X'=X/1000+R_3/(R_2+R_3)
$$

Επιθυμούμε να ελέγχουμε τη θερμοκρασία του δοχείου στους 50<sup>0</sup>C με τις λιγότερες µεταβολές. Η υψηλή ανάλυση είναι αναγκαία ώστε ο έλεγχος να µπορεί να ανταποκριθεί σε µικρές αλλαγές της θερµοκρασίας. Η υψηλή ανάλυση αποκτιέται όταν η κλίμακα θερμοκρασίας απορρέει σε μια κλίμακα τάσης εξόδου (V<sub>S</sub>) η οποία συµπληρώνει την επιλεγµένη κλίµακα µέτρησης στην εντολή 6. Η διαµόρφωση της διάταξης επιτρέπει στη γέφυρα να ισορροπήσει  $(V_s=0V)$  κοντά στη θερμοκρασία ελέγχου. Για αυτό η τάση εξόδου µπορεί να λάβει και θετικές και αρνητικές τιµές καθώς αλλάζει η θερµοκρασία του δοχείου, επιτρέποντας τη πλήρη χρήση της κλίµακας µέτρησης. Η αντίσταση του PRT είναι σχεδόν 119.7Ω στους 50°C. Η σταθερή αντίσταση 120Ω ισορροπεί τη γέφυρα περίπου στους 51°C. Η τάση εξόδου είναι:

$$
V_S = V_x \cdot [R_S/(R_S + R_1) - R_3/(R_2 + R_3)] = V_x \cdot [R_S/(R_S + 5000) - 0.023438]
$$

Για να καλυφθεί η κλίμακα της θερμοκρασίας είναι 50±10°C. Στους 40°C η R<sub>S</sub> είναι σχεδόν 115.8Ω ή:

$$
V's = 802.24 \times 10^{-6} \text{V}_x
$$

δηλ. με μια τάση διέγερσης (V<sub>x</sub>) ίση με 5000mV η V<sub>S</sub> μπορεί να μετρηθεί στη κλίμακα  $\pm 10$ mV. (40°C=115.8Ω=-4.01mV, 60°C=123.6Ω=3.428mV). Υπάργει μια αλλαγή σχεδόν 4mV από την έξοδο των 40°C στους 50°C ή 364µV/°C.

Με ανάλυση στα 0.33µV στη κλίµακα των ±10mV αυτό σηµαίνει ότι η ανάλυση της θερµοκρασίας θα είναι 0.0009°C. Η σχέση ανάµεσα στη θερµοκρασία και στην αντίσταση PRT είναι περίπου γραµµική. Η εντολή 16 υπολογίζει αυτή τη σχέση για πρότυπη PRT όπου ο κανονικός συντελεστής είναι 0.00385/°C. Η αλλαγή σε µια µη γραµµική PRT µε συντελεστή θερµοκρασίας 0.00392/°C ελέγχεται ανά λεπτό µε τη µεταβολή της κλίσης.

Εισάγοντας ένα συντελεστή διόρθωσης 0.00385/0.00392=0.98214 καθώς η τιµή απολαβής στην εντολή 16 απορρέει σε µια υπολογισµένη θερµοκρασία η οποία είναι εντός της ακρίβειας προδιαγραφής του PRT.

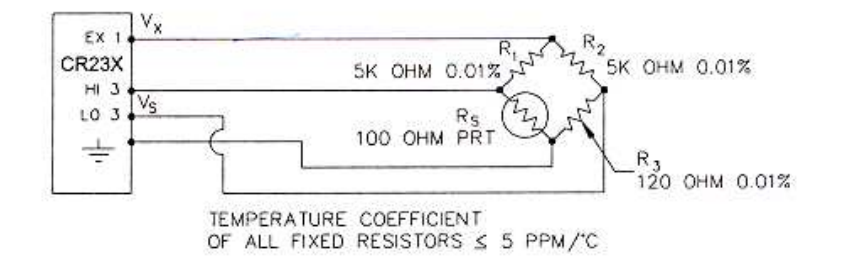

Σχήµα 3.9-1 Πλήρης γέφυρα για τo PRT 100 OHM

#### **PROGRAM**

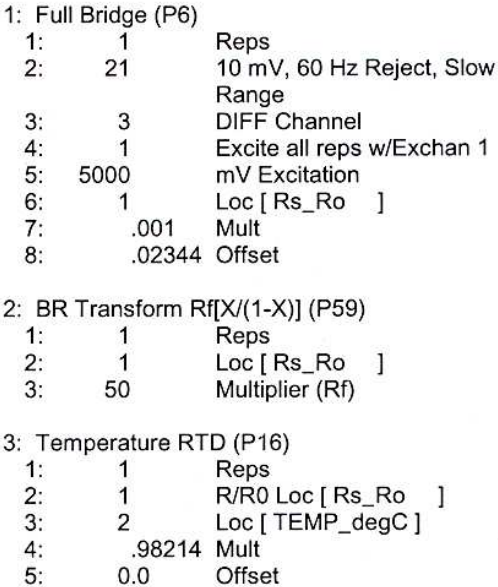

#### 3.10 Μετατροπέας πίεσης – γέφυρα τεσσάρων ζεύξεων

Το παράδειγµα περιγράφει µια µέτρηση που γίνεται µε transducer πίεσης που ρυθµίζεται µε θετική θερµοκρασιακή αντιστάθµιση για χρήση µε θετική ή αρνητική διέγερση και έχει μια κλίμακα 5psi ή περίπου 3.5m H<sub>2</sub>O. Ο transducer πίεσης χρησιµοποιείται να µετρά το βάθος του ύδατος σε ένα διυλισµένο πηγάδι. Η εντολή 6, γέφυρα τεσσάρων ζεύξεων, χρησιµοποιείται για να µετρά το µετατροπέα πίεσης. Η High έξοδος του ηµιαγωγού στο µετρητή πίεσης, υποχρεώνει τη χρήση κλίµακας εισόδου ±50mV. Ο αισθητήρας βαθµονοµείται συνδέοντας το στο CR23X, χρησιµοποιώντας την εντολή 6 µε τιµή απολαβής 1 και τιµή µετάθεσης 0, λαµβάνοντας υπόψη και τις ενδείξεις του οργάνου µε 10cm νερό πάνω από τον αισθητήρα και 33.6cm κάτω από τον αισθητήρα. Η έξοδος της εντολής είναι 1000  $V_s/V_x$  σε mV ανά V διέγερσης. Στα 10cm οι ενδείξεις είναι 0.19963mV/V και στα 334.6cm είναι 6.6485mV/V. Η απολαβή για να µετατρέψει την έξοδο σε cm είναι:

(334.6-10)/(6.6485-19963)=50.334cm/mV/V

Η τιµή µετάθεσης καθορίζεται αφού ο µετατροπέας πίεσης εγκατασταθεί στη δεξαµενή. Ο αισθητήρας εγκαθίσταται 65cm κάτω από το επίπεδο του ύδατος κατά τη διάρκεια εγκατάστασης. Το βάθος του ύδατος εκείνη τη στιγµή καθορίζεται να είναι στα 72.6cm σχετικά µε την επιθυµητή αναφορά. Όταν προγραµµατίζουµε µε την απολαβή που έχει οριστεί προηγουµένως και µετάθεση 0, έχουµε µια ένδειξη 65.12cm. Η µετάθεση για τις πραγµατικές µετρήσεις είναι πλέον 72.6-65.12=7.48cm. Το µήκος του αγωγού σύνδεσης είναι σχεδόν 10ft και δεν υπάρχει προσεγγιστικό λάθος εξαιτίας της αντίστασης του σύρµατος.

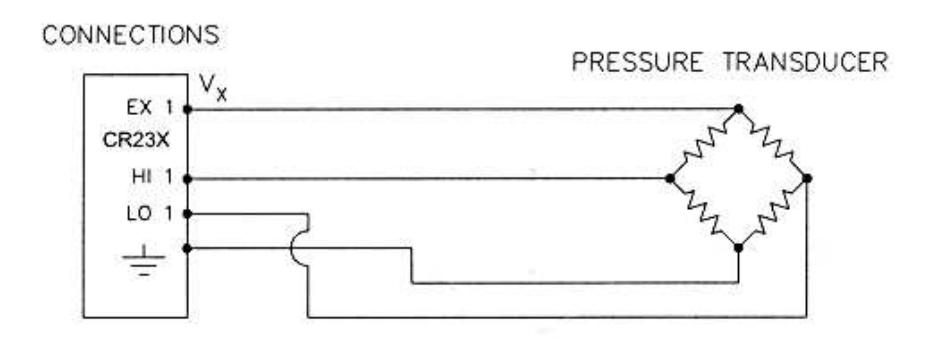

Σχήµα 3.10-1 ∆ιάγραµµα πλήρης γέφυρας για µετατροπέα πίεσης

#### PROGRAM

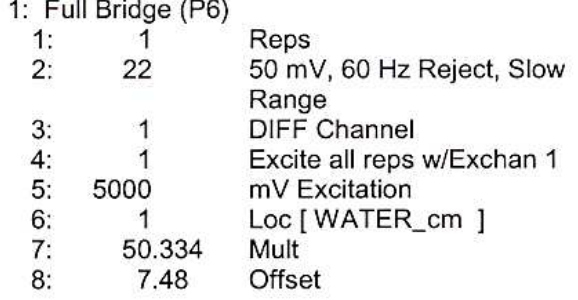

#### 3.11 Lysimeter- γέφυρα αντιστάσεων 6 ζεύξεων

Όταν απαιτείται ένα µακρύ καλώδιο ανάµεσα στο φορτίο και στο CR23X, η αντίσταση του καλωδίου µπορεί να προκαλέσει σφάλµα στη µέτρηση όταν η γέφυρα τεσσάρων ζεύξεων χρησιµοποιείται για να διεγείρει και να µετρήσει το φορτίο. Αυτό το σφάλµα µεγαλώνει επειδή η τάση διέγερσης είναι χαµηλότερη στο φορτίο από ότι στο CR23X λόγω της πτώσης τάσης στο καλώδιο. Η εντολή 9 (γέφυρα αντιστάσεων 6 ζεύξεων) αποφεύγει αυτό το σφάλµα υπολογίζοντας την τάση διέγερσης στο φορτίο. Αυτό το παράδειγµα παρουσιάζει το σφάλµα που θα εµφανιζόταν εάν δεν υπολογιζόταν η πραγµατική τάση διέγερσης και δείχνει τη χρήση της γέφυρας 6 ζεύξεων να µετράει το φορτίο σε ένα µετρητή lysimeter. Το lysimeter έχει 2m διάµετρο και 1.5m βάθος. Η συνολική µε το κλωβό είναι ~8000kg. Το lysimeter έχει µια µηχανική ρυθµιζόµενη αντιστάθµιση και οι αλλαγές σε βάρος υπολογίζονται συνδυάζοντας ένα ικανότητας 113.6kg Sensotec Model 41 tension/compression load cell. Το load cell έχει ένα µηχανικό πλεονέκτηµα 4:1 ως προς το lysimeter (µια αλλαγή 4kg στη µάζα του lysimeter θα αλλάξει τη δύναμη στο φορτίο 980N). Η επιφάνεια του lysimeter είναι 3.1416m<sup>2</sup> ή 31.416cm<sup>2</sup>, έτσι 1cm βροχόπτωσης ή εξάτμισης έχει ως αποτέλεσμα 31,416kg αλλαγής στη µάζα. Το φορτίο µπορεί να µετράει ±113.6kg ήτοι µια κλίµακα 227kg. Αυτό αντιπροσωπεύει µια µέγιστη αλλαγή 909kg (28cm ύδατος) στο lysimeter πριν επαναρυθµιστεί η αντιστάθµιση. Υπάρχει 1000ft καλώδιο ανάµεσα στο CR23X και στο φορτίο. Η έξοδος του φορτίου κατευθείαν εφαρµόζεται στη τάση διέγερσης. Όταν χρησιµοποιείται η εντολή 6 (γέφυρα αντίστασης 4 ζεύξεων) η πτώση τάσης στο καλώδιο είναι αµελητέα. Ο µέσος όρος αντίστασης στο καλώδιο είναι 16.5Ω ανά 1000ft. Γι' αυτό η συνολική αντίσταση του καλωδίου που πηγαίνει στο φορτίο και επιστρέφει είναι 33Ω. Η αντίσταση της γέφυρας φορτίο είναι 350Ω. Η πτώση τάσης στο φορτίο είναι ίση µε τη τάση στο CR23X πολλαπλασιασµένη µε την αναλογία της αντίστασης του φορτίου R<sub>S</sub>, προς την συνολική αντίσταση R<sub>T</sub> του κυκλώματος. Εάν η εντολή 6 υπήρχε για να µετράει το φορτίο, η τάση διέγερσης που πραγµατικά θα εφαρµοζόταν στο φορτίο V1 θα ήταν:

 $V_1=V_X \cdot R_S/R_T=V_X \cdot 350/(350+33)=0.91 \cdot V_X$ 

Όπου  $V_X$  είναι η τάση διέγερσης. Αυτό σημαίνει ότι η τάση εξόδου από το φορτίο θα ήταν µόνο το 91% από αυτό που θα αναµενόταν. Αν η καταγραφή των δεδοµένων του lysimeter ξεκίναγαν µαζί µε τη έξοδο του φορτίου στα 0V και ελάµβανε χώρα 100mm εξάτµισης οι υπολογισµοί σύµφωνα µε την εντολή 6 θα έδειχναν ότι θα είχαν απολεσθεί 91mm ύδατος. Επειδή το σφάλµα είναι ένα σταθερό ποσοστό από την έξοδο, το πραγµατικό µέγεθος του σφάλµατος µεγαλώνει µε τη δύναµη που εφαρµόζεται στο φορτίο. Εάν η αντίσταση του καλωδίου ήταν σταθερή, θα µπορούσαµε να διορθώσουµε τη πτώση τάσης µε µια σταθερή τιµή απολαβής. Εντούτοις, η αντίσταση του χαλκού αλλάζει 0.4%/°C. Ας υποθέσουµε ότι το καλώδιο ανάµεσα στο φορτίο και στο CR23X απλώνεται στην επιφάνεια του εδάφους και υφίσταται µια ηµερήσια διακύµανση στη θερµοκρασία στους 25°C. Εάν η αντίσταση είναι 33Ω στη µέγιστη θερµοκρασία τότε στη µικρότερη θερµοκρασία είναι:

(1-25×0.004)⋅33Ohms=29.7Ohms

Η πραγµατική τάση διέγερσης στο φορτίο είναι:

 $V_1=350/(350+29.7)\cdot V_X=0.92\cdot V_X$ 

Η τάση διέγερσης έχει αυξηθεί κατά 1% σε σχέση µε τη τάση που εφαρµόζεται στο CR23X. Σε αυτή τη περίπτωση, όπου καταγράφαµε µια αλλαγή 91mm περιεκτικότητα σε νερό, θα υπήρχε µια ηµερήσια αλλαγή 1mm ύδατος στο περιεχόµενό που θα οφειλόταν στην αλλαγή θερµοκρασίας. Η εντολή 9 λύνει αυτό το πρόβληµα µετρώντας τη τάση επί της αντίστασης του φορτίου. Μειονέκτηµα αποτελούν το επιπλέον διαφορικό κανάλι και επιπλέον έξοδα για τα καλώδια. Το φορτίο έχει πλήρη κλίµακα ονοµαστικής εξόδου 3mV/Volt διέγερσης. Εάν η διέγερση είναι 3.3V, η πλήρη κλίµακα είναι 9.9mV, για αυτό επιλέγεται ±10mV κλίµακα. Η βαθµονοµηµένη έξοδος του φορτίου είναι 3.106mV/V<sub>1</sub> σε φορτίο 113.6kg. Η έξοδος είναι σε mm ύδατος σε σγέση με ένα σταθερό σημείο. Η βαθμονόμηση σε mV/V<sub>1</sub>/mm είναι:

 $3.106$ mV/V<sub>1</sub>/250Ib×2.2lb/ Kg $\pm$ 3.1416kg/mm/4=0.02147mV/V<sub>1</sub>/mm

Το αντίστροφο από αυτό δίνει τη δυνατότητα στην απολαβή να µετατρέψει τα mV/V σε mm. Tα αποτελέσµατα της εντολής 9 είναι ο λόγος της τάσης εξόδου προς τη πραγματική τάση διέγερσης πολλαπλασιαζόμενο με 1000, τα οποία είναι mV/V<sub>1</sub>):

57

 $1/0.2147 \text{mV/V}_1/\text{mm} = 46.583 \text{mm/mV/V}_1$ 

Η έξοδος από το φορτίο συνδέεται έτσι ώστε η τάση να αυξάνεται καθώς αυξάνεται και η µάζα του lysimeter.

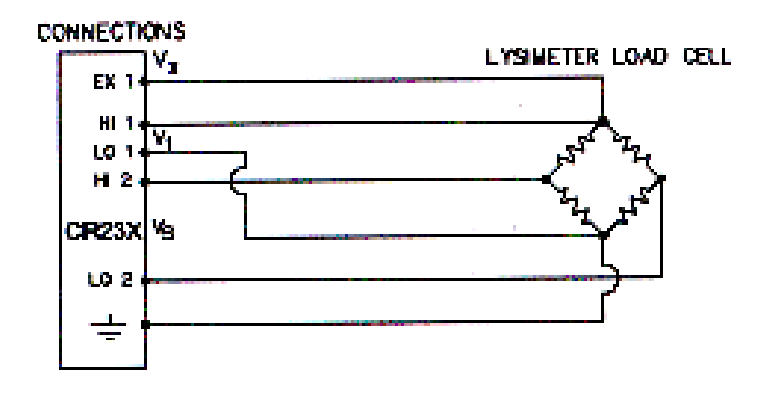

Σχήµα 3.11-1 Σύνδεση γέφυρας αντιστάσεων 6 ζεύξεων

**DDOCDAM** 

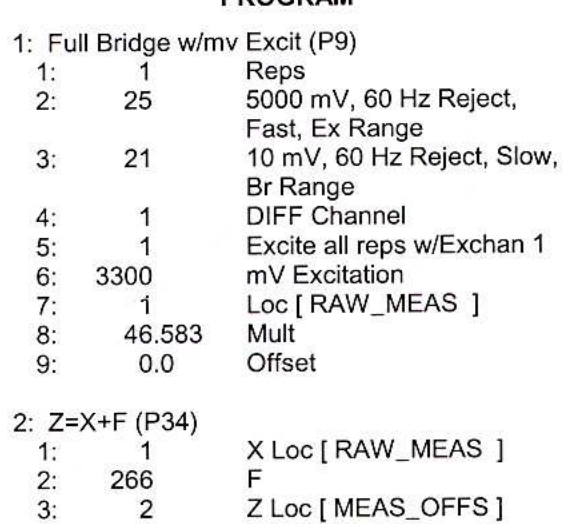

## 3.12 Σύστηµα µέτρησης εδαφικής υγρασίας.

Η υγρασία εδάφους µετριέται µε ένα σύστηµα από γύψο συσχετίζοντας την αλλαγή υγρασίας µε την αλλαγή αντίστασης του συστήµατος. Μια γέφυρα αντίστασης ac (εντολή 5) χρησιµοποιείται για να καθορίσει την αντίσταση του αισθητήρα. Γρήγορη αναστροφή της τάσης διέγερσης εµποδίζει την πόλωση του αισθητήρα. Η πόλωση δηµιουργεί ένα σφάλµα στην έξοδο, έτσι είναι συνηθισµένος ο γρήγορος χρόνος ολοκλήρωσης. Η έξοδος της εντολής 5 είναι ο λόγος της τάσης εξόδου προς τη τάση διέγερσης. Αυτή η έξοδος µετατρέπεται στην αντίσταση του γύψινου συστήµατος µε

#### Κεφάλαιο 3: Παραδείγµατα Εφαρµογής Μετρήσεων µε το CR23X

την εντολή 59 (µετατροπή γέφυρας, (bridge transform)). To σύστηµα εδαφικής υγρασίας χρησιµοποιεί γύψο µε µια συµπλήρωση αντίστασης γέφυρας 1kΩ. Χρησιμοποιώντας δεδομένα βαθμονόμησης έχουν υπολογιστεί συντελεστές για μια  $5^{n}$ σειρά πολυωνύµου ώστε να µετατρέψει τις µονάδες αντίστασης σε µονάδες πίεσης ύδατος. Υπάρχουν δυο πολυώνυµα: ένα για να βελτιστοποιήσει τη κλίµακα από -0.1 έως -2bar, και άλλο ένα για να καλύψει τη κλίµακα από -0.1 έως -10bar. H πρώτη περίπτωση πολυωνύµου απαιτεί τιµή απολαβής 1 και η δεύτερη απαιτεί τιµή απολαβής 0.1. Η απολαβή είναι ένας κλιµακωτός παράγοντας για να διατηρήσει το µέγιστο των σηµαντικών ψηφίων στο συντελεστή πολυωνύµου. Σε αυτό το παράδειγµα προσπαθούµε να κάνουµε µετρήσεις σε έξι αισθητήρια και να έχουµε την έξοδο των τελικών δεδοµένων σε bar. Το έδαφος όπου πρόκειται να γίνουν οι µετρήσεις υγρασίας είναι εντελώς υγρό τη στιγµή όπου αρχίζει η καταγραφή των δεδοµένων, αλλά αναµένεται η ξήρανση πέρα του ορίου -2bar του πολυώνυµου υγρασίας. Χρησιµοποιείται το πολυώνυµο της κλίµακας ξηρασίας και έτσι εισάγεται µια τιµή απολαβής 0.1 στην εντολή µετατροπή γέφυρας. Τα δυναµικά αποθηκεύονται στις θέσεις εισόδων 1-6 όπου αυτά µπορούν να προσεγγιστούν για να αποδώσουν την τελική αποθήκευση. Εάν επιθυµούσαµε να εξασφαλίσουµε τις τιµές αντίστασης, οι µετρήσεις δυναµικού θα µπορούσαν να αποθηκευτούν στις θέσεις 7-12 αλλάζοντας την παράµετρο 3 στην εντολή 55 σε 7.

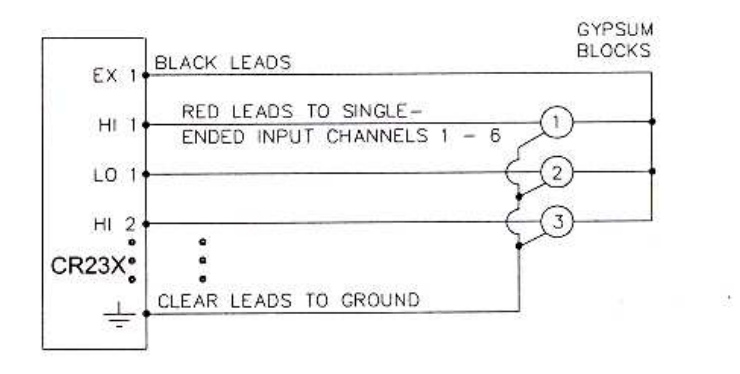

Σχήµα 3.12-1 Μετρητής υγρασίας συνδεόµενο µε το CR23X

#### **PROGRAM**

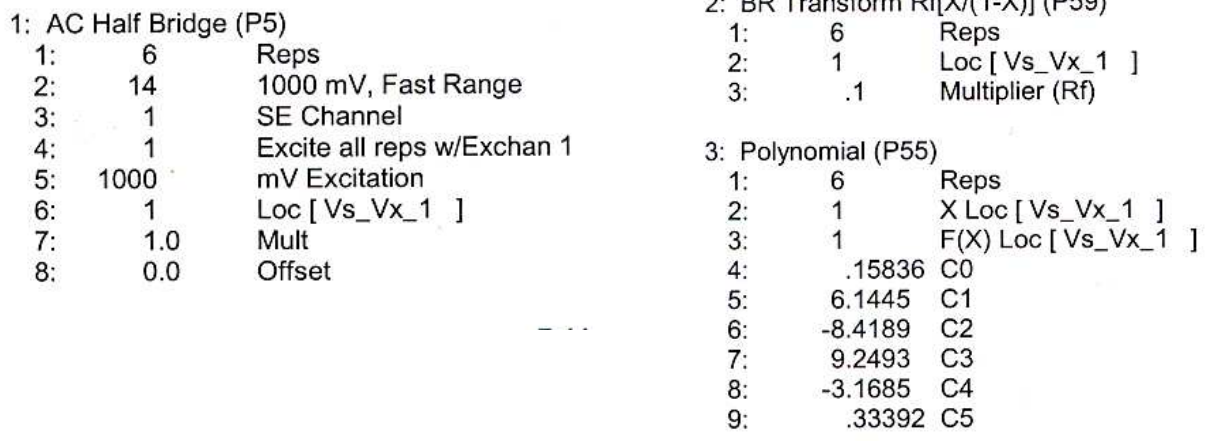

 $0.557...$   $0.77...$   $0.77$   $0.77$   $0.77$   $0.77$   $0.77$   $0.77$   $0.77$   $0.77$   $0.77$   $0.77$   $0.77$   $0.77$   $0.77$   $0.77$   $0.77$   $0.77$   $0.77$   $0.77$   $0.77$   $0.77$   $0.77$   $0.77$   $0.77$   $0.77$   $0.77$   $0.77$   $0.77$   $0.77$   $0.77$ 

## 3.13 Μη γραµµικό Thermistor σε γέφυρα αντίστασης

H εντολή 11, (107 thermistor probe), αυτόµατα υπολογίζει θερµοκρασία µετατρέποντας τις ενδείξεις των mV με την 5<sup>η</sup> τάξη πολυωνύμου. Η εντολή 55 πολυώνυμο (Polynomial), µπορεί να χρησιµοποιηθεί για να υπολογιστεί η θερµοκρασία από κάθε µη γραµµικό thermistor, εφόσον η συσχέτιση ανάµεσα σε θερµοκρασία και εξόδου του ακροδέκτη είναι γνωστή και θα έχει οριστεί το κατάλληλο πολυώνυµο. Σε αυτό το παράδειγµα το CR23X έχει οριστεί να µετρά τη θερµοκρασία από τον αισθητήρα 101. Η εντολή 4 (excite, delay, measure) χρησιµοποιείται επειδή η υψηλή αντίσταση του αισθητήρα απαιτεί µεγάλο χρόνο αποκατάστασης εισόδου. Στη συνέχεια η τάση του σήµατος µετατρέπεται σε θερµοκρασία χρησιµοποιώντας την εντολή πολυωνύµου. Το εγχειρίδιο για τον αισθητήρα μέτρησης (101) δίνει τους συντελεστές της 5<sup>ης</sup> τάξης πολυωνύµου για να µετατρέψει την έξοδο των mV σε θερµοκρασία. Το CR23X θα επιτρέψει µόνο 5 σηµαντικά ψηφία από τα δεξιά ή από τα αριστερά της υποδιαστολής να εισαχθούν από το πληκτρολόγιο. Το πολυώνυµο δεν µπορεί να εφαρµοστεί όπως ακριβώς δίνεται στο εγχειρίδιο. Η αρχική ένδειξη mV, θα πρέπει να ταξινοµηθεί εάν οι συντελεστές των υψηλότερων τάξεων όρων θα εισαχθούν µε το µέγιστο αριθµό σηµαντικών ψηφίων. Εάν 0.001 χρησιµοποιείται σαν απολαβή στην έξοδο των mV, οι συντελεστές διαχωρίζονται µε 0.001 υψωµένο στη κατάλληλη δύναµη (C0=C1,C1=C1/0.001 C2=C2/.0000001).

#### Κεφάλαιο 3: Παραδείγµατα Εφαρµογής Μετρήσεων µε το CR23X

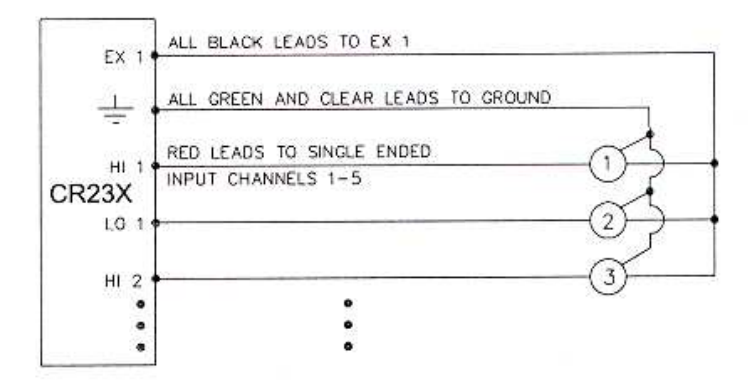

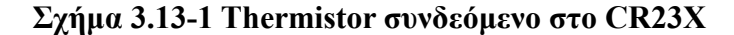

#### **PROGRAM**

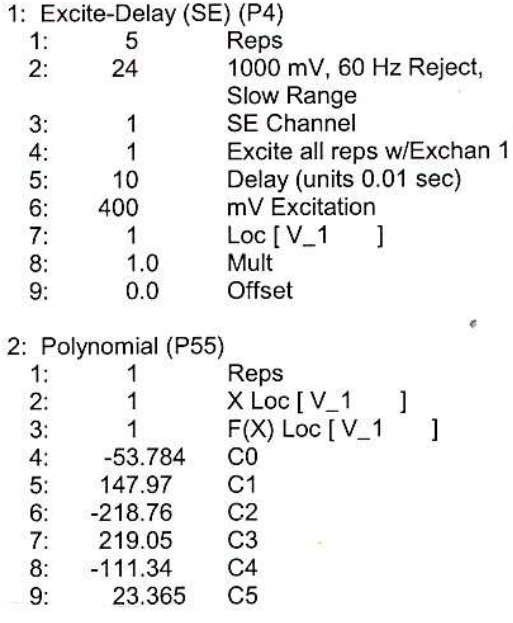

## 3.14 Στάθµη ύδατος – Αισθητήρας πίεσης µε διεξαγωγή ταλάντωσης

Ο αισθητήρας ταλάντωσης αξιοποιεί µια αλλαγή στη συχνότητα του για να ανιχνεύσει την πίεση. Μια µείωση στην ένταση µειώνει τη συντονισµένη συχνότητα. Η εντολή μέτρησης 28 (παλλόμενο καλώδιο, Vibrating Wire Measurement) διεγείρει τα πηνία με µια αυξανόµενη συχνότητα. Είναι µια οµάδα διαφορετικών συχνοτήτων που στέλνονται αµέσως η µια µετά την άλλη αρχίζοντας από τη µικρότερη και τελειώνοντας µε τη µεγαλύτερη συχνότητα. Η µικρότερη και µεγαλύτερη συχνότητα ορίζονται από τον χρήστη σε µονάδες εκατοντάδων Hz. Αυτή η διαδοχή συχνοτήτων υποχρεώνει το καλώδιο να δονείται στη κάθε τιμή συχνοτήτων. Σε όλες τις τιμές συχνοτήτων εκτός από τη µια συχνότητα όπου θα ταιριάζει µε τη συχνότητα του καλωδίου όλες οι υπόλοιπες θα εξασθενούν σε σύντοµο χρονικό διάστηµα. Για τη συντονισµένη συχνότητα το σύρµα θα πάλλεται για µεγάλο χρονικό διάστηµα στη µαγνητική ροή των

πηνίων και άρα θα επάγει τη συχνότητα αυτή στο CR23X. Το παλλόµενο καλώδιο απαιτεί θερµοκρασιακή αντιστάθµιση.

Ένα µη γραµµικό thermistor τοποθετηµένο στη περιοχή των ακροδεκτών µετράει χρησιµοποιώντας την εντολή 4, µια µέτρηση γέφυρας απλής εξόδου µε διέγερση και υπολογισμένη με την εντολή 55, με εντολή 5<sup>ης</sup> σειρά πολυωνύμου. Θα πρέπει να υπολογιστεί µια τιµή απολαβής και µετάθεσης για κάθε αισθητήρα που χρησιµοποιείται στο σύστηµα.

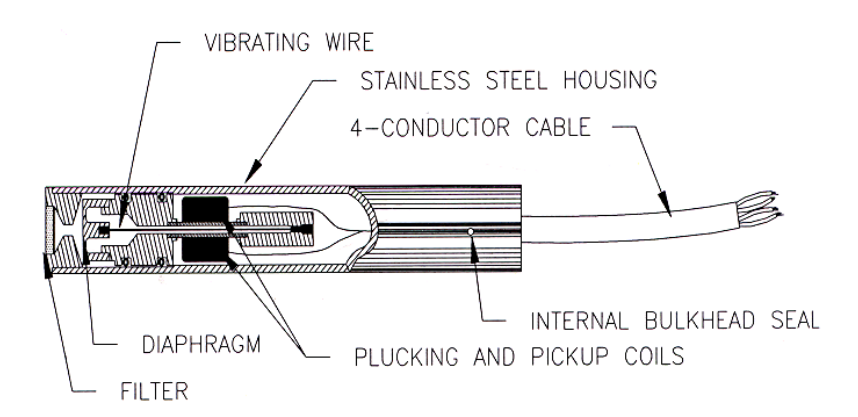

Σχήµα 3.14-1 Παλλόµενος Αισθητήρας

Η εξίσωση που συσχετίζει τη συχνότητα µε τη πίεση είναι:

$$
P = -F_X \cdot G + B
$$

όπου:

P, η πίεση, σε psi, G, ο συντελεστής μέτρησης που αποκτιέται από τη βαθμονόμηση του αισθητήρα σε psi/digit, B, η μετάθεση και  $F_X = f^2 Hz^2(10^{-3})$  όπου f η συχνότητα.

Η εντολή 28 µετράει τη περίοδο, Τ, του παλλόµενου καλωδίου σε ms και ανταποδίδει µια µετρούµενη τιµή, X:

$$
X=1(T^2(ms)^2) = -f^2(10^{-3})Hz^2
$$

Η τιµή απολαβής -1000 στην εντολή 28 µετατρέπει τη µέτρηση σε ψηφία όπως φαίνεται παρακάτω:

$$
-F_X = X(-10^3) = f^2(10^{-3})Hz^2
$$

Για να υπολογιστεί η απολαβή, ο συντελεστής µέτρησης, G, µετατρέπεται στις επιθυμητές μονάδες και το πολλαπλασιάζεται με 1000 digit/kHz<sup>2</sup>

Η διόρθωση θερµοκρασίας εφαρµόζεται ως ακολούθως:

$$
P_T = P + C \times (t_1 - t_0)
$$

όπου PT, η διορθωµένη πίεση για τη θερµοκρασία, psi, C ο συντελεστής θερµοκρασίας, psi/°C,  $t_0$ ,  $t_1 = \alpha \rho \gamma$ ική και παρούσα θερμοκρασία. Ο συντελεστής θερμοκρασίας, C, θα πρέπει να µετατραπεί σε συµβατές µονάδες µε το συντελεστή µέτρησης, G

Στο παράδειγµα που ακολουθεί ο αισθητήρας χρησιµοποιείται για να παρακολουθεί τη στάθµη ύδατος. Τα δεδοµένα που χρειάζονται είναι η απόσταση από το χείλος του πηγαδιού έως την επιφάνεια του ύδατος. Ο αισθητήρας έχει ένα έγκοιλο ώστε να µην επηρεάζεται από τη βαρομετρική πίεση. Το επίπεδο ύδατος που περιμένουμε είναι από 40 έως 80ft από το χείλος, για αυτό ο αισθητήρας τοποθετείται περίπου 100ft κάτω από το χείλος του πηγαδιού. Τα δεδοµένα βαθµονόµησης παρέχονται από την εταιρία σε φυλλάδιο. Η τιµή απολαβής µετατρέπει τις καταγραφές σε ft ύδατος.

m=0.0151(psi/digit)×2.3067(ft of water/psi)×-1000digit/KHz<sup>2</sup>=-34.831ft of water/kHz<sup>2</sup> Η στήλη ύδατος πάνω από τον αισθητήρα αναφέρεται ως καταγραφή. Η καταγραφή µειώνεται µε την αυξανόµενη απόσταση από το χείλος του πηγαδιού έως την επιφάνεια του ύδατος έτσι η απόσταση υπολογίζεται αφαιρώντας την καταγραφή από τη τιµή της µετάθεσης. Η αρχική απόσταση υπολογίζεται ότι είναι 47.23ft. Η πρώτη φορά που εκτελείται το πρόγραµµα υπολογίζει τη τιµή της µετάθεσης (Offset=Distance+Reading) που απαιτείται για να αποκτηθεί µια καταγραφή 47.23ft. Η τιµή µετάθεσης αποθηκεύεται και εφαρµόζεται σε επόµενες µετρήσεις.

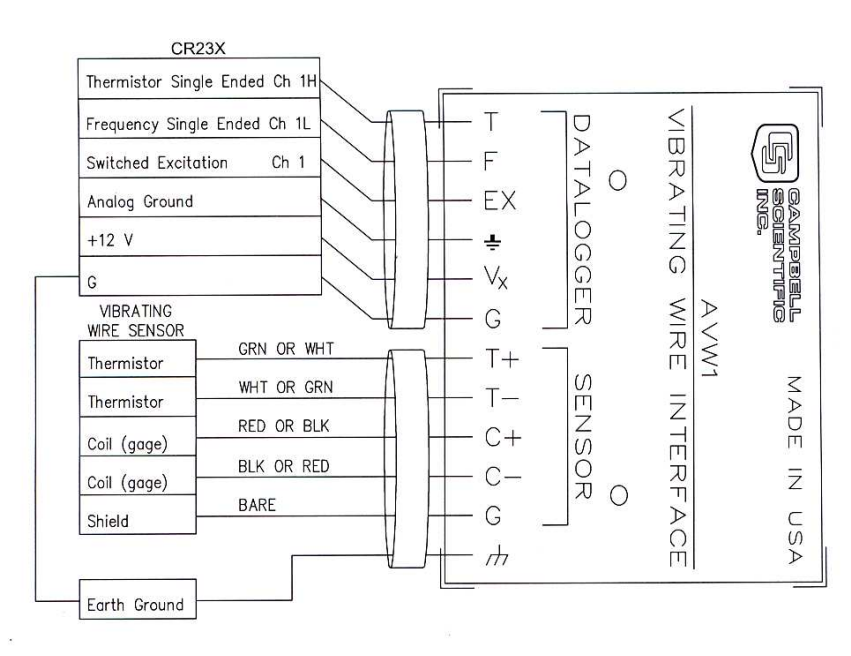

Σχήµα 3.14-2

#### Κεφάλαιο 3: Παραδείγµατα Εφαρµογής Μετρήσεων µε το CR23X

PROGRAM  $02<sup>1</sup>$ Polynomial (P55)  $1:$  $\overline{1}$ Reps X Loc [ Temp  $2:$  $\overline{1}$ AVW1 & CR23X USED TO MEASURE 1  $\mathbf{1}$  $3<sub>1</sub>$ F(X) Loc [ Temp  $\overline{1}$ 1 GEOKON VIBRATING WIRE SENSOR.  $4: -104.78$  $\overline{C}$  $5:378.11$  $C<sub>1</sub>$ \* Table 1 Program  $6: -611.59$  $C<sub>2</sub>$ Execution Interval (seconds)  $01<sup>1</sup>$ 60 7: 544.27 C<sub>3</sub>  $8: -240.91$  $C<sub>4</sub>$  $01:$ Excite-Delay (SE) (P4)  $9:$ 43.089  $C<sub>5</sub>$  $1:$  $\overline{1}$ Reps  $2:$ 15 ±5000 mV Fast Range  $03<sup>1</sup>$ Vibrating Wire (SE) (P28)  $3:$ SF Channel  $\overline{1}$  $1:$  $\overline{1}$ Reps Excite all reps w/Exchan 1  $4<sup>1</sup>$ -1  $2:$  $\overline{2}$ SE Channel  $5<sub>2</sub>$  $\overline{1}$ Delay (units 0.01 sec)  $3:$  $\mathbf{1}$ Excite all reps w/Exchan 1 6:2500 mV Excitation Starting Freq. (units = 100 Hz) 24  $4:$  $7:$  $\overline{1}$ Loc [ Temp - 1  $5:$ 32 End Freq. (units =  $100$  Hz)  $8<sub>2</sub>$  $.001$ Mult No. of Cycles 500 6٠  $\mathbf 0$ Offset  $9:$ Rep Delay (units = 0.01 sec)  $7:$  $\Omega$  $8:$  $\overline{2}$ Loc [ Pressure ]  $9:$  $-34.836$ Mult  $10<sup>1</sup>$  $\Omega$ Offset  $Z=X+F$  (P34)  $04<sup>1</sup>$  $1:$  $\overline{1}$ X Loc [ Temp  $\mathbf{1}$  $2:$  $-24$ F  $3<sup>2</sup>$ 3 Z Loc [ Temp\_Comp ] 05:  $Z=X*F$  (P37) X Loc [ Temp\_Comp ] 1: 3  $-0698$  $2:$ E  $\mathbf{B}$  $\mathbf{B}$ Z Loc [ Temp\_Comp ]  $06:$ Z=X+Y (P33)  $\mathbf{3}$ X Loc [ Temp\_Comp ]  $1:$  $2:$  $\overline{\mathbf{c}}$ Y Loc [ Pressure ]  $3:$  $\overline{2}$ Z Loc [ Pressure ] 07: IF  $(X \le Y)$  (P89)  $\ddagger$ : 5 X Loc [ Cmpile\_Ck ]  $2:$  $\mathbf{1}$  $=$  $\mathsf{F}$  $\mathbf{B}$  $\Omega$ 30 Then Do  $\mathbf{A}$ Z=X+F (P34) 08: 1:  $\overline{c}$ X Loc [ Pressure ]  $47.23$  $2:$ E  $3:$ Z Loc [ Offset ]  $\overline{4}$ 09:  $Z=F(P30)$  $1:$ 1 F  $\mathbf 0$ Exponent of 10  $\mathcal{P}$  $3:$ 5 Z Loc [ Cmpile\_Ck ] End (P95)  $10:$  $Z=X-Y$  (P35)  $11:$ X Loc [ Offset ]  $1:$  $\overline{4}$  $2:$  $\overline{2}$ Y Loc [ Pressure ]. Z Loc [ Distance ]  $3:$ 6

#### 3.15 Η σειρά T µετατροπέων πίεσης

O σειριακός µετατροπέας 'T' έχει µόνο δύο ταλαντωτές κρυσταλλικού χαλαζία οι οποίοι παράγουν στην έξοδο σήµα συχνότητας για θερµοκρασία και πίεση. Η έξοδος της πίεσης απαιτεί µια θερµοκρασιακή αντιστάθµιση. Η εντολή 27 µετρά την έξοδο και τις περιόδους επιστροφής σε µs. H ονοµαστική κλίµακα συχνότητας της πίεσης είναι 32 έως 42kHz πέρα από τη καθορισμένη κλίμακα πίεσης (περίοδος από  $3.1 \times 10^{-5}$  έως 2.4 × 10<sup>-5</sup>) Η ονομαστική συχνότητα θερμοκρασίας είναι 172kHz,  $\pm$ 50ppm/<sup>o</sup>C H

64

επιλογή gain/output (παράµετρος 2) είναι βασισµένη στη µέγιστη συχνότητα εισόδου. Για τις καθορισµένες κλίµακες συχνότητας θερµοκρασίας και πίεσης, είναι οι κώδικες 3 και 4. Οι κώδικες 1 και 2 δεν χρησιµοποιούνται µε τους µετατροπείς. Για την περίοδο, η επιλογή εξόδου είναι το 0.

Η παράµετρος 5 (Time Out) καθορίζει το µέγιστο χρόνο όπου η εντολή περιµένει σε κάθε επανάληψη να αποκτήσει των αριθµό των κύκλων που καθορίζεται στη παράµετρο4. Οι µονάδες του time out είναι 0.01 s. Ο ελάχιστος χρόνος time out είναι ο χρόνος που απαιτείται για να αποκτηθεί ο καθορισµένος αριθµός κύκλων στη µέγιστη προσδοκώµενη συχνότητα. Οι υπολογισµοί του time out χρησιµοποιούν 9000 και 5000 κύκλους για θερµοκρασία και πίεση στη µέγιστη συχνότητα. Εάν το time out λήξει πριν τους απαιτούµενους κύκλους όπου δηλώνονται, τότε -99999 αποθηκεύεται στις θέσεις εισόδου.

Οι συντελεστές εισάγονται χρησιµοποιώντας την εντολή 65 (Bulk Load). Ο πίνακας 7.16-3 δείχνει τη σωστή διάταξη για την εισαγωγή των συντελεστών Οι συντελεστές που φαίνονται είναι για το σειριακό αριθμό 30135. Μόνο τα 5 πρώτα ψηφία από τους επταψήφιους αριθµούς εισάγονται στο Datalogger. Το µέγιστο σφάλµα που συµβαίνει χρησιµοποιώντας πενταψήφιους συντελεστές είναι από 0.001psi µέχρι και 15psi για θερµοκρασίες από -30 έως και +60°C. Το µέγιστο θερµοκρασιακό σφάλµα που είναι δυνατόν να παρουσιασθεί είναι 0.2°C στην ίδια θερµοκρασιακή κλίµακα.

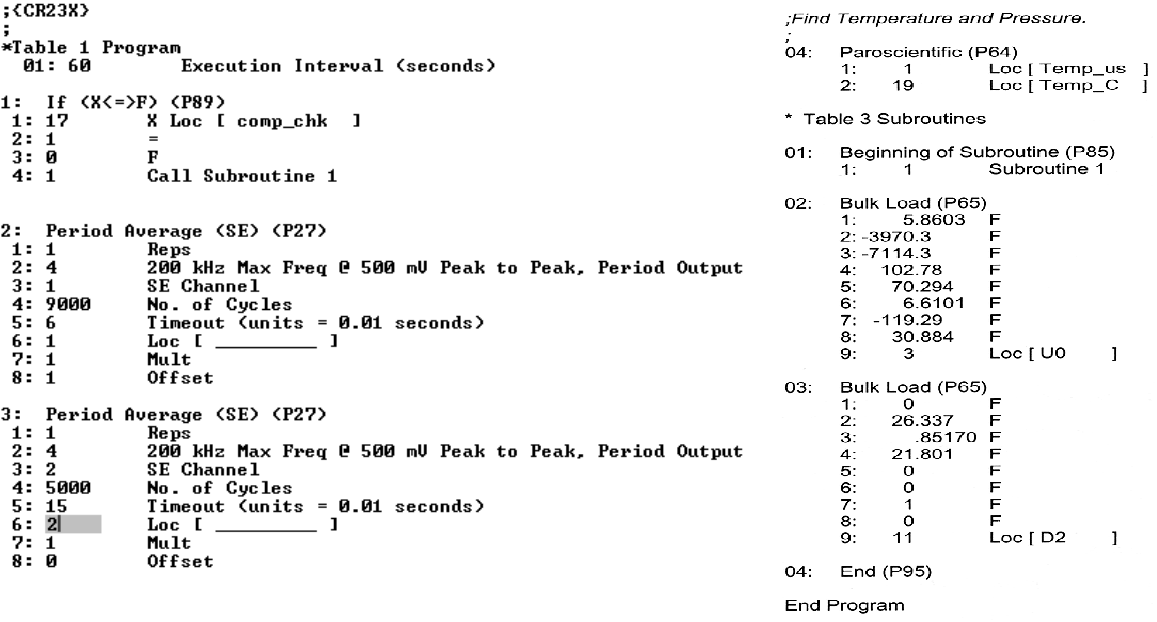

### 3.16 Αισθητήρας µε έξοδο 4 έως 20 mA

Ο αισθητήρας υγρασίας έχει έξοδο από 4 έως 20 mΑ σε κλίµακα θερµοκρασίας από -40 έως +70°C. Η έξοδος του αισθητήρα υπολογίζεται από το CR23X χρησιµοποιώντας υπομονάδα τερματικής εισόδου. Η υπομονάδα αυτή χρησιμοποιεί μια αντίσταση  $100\Omega$  $\pm 0.01\%$  για να μετατρέψει τη κλίμακα 4 έως 20mA σε 400 έως 2000mV. Η κλίμακα των mV υπολογίστηκε χρησιμοποιώντας τη σχέση V=IR όπου I είναι το ρεύμα και R η αντίσταση. Ο δείκτης υγρασίας του αισθητήρα υπολογίζεται µε την εντολή 2 (Volt diff). Η τιµή απολαβής για το δείκτη θερµοκρασίας υπολογίζεται µε την ακόλουθη σχέση  $[70^{\circ}C-(40^{\circ}C)]/[2000mV-400mV]= 0.06875^{0}C/mV$ . Η τιμή μετάθεσης βρίσκεται από τη γραμμική σχέση  $C=mV\times$ (τιμή απολαβής + τιμή μετάθεσης). Σε θερμοκρασία -40°C η τάση είναι 400mV και για αυτό η τιµή µετάθεσης είναι -67.5°C

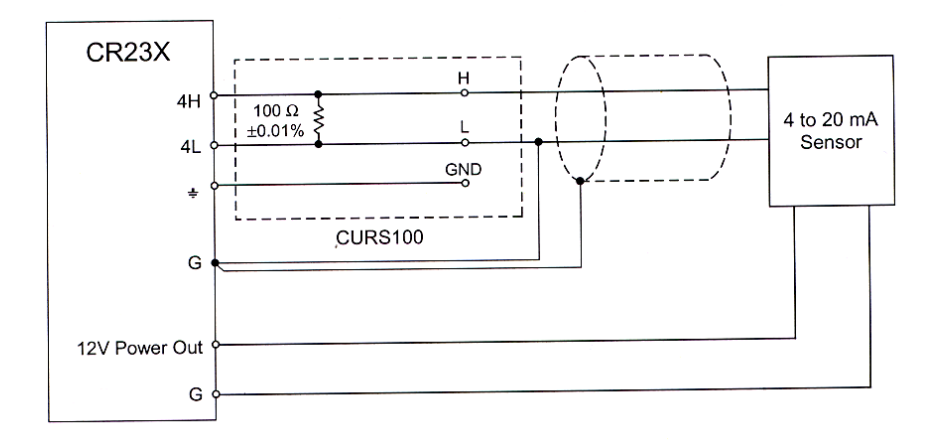

Σχήµα 3.16-1 Συνδεσµολογία για το CURS100 και τον αισθητήρα 4-20mA

#### **PROGRAM**

01: Volt (Diff) (P2) Reps 1: 1

- 25  $\pm 5000$  mV Slow 60 Hz 2.
	- Rejection Range
- 3: 4 **DIFF Channel**
- 4: Loc [ Dew Pnt C ] 1
- б: 06875 Mult  $6: -67.5$ **Offset**

#### 3.17 Υπολογισµός των τρεχόντων µέγιστων

Είναι αναγκαίο µερικές φορές να υπολογίζουµε το τρέχον µέγιστο (το µέγιστο καλύπτει ένα σταθερό αριθµό δειγµάτων και ενηµερώνεται συνέχεια καθώς παίρνονται καινούργια δείγµατα). Επειδή το διάστηµα εξόδου είναι µικρότερο από την όλη περίοδο όπου το maximum έχει αποφασιστεί, δεν µπορεί να χρησιµοποιηθεί η εντολή 71, ο αλγόριθµος για το προγραµµατισµό αυτού του µέγιστου θα πρέπει να προγραµµατισθεί από τον χρήστη. Σε αυτό το παράδειγµα, κάθε φορά όπου µια καινούργια µέτρηση επιτυγχάνεται (σε αυτή τη περίπτωση µια θερµοκρασία από θερµοζεύγος) καθορίζεται ένα µέγιστο και υπολογίζεται για τα 10 τελευταία δείγµατα. Αυτό επιτυγχάνεται σώζοντας όλες τις 10 θερµοκρασίες σε κοντινές θέσεις εισόδου και χρησιµοποιώντας την εντολή 49 (Spatial Maximum) για να αποφασίσει το µέγιστο. Οι θερµοκρασίες αποθηκεύονται στις θέσεις 11 έως 20. Κάθε φορά πού εκτελείται το πρόγραµµα, οι νέες µετρήσεις αποθηκεύονται στη θέση 20 και το µέγιστο αποθηκεύεται στη θέση 2. Η εντολή Block Move χρησιµοποιείται τότε για να µετακινήσει µια θέση κάτω τις θερµοκρασίες από τις θέσεις 12 έως 20. Τότε η παλαιότερη µέτρηση στη θέση 11 σβήνεται από τη θέση 12 που γράφεται πάνω της.

#### **PROGRAM**

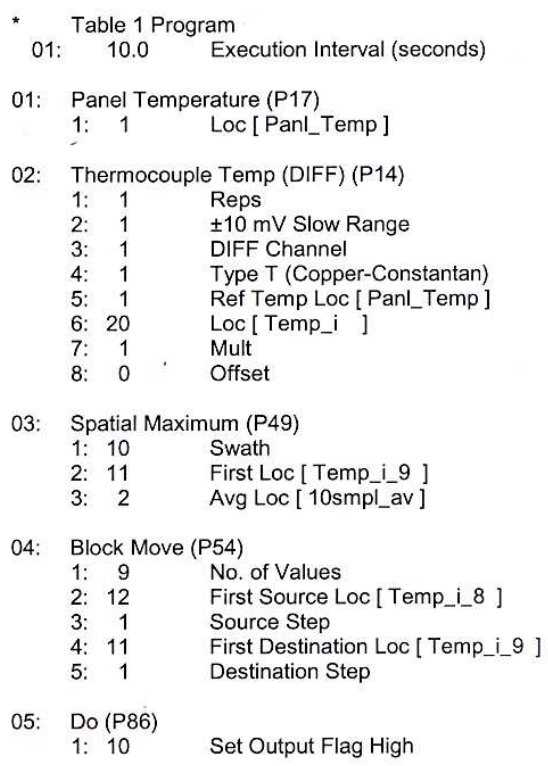

Στο παραπάνω παράδειγµα, όλα τα δείγµατα για το µέγιστο αποθηκεύονται στις θέσεις εισόδου Αυτό είναι αναγκαίο όταν ένα µέγιστο θα πρέπει να βγει στην έξοδο µε κάθε

νέο δείγµα. Στις περισσότερες περιπτώσεις, τα µέγιστα ζητούνται λιγότερο συχνά από τη δειγµατοληψία. Για παράδειγµα, είναι αναγκαίο να κάνουµε δειγµατοληψία σε κάποιες παραµέτρους κάθε 5sec και να βγάζουµε στην έξοδο ένα µέγιστο από τις ενδείξεις των προηγούµενων τριών ωρών. Εάν όλα τα δείγµατα αποθηκεύονταν θα χρειαζόµασταν 2160 θέσεις εισόδου. Η ίδια τιµή µπορεί να αποκτηθεί καθορίζοντας ένα ωριαίο µέγιστο και καθορίζοντας ένα µέγιστο από τα µέγιστα της κάθε ώρας για τις προηγούµενες τρεις ώρες. Για να γίνει αυτό απαιτούνται ωριαία µέγιστα να αποθηκεύονται στις θέσεις εισόδου. Η εντολή 80 χρησιµοποιείται για να στέλνει τα ωριαία µέγιστα στην αποθήκευση εισόδου και ξανά να στέλνει τα τρίωρα µέγιστα στη τελική αποθήκευση.

#### **PROGRAM**

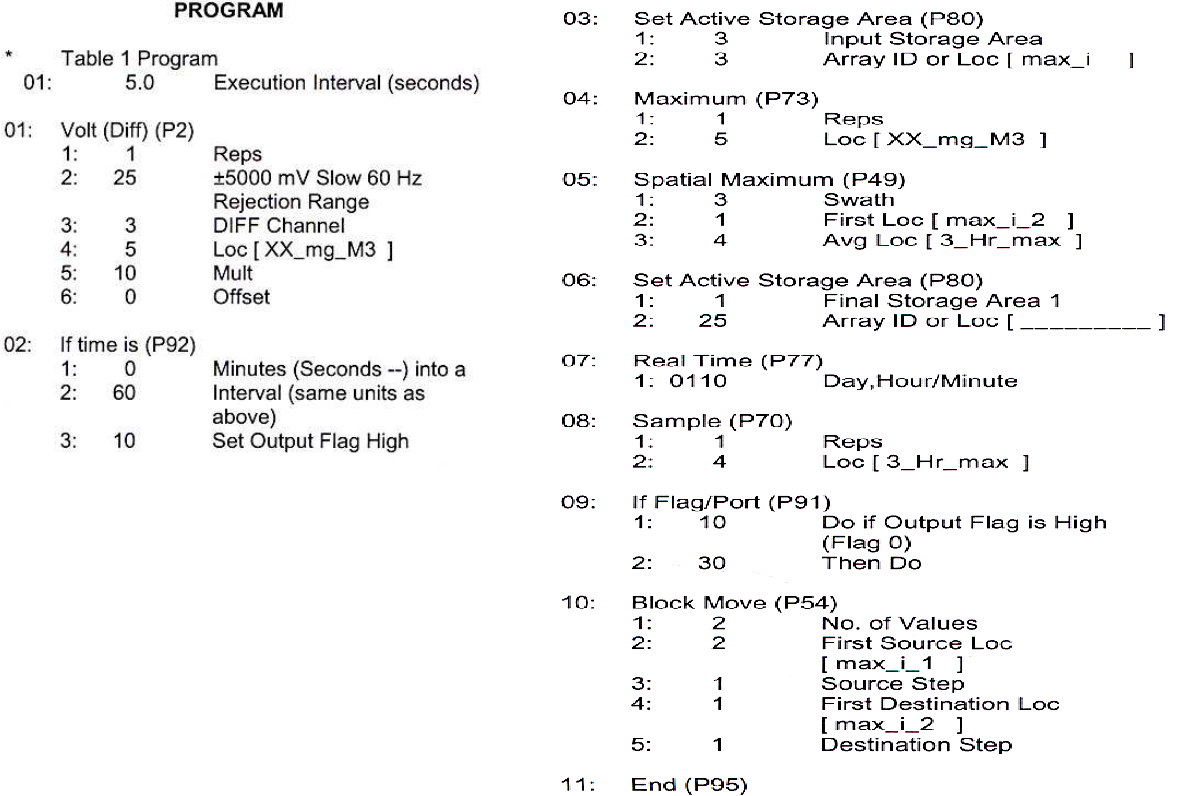

## 3.18 Ένταση βροχόπτωσης

Σε αυτό το παράδειγµα, η συνολική βροχή για τα τελευταία 15 λεπτά αποδίδεται στην έξοδο εάν έχει βρέξει. Το πρόγραµµα κάνει χρήση της ικανότητας να κατευθύνει την έξοδο από τις εντολές επεξεργασίας εξόδου στην αποθήκευση εισόδου. Κάθε 15 λεπτά η συνολική βροχή στέλνεται στην αποθήκευση εισόδου. Εάν η συνολική βροχή είναι µηδενικό, η έξοδος κατευθύνεται ξανά στη περιοχή 1 της τελικής αποθήκευσης, ο χρόνος αποδίδεται και παίρνουµε ως δείγµα το σύνολο.

68

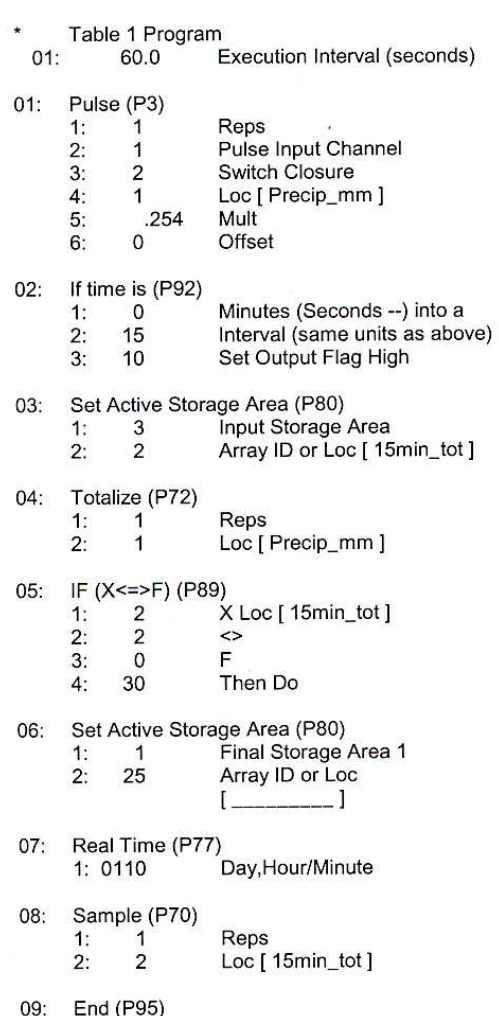

PROGRAM

## 3.19 Χρησιµοποιώντας θύρες ελέγχου και βρόχους εντολών για να λειτουργήσει ο πολυπλέκτης

Αυτό το παράδειγµα χρησιµοποιεί ένα πολυπλέκτη για να µετρά 16 θερµοζεύγη και 16 αισθητήρες υγρασίας . Οι αισθητήρες καταγράφουν κάθε 10 λεπτά και αποδίδουν τη τιµή του µέσου όρου κάθε µια ώρα. Ο πολυπλέκτης βρίσκεται σε ένα ΑΜ-ΕΝCT για να ελαχιστοποιήσει τα σφάλµατα των θερµοζευγών που οφείλονται σε θερµικές µεταβολές. Ένας ακροδέκτης θερµοκρασίας τοποθετείται στο κέντρο του πολυπλέκτη και χρησιµοποιείται σαν θερµοκρασία αναφοράς ενός θερµοζεύγος. Ο πολυπλέκτης τροφοδοτεί το κύκλωµα του αισθητήρα όταν αυτό δεν παίρνει µετρήσεις. Οι θύρες ελέγχου χρησιµοποιούνται για να επαναφέρουν στην αρχική τους θέση τον πολυπλέκτη και το ρολόι µέσα από τα κανάλια τους. Η λογική ακολουθία του προγράµµατος είναι:

- 1) Μέτρησε τον ακροδέκτη που είναι τοποθετηµένος στο πολυπλέκτη για την θερµοκρασία αναφοράς τωνTCs
- 2) Το CR23X θέτει high τη θύρα η οποία επαναφέρει το AM416
- 3) Εισάγεται ένα βρόχος εντολών σε κάθε επανάληψη.
- 4) Στη θύρα που χρονίζει τον AM416 τίθεται παλµός
- 5) Καθυστέρηση για επιβεβαίωση ότι ο αναµεταδότης είναι κλειστός
- 6) Υπολογίζονται οι συνδέσεις TCs και τα συστήµατα υγρασίας.
- 7) To CR23X θέτει τη θύρα ελέγχου του πολυπλέκτη low
- 8) Οι µετρήσεις εδαφικής υγρασίας µετατρέπονται σε στοιχεία αντίστασης.

Η θέση εισόδου στην οποία αποθηκεύονται οι µετρήσεις θερµοκρασίας και εδαφικής υγρασίας κατηγοριοποιούνται από τον µετρητή βρόχου. Μια ενδεικνυόµενη θέση προσαυξάνεται κατά ένα µε το κάθε πέρασµα µέσα από τον βρόχο. Για παράδειγµα, στο πρώτο πέρασµα η θερµοκρασία αποθηκεύεται στη θέση 2 και η εδαφική υγρασία στη θέση 18. Στο δεύτερο πέρασµα η θερµοκρασία αποθηκεύεται στη θέση 3 και η εδαφική υγρασία στη θέση 19. Μετά από 16 περάσµατα στο βρόχο εντολών οι µετρήσεις υγρασίας και θερµοκρασίας κατέχουν τις θέσεις 18 έως της 33 και 2 έως 17 αντίστοιχα.

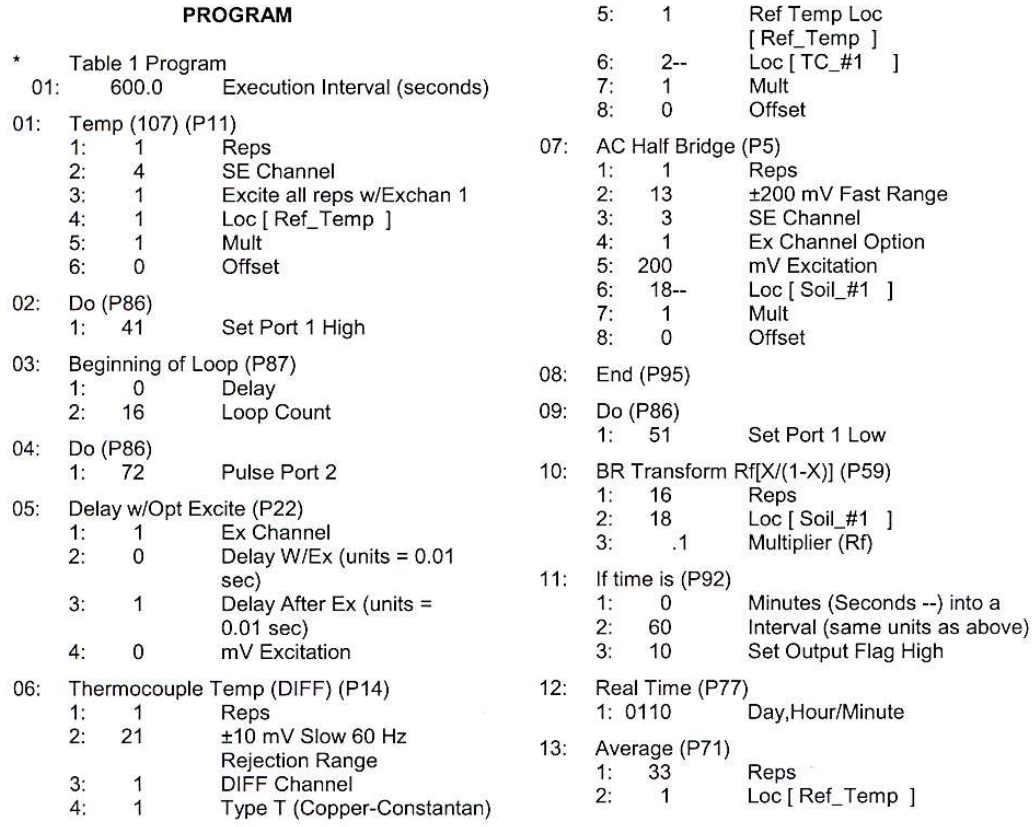

## 3.20 1 λεπτού διαστήµατος εξόδου συγχρονισµένο σε πραγµατικό χρόνο.

Η έξοδος µπορεί να συγχρονίζεται σε δευτερόλεπτα πιέζοντας '-' ή 'C'όταν εισάγεται η πρώτη παράµετρος στην εντολή 92. Εάν ένας µετρητής, προσαυξανόταν εντός του προγράµµατος και χρησίµευε για να ορίζει το σηµαφόρο εξόδου, η έξοδος θα εξαρτιόταν από τον ρυθµό εκτέλεσης του πίνακα. Ο πραγµατικός χρόνος εξόδου θα εξαρτηθεί από πότε το πρόγραµµα µεταγλωττίστηκε και άρχισε να τρέχει. Σε αυτό το παράδειγµα µια θερµοκρασία µετριέται κάθε 0.5s και η έξοδος του µέσου όρου κάθε 30s.

#### **PROGRAM**

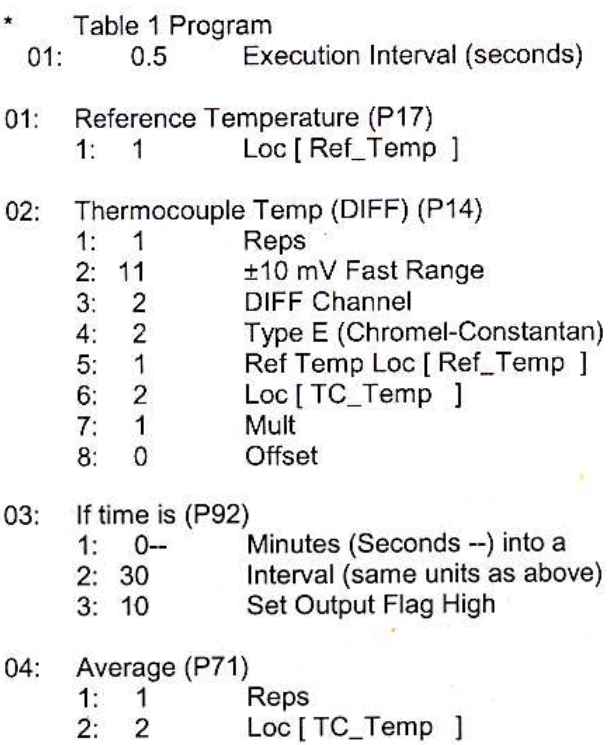

## 3.21 Κλείσιµο διακόπτη σε θύρα ελέγχου (RAIN GAGE)

Οι θύρες ελέγχου 6, 7 και 8 µπορούν να χρησιµοποιηθούν για να µετρούν το κλείσιµο διακόπτη έως 40Hz. H εντολή 3 (παλµοί, pulse), χρησιµοποιείται για να µετρά 2 µετρητές βροχόπτωσης, στις εισόδους παλµών 1 και 2 και µια τρίτη µε την θυρίδα ελέγχου 8. Αυτό γίνεται ως σύγκριση. Σε µια πραγµατική εφαρµογή τα κανάλια παλµών θα χρησιµοποιηθούν για ταχύτητα ανέµου και µια θύρα ελέγχου για τον µετρητή βροχόπτωσης.

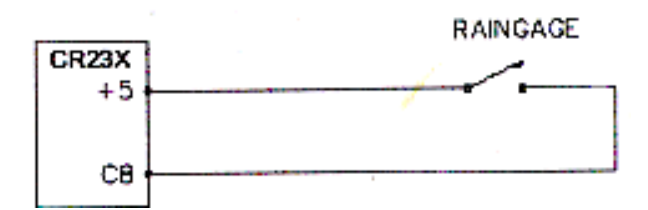

Σχήµα 3.21-1 Συνδεσµολογία για µετρητή βροχόπτωσης

#### **PROGRAM**

Table 1 Program  $01:$  $10.0$ Execution Interval (seconds) 01: Pulse (P3) Reps 2  $\ddagger$ : Pulse Input Channel  $2:$  $\overline{1}$ Switch Closure  $3:$  $\overline{2}$ Loc [ Precip\_1 ]  $4:$  $10$  $5:$ .254 Mult  $\Omega$ Offset  $\mathbb{R}^n$ Pulse (P3)  $02:$ Reps  $\ddagger$ : -1  $2:$ 8 Control Port Switch Closure  $3:$  $\overline{2}$ Loc [ Precip\_3 ]  $4.$  $12$  $5<sub>i</sub>$  $.254$ Mult  $\Omega$ Offset 6:

#### 3.22 Λογαριθµική δειγµατοληψία χρησιµοποιώντας µια σειρά εντολών

Η δοκιµή άντλησης υπόγειου ύδατος απαιτεί τη µέτρηση και καταγραφή βάθους του ύδατος σύµφωνα µε κάποιο χρονοδιάγραµµα. Αυτό επιτυγχάνεται µε µια σειρά εντολών (εντολή 87), όπου οι παράµετροι delay και count χρησιµοποιούνται για να υλοποιήσουν τη συχνότητα των µετρήσεων (την έξοδο) και τη διάρκεια της συχνότητας. Ένα delay µε διάστηµα εκτέλεσης από 1 έως 10s και ένα count 60 σηµαίνει ότι ο βρόχος εντολών σε αυτή τη περίπτωση εκτελείται κάθε 10s για 10min. Αυτό το σύνολο εντολών για να ολοκληρωθεί χρειάζεται περισσότερα από 1000min. Για να εισάγουµε τη φάση επαναφόρτισης των εντολών πληκτρολογούµε \*6 ΑD και ορίζουµε το σηµαφόρο 1 high. Στα επόµενα 10min που θα περάσει µέσα από 6 βρόχους εντολών τότε θα τελειώσει. Η εκτέλεση προγράµµατος επιστρέφει στην αρχή του προγράµµατος και οι µετρήσεις διενεργούνται από την αρχή Η τιµή απολαβής είναι υπολογισµένη για να παρέχει το βάθος του ύδατος σε ft.
Ο αισθητήρας έχει µια βαθµονόµηση 49.93mV/10V διέγερσης ή 4.993mV/V. Η δική µαςβαθµονόµηση θα διαφέρει. Μια τάση διέγερσης προστατεύει ένα σήµα 7.489mV σε 50psi,

#### m=(50psi/4.993mV/V)×(2.3067ft/psi)=23.099 ft/mV/V

Η τιµή µετάθεσης υπάρχει για να παρέχει µια τελική τιµή όπου αντιπροσωπεύει την απόσταση από την άκρη του πηγαδιού έως την επιφάνεια του ύδατος.

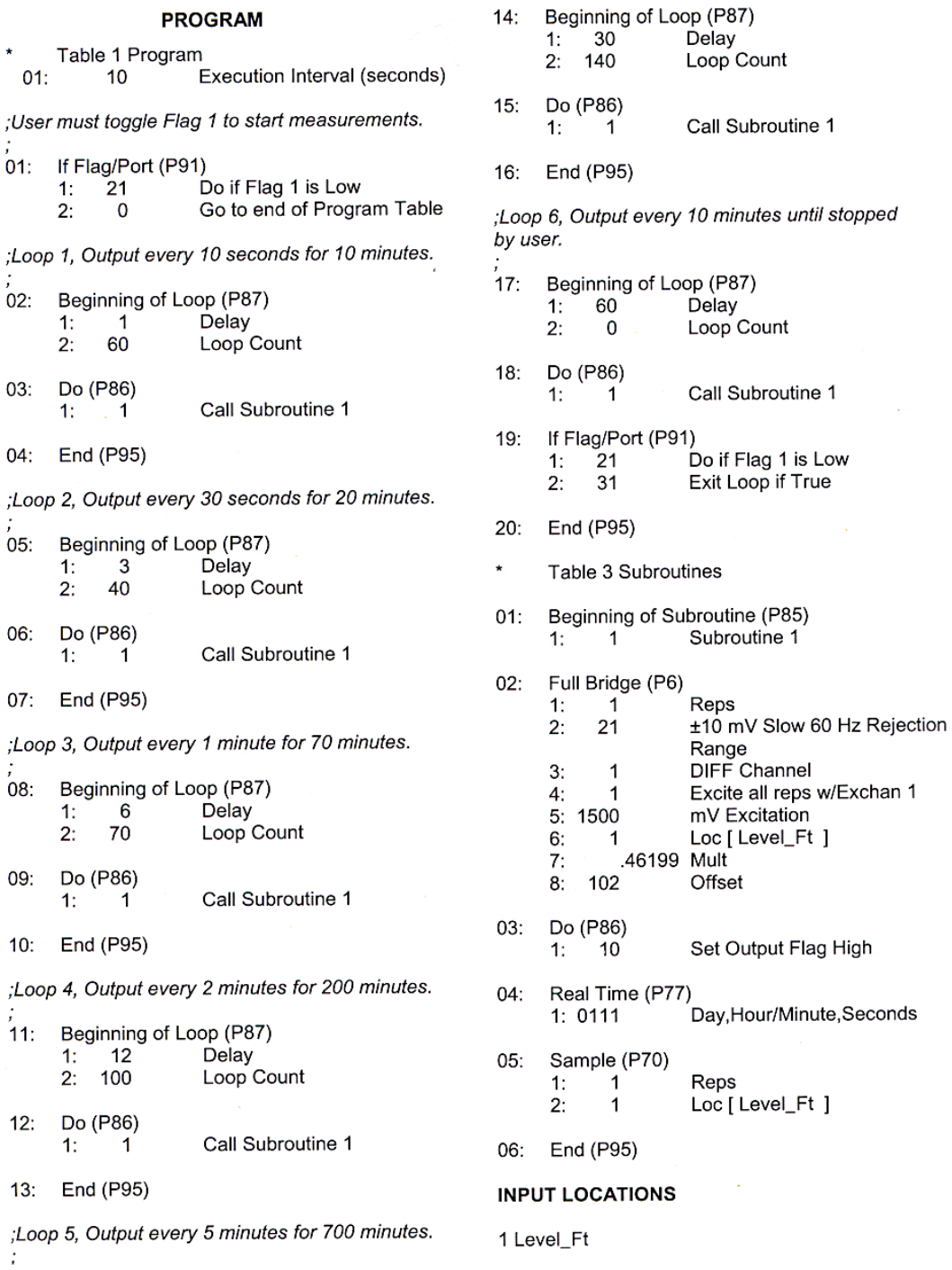

#### 3.23 Συσχέτιση συνδιακύµανσης

Το παράδειγµα είναι ένας µετεωρολογικός πύργος 2 επιπέδων µε 5 αισθητήρες σε κάθε επίπεδο. Οι τρείς συνιστώσες του ανέµου υπολογίζονται χρησιµοποιώντας ανεµόµετρα. ∆ύο θερµοζεύγη (TCs) χρησιµοποιούνται για να µετρoύν την περιβαλλοντική και τη wet-bulb θερμοκρασία και υπολογίζει τη πίεση της εξάτμισης άμεσα. Όλοι οι αισθητήρες εξετάζονται ανά 5sec ο κάθε ένας (1Hz), µε 5 λεπτά υποδιάστηµα για το µέσο όρο και καθορίζεται διάστηµα εξόδου κάθε 30 λεπτά. Το παράδειγµα βελτιστοποιεί τη σειρά των µετρήσεων εισόδου για τη ταχύτητα και δείχνει τις αναγκαίες εντολές για να παρέχει βαθµονοµηµένη είσοδο, κατάλληλα διευθετηµένες για να αποδώσουν τις επιθυµητές εξόδους από την εντολή (COV/CORR). Όλα τα αισθητήρια υπολογίζονται σε τάσεις απλής εξόδου. Η βαθµονόµηση του κατακόρυφου ανέµου διαφέρει από τις βαθµονοµήσεις του U και Υ. Η γρηγορότερη σειρά εισόδου µετράει και τα δύο επίπεδα (6props) µε απλή εντολή χρησιµοποιώντας τη βαθµονόµηση του Y και U και διορθώνοντας τις W µετρήσεις µε το fixed multiply.Ένας πολυπλέκτης θερµοζευγών χρησιµοποιείται για να µετρήσει τα θερµοζεύγη τύπου E. Το στοιχείο αυτό έχει ενσωµατωµένη αντίσταση 1000Ohm PRT που χρησιµοποιείται για τη θερµοκρασία αναφοράς για τα θερµοζεύγη. Τα θερµοζεύγη µετρούνται στην πιο ευαίσθητη κλίµακα εισόδου, 2.5mV, προσαρµοσµένο σε κλίµακα θερµοκρασίας ±40°C ανάµεσα στο θερµοζεύγος και στην επαφή αναφοράς. Η ανάλυση είναι (0.33µV/(60µV/°C) ή 0.006°C. Η απόλυτη µέτρηση θερµοκρασίας µε TC απαιτεί τη µέτρηση µιας επαφής αναφοράς. H θερµοκρασία αναφοράς του PRT υπολογίζεται µε την εντολή 6. Οι θερµοκρασίες υπολογίζονται µε τις εντολές 59 και 16. Οι καθορισµένες έξοδοι ορίζουν την εντολή εισόδου που απαιτείται από την εντολή COV/CORR. Αφού «διαβαστούν» τα δείγµατα, οι µετρήσεις του δευτέρου επιπέδου µετακινούνται µε την εντολή Block Move 54, στη συνέχεια η θερµοκρασία του αέρα εγκαθίσταται σε άλλο σηµείο µε άλλη εντολή Move και η πίεση εξάτµισης τοποθετείται στην εντολή wet/dry bulb. Η εντολή COV/CORR θα πρέπει να µπει δύο φορές, µια για κάθε επίπεδο. Επιπλέον για να ορίσουµε τα επίπεδο 1 και επίπεδο 2 στις θέσεις 1-5 και 11-15 αντίστοιχα απαιτούνται 2 θέσεις. Για να µετατραπούν οι µετρήσεις wet/dry bulb σε πίεση εξάτµισης χρησιµοποιώντας την εντολή 57 απαιτείται η ατµοσφαιρική πίεση.

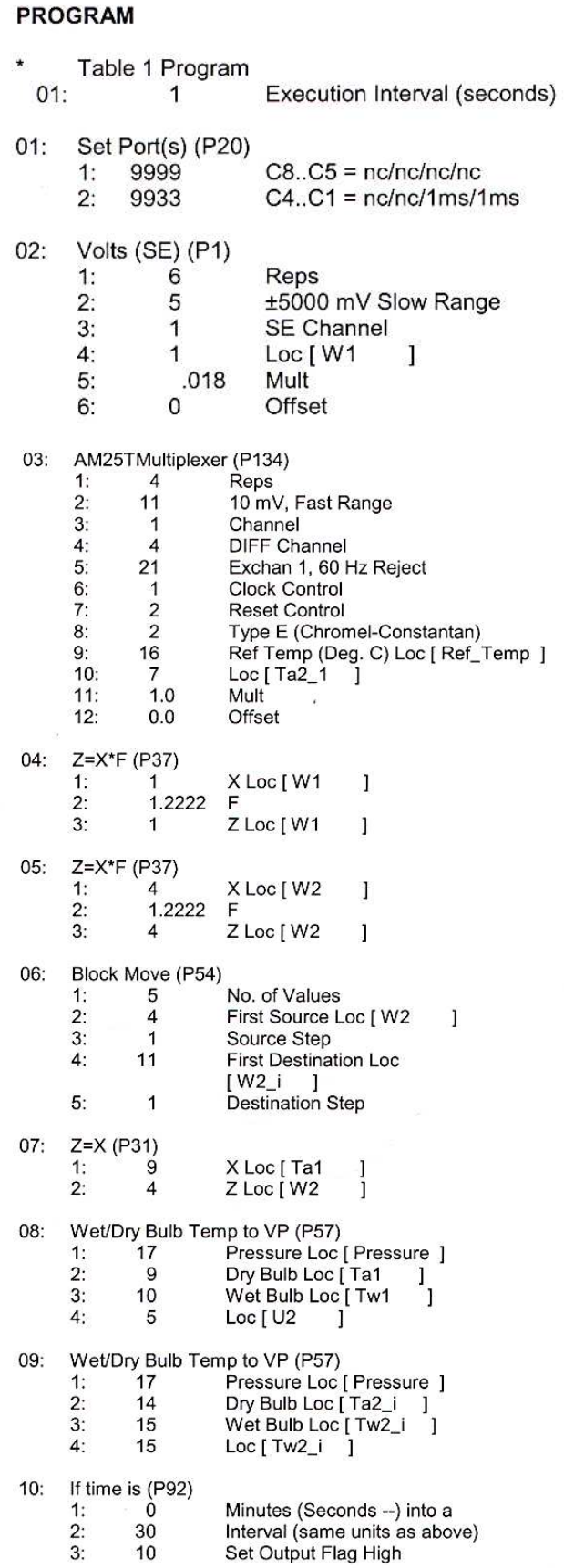

#### Κεφάλαιο 3: Παραδείγµατα Εφαρµογής Μετρήσεων µε το CR23X

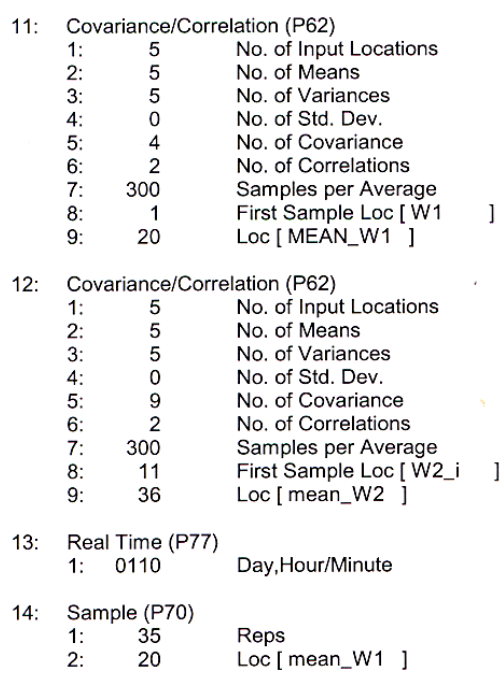

#### 3.24 Τροφοδοσία 12V για τους αισθητήρες

Υπολογίζουμε τη θερμοκρασία του αέρα, με 12V τροφοδοσία από το Datalogger. Χρησιµοποιούµε δυο θερµοζεύγη των 12V για τις µετρήσεις. Για να ελαχιστοποιήσουµε το ρεύµα διαρροής οι ανεµιστήρες ενεργοποιούνται 20s πριν το CR23X µετρήσει τα θερµοζεύγη. Αµέσως µετά τη µέτρηση οι ανεµιστήρες κλείνουν. Η έξοδος τροφοδοσίας 12V που ευρίσκεται στην πρόσοψη του CR23X χρησιµοποιείται για να τροφοδοτήσει τα θερµοζεύγη. Το µέγιστο ρεύµα που µπορεί να παρέσχει είναι 600mA σε θερµοκρασία 50°C (360mA στους 80°C). Κάθε θερµοζεύγος τραβά 140mΑ.

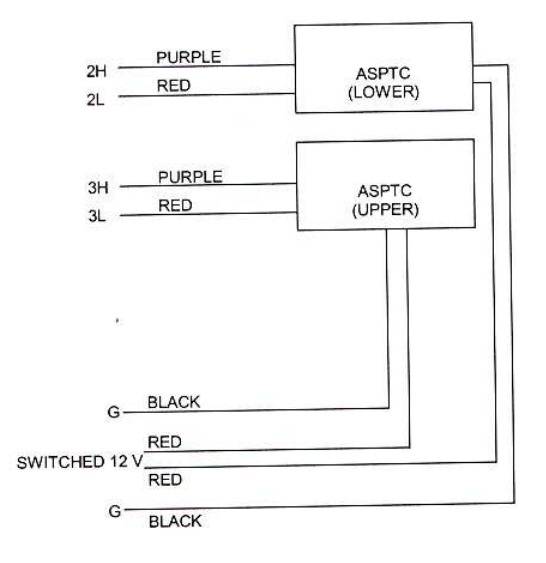

Σχήµα 3.24-1 Συνδεσµολογία για τη τροφοδότηση δυο 12V ASPTCs από το CR23X

#### 3.25 «Γρήγορες» και «Αργές» Μετρήσεις

Το CR23X κάνει µετρήσεις τάσης ολοκληρώνοντας το σήµα εισόδου για ένα καθορισµένο χρόνο και στη συνέχεια κρατά σταθερή την τιµή ολοκλήρωσης για µετατροπή από αναλογική σε ψηφιακή. Η µετατροπή A/D γίνεται µε τεχνική 15bits η οποία αναλύει την τάση του σήµατος σχεδόν προς 1/60600 της πλήρους κλίµακας σε µια διαφορική µέτρηση. (1/60600×10V=16µV). Η ανάλυση µίας µέτρησης απλής εξόδου είναι 1/30300. Ολοκληρώνοντας το σήµα, αποµακρύνεται ο θόρυβος που µπορεί να δηµιουργήσει σφάλµα εάν το σήµα είχε δειγµατοληπτηθεί ακαριαία και συγκρατηθεί για τη µετατροπή A/D. Ο χαµηλός χρόνος ολοκλήρωσης παρέχει λιγότερο θόρυβο από ό,τι η γρήγορη ολοκλήρωση. Η πιο συχνή πηγή θορύβου 50Hz είναι τα καλώδια ρεύµατος της ∆.Ε.Η. Για όλες τις κλίµακες εισόδου, εκτός τις κλίµακας των ±5000mV, ο χρόνος ολοκλήρωσης των 60Hz, 16.67ms, είναι ίσος µε το κύκλο του 1 προς 60 Hz. Κατά τη στιγµή ολοκλήρωσης, ο ac-θόρυβος θα ολοκληρωθεί στο 0. Η επιλογή ολοκλήρωσης 50Hz µεγαλώνει το χρόνο σε 20ms για χώρες που έχουν δίκτυο παροχής 50Hz. Το CR23X έχει επιλογή για πιο γρήγορη απόρριψη του ac-θορύβου. ∆ύο ολοκληρώσεις κάνουν περίοδο ½ το κάθε ένα, όπου καταλήγει στον ac-θόρυβο ολοκληρώνοντάς τον στο 0. Αυτή η µέθοδος χρησιµοποιείται στη κλίµακα ± 5000mV για την απόρριψη ac-θορύβου. Αυτή η µέθοδος είναι επίσης χρήσιµη και σε άλλες κλίµακες που να προηγείται από τους άλλους κώδικες µε 4 (60Hz) ή µε 5(50Hz). Υπάρχουν διάφορες καταστάσεις όπου προτιμάται ο χρόνος των 250μsec της γρήγορης ολοκλήρωσης. Η γρήγορη ολοκλήρωση ελαχιστοποιεί την ασυµµετρία του χρόνου ανάµεσα στις µετρήσεις και αυξάνει την ταχύτητα εξόδου. Το ρεύµα διαρροής στις µπαταρίες του CR23X είναι µικρότερο όταν χρησιµοποιείται η γρήγορη ολοκλήρωση. Ο χρόνος της γρήγορης ολοκλήρωσης θα πρέπει πάντα µε τη µεσαία γέφυρα (εντολή 5) όταν µετρά την ac-απόκριση ή την έξοδο από ένα LVDT. Ένας αισθητήρας acαπόκρισης θα πολωθεί εάν εφαρµοστεί µια dc-τάση προκαλώντας λανθασµένες ενδείξεις και καταστροφή του αισθητήρα. Η αρχική τάση σε ένα LVDT µειώνεται µε το χρόνο καθώς το ρεύµα ρέει από το πηνίο στην αντίσταση. Ένας µεγάλος χρόνος ολοκλήρωσης θα συµβεί στις περισσότερες ολοκληρώσεις αφού το σήµα θα έχει εξαφανιστεί.

#### 3.25.1 Μέτρηση τάσης για αντιστάθµιση

Μια µέτρηση απλής εξόδου σε κλίµακα ±10mV και ±50mV παίρνει πάρα πάνω χρόνο από ότι σε άλλες κλίµακες εισόδου γιατί εκπληρώνεται µια µέτρηση αντιστάθµισης πριν από κάθε εξέταση. Οι µετρήσεις αντιστάθµισης γίνονται στο υπόβαθρο όλων των άλλων εισόδων διακύµανσης. Ο χρόνος µέτρησης µπορεί να µειωθεί στη κλίµακα των  $\pm 10$ mV και  $\pm 50$  mV γρησιμοποιώντας την επιλογή (--). Η επιλογή (--) προκαλεί στις µετρήσεις αντιστάθµισης να γίνουν στο υπόβαθρο για γρήγορες αλλαγές στη τάση αντιστάθµισης.

#### 3.26 Μετρήσεις τάσης απλής εξόδου και µετρήσεις διαφορικής τάσης

Μια µέτρηση απλής εξόδου γίνεται στη απλή είσοδο όπου έχει σαν αναφορά τη γείωση. Μια απλή ολοκλήρωση εκτελείται για κάθε µέτρηση. Μια διαφορική µέτρηση µετράει τη διαφορά της τάσης ανάµεσα δυο εισόδους. Η σειρά µετρήσεων σε µια διαφορική µέτρηση περιλαµβάνει δυο ολοκληρώσεις. Πρώτα µε την αναφορά υψηλής εισόδου στη χαµηλή και έπειτα µε την αντιστροφή των εισόδων. Το CR23X υπολογίζει τη διαφορική τάση υπολογίζοντας το µέσο όρο από τις δυο ολοκληρώσεις και χρησιµοποιώντας τη πολικότητα από το πρώτο. Μια εξαίρεση σε αυτό είναι η διαφορική µέτρηση στην εντολή 8 όπου κάνει µόνο µια ολοκλήρωση. Επειδή µια µέτρηση απλής εξόδου αναφέρεται στη γείωση, όποια διαφορά στη γείωση ανάµεσα στον αισθητήρα και στο CR23X θα έχει λάθη στη µέτρηση. Για παράδειγµα αν η µέτρηση επαφής ενός θερµοζεύγους Cu-Constantan, που χρησιµοποιείται να µετράει θερµοκρασία εδάφους, δεν αποµονώνεται και το δυναµικό της γείωσης είναι 1mV από τον αισθητήρα από το σηµείο όπου γειώνεται το CR23X η µέτρηση τάσης θα είναι 1mV µεγαλύτερο από την έξοδο του θερµοζεύγους ή 25°C µεγαλύτερο. Ένα άλλο παράδειγµα όπου η διαφορά δυναµικού της γείωσης δηµιουργεί πρόβληµα είναι όταν εξωτερικό κύκλωµα ρύθµισης σήµατος τροφοδοτείται από την ίδια εξωτερική πηγή µε το CR23X. Παρόλο που είναι στην ίδια γείωση, διαφορές στο ρεύµα διαρροής και στην αντίστασή του φέρει αποτελέσµατα στη διαφορά δυναµικού στα δύο όργανα. Γι' αυτό το λόγο µια διαφορική µέτρηση θα πρέπει να γίνεται σε µια αναλογική έξοδο από το εξωτερικό κύκλωµα ρύθµισης σήµατος. ∆ιαφορικές µετρήσεις θα πρέπει να χρησιµοποιούνται όπου οι είσοδοι ξέρουν ότι διαφέρουν από τη γείωση. Με τον όρο να κάνεις µια διαφορική µέτρηση, οι είσοδοι θα πρέπει να είναι εντός της γενικής κλίµακας ±5V του CR23X. Ο κοινός τρόπος κλίµακας είναι η κλίµακα τάσης, σε σχέση µε τη γείωση του CR23X,

µέσα στην οποία θα πρέπει να είναι ε ποιες από τις δυο εισόδους των διαφορικών µετρήσεων ώστε να γίνει η διαφορική µέτρηση. Για παράδειγµα, εάν η υψηλή πλευρά µιας διαφορικής εισόδου είναι 4V και η χαµηλή πλευρά είναι 3V σε σχέση µε τη γείωση του CR23X δεν υπάρχει πρόβληµα. Μια µέτρηση που γίνεται σε κλίµακα ± 5V θα εµφανίσει ένα σήµα 1V. Εντούτοις εάν η υψηλή πλευρά είναι +5.8V και η χαµηλή πλευρά 4.8V, η µέτρηση δεν µπορεί να γίνει επειδή η υψηλή πλευρά είναι έξω από τη κλίµακα. Προβλήµατα που υπερβαίνουν τη κλίµακα µπορεί να απαντηθούν όπου το CR23X χρησιµοποιείται για να διαβάσει την έξοδο από ένα εξωτερικό κύκλωµα σήµατος όταν δεν υπάρχει καλή γείωση ανάµεσα στο εξωτερικό κύκλωµα και στο CR23X. Ακόµα και µε καλή σύνδεση το δυναµικό της γείωσης µπορεί να µην είναι στο ίδιο επίπεδο για τη διαφορική µέτρηση που επιδιώκεται. Εάν µια διαφορική µέτρηση χρησιµοποιείται για έναν αισθητήρα ο οποίος δε συνδέεται στη γείωση του CR23X µέσω µιας ξεχωριστής σύνδεσης, ένας αγωγός βραχυκύκλωσης θα πρέπει να συνδεθεί ανάµεσα στη χαµηλή πλευρά της διαφορικής εισόδου και της αναλογικής γείωσης για να κρατήσει τον αισθητήρα στη κλίµακα. Μια διαφορική µέτρηση έχει καλύτερη απόρριψη θορύβου από µια µέτρηση απλής εξόδου. Ολοκληρώνοντας το σήµα και στις δυο κατευθύνσεις µειώνεται η παρασιτική τάση εισόδου εξαιτίας των θερµικών επιδράσεων από τον ενισχυτή του CR23X. Η offset τάση εισόδου σε µια µέτρηση απλής εισόδου είναι λιγότερο από ±5µV, ενώ η offset τάση εισόδου σε µια διαφορική µέτρηση είναι λιγότερη από ±1µV. Οι µετρήσεις απλής εισόδου είναι εύχρηστες σε περιπτώσεις όπου ο θόρυβος δεν δηµιουργεί πρόβληµα ενώ υπάρχει πρόβληµα στο δυναµικό γείωσης. Οι µετρήσεις απλής εισόδου χρειάζονται το µισό χρόνο από τις διαφορικές µετρήσεις.

### 3.27 Η επίδραση του µήκους αγωγού του αισθητήρα στο χρόνο αποκατάστασης

Όποτε ένα αναλογικό σήµα εισάγεται στο κύκλωµα των µετρήσεων του CR23X πριν γίνει όποια µέτρηση, απαιτείται ένα ορισµένο χρονικό διάστηµα για το σήµα για να σταθεροποιηθεί στη σωστή τιµή. Ο χρόνος όπου το σήµα ρυθµίζεται καθορίζεται από τη σταθερά χρόνου η οποία είναι συνάρτηση των αντιστάσεων των δυο εισόδων και της χωρητικότητας εισόδου. Το CR23X επιτρέπει ένα χρόνο αποκατάστασης 450µs πριν την εισαγωγή των µετρήσεων. Στις περισσότερες εφαρµογές αυτός ο χρόνος αποκατάστασης είναι ανεπαρκής, αλλά η επιπρόσθετη χωρητικότητα του σύρµατος σε σχέση µε µεγάλο µήκος του αγωγού σύνδεσης του αισθητήρα µπορούν να αυξήσουν τη σταθερά του χρόνου αποκατάστασης σε σηµείο όπου µπορεί να γίνει κάποιο σφάλµα.

Υπάρχουν τρεις ενδεχόµενες πηγές σφάλµατος που θα πρέπει να ρυθµιστούν πριν γίνουν µετρήσεις:

- 1) Το σήµα θα πρέπει να είναι στην όποια σωστή τιµή
- 2) Θα πρέπει να ρυθµιστεί η ταλάντωση, που οφείλεται από την διαρροή φορτίου του πολυπλέκτη της αναλογικής εισόδου
- 3) Θα πρέπει να ρυθµιστεί ένα µεγαλύτερο φορτίο, συνήθως 40mV/V που οφείλεται από την τροφοδοσία της ακριβής τάσης διέγερσης που χρησιµοποιείται στις γέφυρες µετρήσεων.

#### 3.27.1. Η σταθερά χρόνου αποκατάστασης εισόδου

Ο ρυθµός όπου ένα σήµα εισόδου αυξάνει στη πλήρη τιµή ή µια ταλάντωση µειώνεται στο σωστό επίπεδο εισόδου και τα δυο καθορίζονται από τη σταθερά τακτοποίησης χρόνου. Και στις δυο περιπτώσεις η κυµατοµορφή είναι εκθετική. Η αυξανόµενη τάση εισόδου περιγράφεται στην εξίσωση 3.29.1 και η µειωµένη τάση εισόδου στην εξίσωση 3.29.2

$$
V_S = V_{S0} \cdot (1 - e^{-t(\text{RoCT})}) \tag{3.27.1}
$$

$$
V_S = V_{SO} + (V_{eo} - V_{so}) \cdot e^{-t/RoCT}
$$
 [3.27.2]

όπου V<sub>S</sub> είναι η τάση εισόδου, V<sub>S0</sub> η αληθινή τάση σήματος, V<sub>e0</sub> η μέγιστη τάση φορτίου, t είναι ο χρόνος σε sec,  $R_0$  η αντίσταση πηγής σε Ohms,  $C_T$  συνολική χωρητικότητα ανάµεσα στο αγωγό του σήµατος και στη γείωση σε Farad. Η σταθερά χρόνου αποκατάστασης, τ σε sec, η σχέση χωρητικότητας δίνεται από τις εξισώσεις 3.29.3 έως 3.29.5:

$$
\tau = R_0 C_T \tag{3.27.3}
$$

$$
C_T=C_F+C_W \cdot L \tag{3.27.4}
$$

$$
C_f = 3.3nF
$$
 [3.27.5]

όπου C<sub>f</sub> είναι η χωρητικότητα εισόδου του CR23X, C<sub>w</sub> είναι η χωρητικότητα του σύρµατος σε Farad/ft και L το µήκος του σύρµατος σε ft. Για την περίπτωση της αύξησης  $V_S=V_{S0}-V_e$ , ενώ για τη μείωση  $V_S=V_{S0}+V_e$ . Αντικαθιστώντας αυτές τις σχέσεις για τη  $V_s$  στις εξισώσεις 3.29-1 και 3.29-2 αντίστοιγα αποδίδουμε την έκφραση  $V_e$  ως σφάλµα αποκατάστασης εισόδου:

$$
V_e = V_{S0} \cdot e^{-t/\text{RoCT}} \tag{3.27.6}
$$

$$
V_e = Ve'_0 \cdot e^{-t/ROCT} \tag{3.27.7}
$$

Όπου Ve′0=Ve0–VS0, η διαφορά ανάµεσα στη µέγιστη µεταβατική τάση και στην αληθινή τάση σήµατος. Εάν η σταθερά χρόνου αποκατάστασης, τ, είναι γνωστή µπορούµε να αποκτήσουµε µια εκτίµηση για το σφάλµα αποκατάστασης σαν ποσοστό της αύξησης του µέγιστου σφάλµατος γνωρίζοντας όµως πόσες σταθερές χρόνου (t/τ) περιέχονται σε 450µs διάστηµα αποκατάστασης εισόδου (t).

#### Καθορίζοντας την αντίσταση πηγής

Η αντίσταση της πηγής που χρησιµεύει για να καθορίσουµε τη σταθερά χρόνου αποκατάστασης είναι η αντίσταση που η είσοδος του CR23X "παρακολουθεί" τον αισθητήρα. Για το σκοπό µας η αντίσταση εισόδου µπορεί να θεωρηθεί από την είσοδο του CR23X µέσω όλων των εξωτερικών καλωδίων και πίσω πάλι στο CR23X:

$$
\mathbf{R}_0 = \mathbf{R}_\mathbf{S} \cdot \mathbf{R}_\mathbf{f} / (\mathbf{R}_\mathbf{S} + \mathbf{R}_\mathbf{f}) \tag{3.27.8}
$$

Εάν το R<sup>f</sup> είναι πολύ µεγαλύτερο, ίσο ή πολύ µικρότερο από το RS η αντίσταση πηγής µπορεί να υπολογιστεί προσεγγιστικά από τις εξισώσεις 3.29.9 έως 3.29.11

- $R_0 \approx R_f, \quad R_f \ll R_S$  [3.27.9]
	- $R_0 = R_f/2$ ,  $R_f = R_S$  [3.27.10]
	- $R_0 \approx R_S$ ,  $R_f$ > $R_S$  [3.27.11]

## Καθορίζοντας τη χωρητικότητα εισόδου

Οι κατασκευαστές παρέχουν δυο φυλλάδια για τη λεπτοµερή περιγραφή των πυκνωτών. 1) οι πυκνωτές ανάµεσα στους δυο αγωγούς και το θώρακα προστασίας να κινείται ενδιάµεσα 2) οι πυκνωτές ανάµεσα στους δυο αγωγούς αλλά σταθερός ο θώρακας προστασίας. Εφόσον η είσοδος του αγωγού και ο θώρακας δεσµεύονται στη γείωση (συχνά µέσω µιας γέφυρας αντίστασης, Rf) στις µετρήσεις απλής εξόδου, χρησιµοποιούµε τη δεύτερη προδιαγραφή για να βρούµε τη χωρητικότητα του αγωγού. Το παράδειγμα είναι μια αναπαράσταση αυτής της χωρητικότητας,  $C_w$ , που συνήθως αναπαριστάνεται σαν pF/ft. Cw είναι στη πραγµατικότητα το άθροισµα της χωρητικότητας ανάµεσα στους δυο αγωγούς και της χωρητικότητας ανάµεσα στον άνω αγωγό και το θώρακα προστασίας.

#### 3.27.2 Επίδραση του µήκος αγωγού στο χρόνο αύξησης του σήµατος

Σε ένα ανεµοδείκτη, αισθητήρας ποτενσιόµετρου, η µέγιστη µεταβατική τάση είναι πολύ λιγότερη από το αληθινό σήµα τάσης. Αυτό σηµαίνει ότι ο χρόνος αύξησης του σήματος είναι η κύρια αιτία σφάλματος και η σταθερά χρόνου είναι η ίδια εάν η  $C_w$ ήταν ανάμεσα στον αγωγό του σήματος και στη γείωση. Η R<sub>0</sub> δεν είναι σταθερή επειδή η τιμή της  $R_b$  ποικίλει από 0 έως 10kΩ για όλες τις γωνίες κατεύθυνσης του ανέμου. Η αντίσταση πηγής δίδεται:

$$
R_0=R_d+(R_b(R_S-R_b+R_f)/(R_S+R_f))=R_d+(R_b(20k-R_b)/20k)
$$
 [3.27.12]

Στις 360°, η R<sub>0</sub> είναι στο μέγιστο 6kΩ (R<sub>b</sub>=10kΩ) και στις 0° είναι 1kΩ (R<sub>b</sub>=0). Οπότε το σφάλµα αποκατάστασης είναι λιγότερο σε χαµηλότερες τιµές κατεύθυνσης. Η τοµή του Rb για οποιαδήποτε κατεύθυνση D (°) δίδεται από το τύπο:

$$
R_b(k\Omega) = (10k\Omega)(D)/360^{\circ}
$$
 [3.27.13]

Η εξίσωση 3.27.6 µπορεί να ξαναγραφεί για να αποδώσει το σφάλµα αποκατάστασης ενός αυξανόµενου σήµατος σε µοίρες:

$$
\Sigma \varphi \acute{\alpha} \lambda \mu \alpha \, (^{\circ} ) = \mathrm{De}^{\text{t/(Ro(Cf+CwL))}} \tag{3.27.14}
$$

Οι εξισώσεις 3.27.12-13 και 14 µπορούν να συνδυαστούν και να εκτιµήσουν το σφάλµα κατευθείαν σε µοίρες σε διάφορες κατευθύνσεις και µήκη αγωγών. Οι σταθερές που χρησιµοποιούνται για τη βαθµονόµηση δίνονται παρακάτω:

 $C_f$ =3.3nF,  $C_w$ =41 pF/ft, p/n 9721 καλώδιο, t=450μs

#### 3.27.3 Μεταβατικό φαινόµενο εξαιτίας του διακόπτη

Το παράδειγµα έχει ένα αισθητήρα γέφυρας αντίστασης συνδεδεµένο στο CR23X. Ο αγωγός χρησιμοποιείται για να συνδέσει τη διέγερση (V<sub>x</sub>) και τη τάση του σήματος (Vs) Όταν κλείνουμε το διακόπτη V<sub>x</sub>, επάγεται ένα ρεύμα στο Vs. Εάν το μέγιστο επίπεδο μεταβατικού ρεύματος,  $V_{e0}$ , είναι μικρότερο από το αληθινό σήμα,  $V_{S0}$ ,δεν θα έχει επίδραση στις μετρήσεις. Εάν  $V_{e0} > V_{s0}$ , θα πρέπει να τοποθετηθεί στη σωστή τάση σήµατος για να αποφύγουµε τα σφάλµατα. Το µέγεθος του µεταβατικού φαινόµενου είναι γραµµικό σε σχέση µε τη τάση διέγερσης και αυξάνεται καθώς η αντίσταση γέφυρας, R<sub>f</sub>, αυξάνεται. Η εξίσωση 3.27.7 μπορεί να λυθεί ως προς το μέγιστο μήκος καλωδίου:

$$
L = (R_0 C_f + (t/\ln(V_e/V_{e0}))) / R_0 C_w
$$
 [3.27.15]

όπου Ve είναι το υπολογιστικό όριο λάθους.

#### Παράδειγµα για τον υπολογισµό του µήκους αγωγών αισθητήρα θερµοκρασίας

Υποθέτουµε ένα όριο σφάλµατος µεταβατικής αποκατάστασης 0.05°C για θερµοκρασία 0°C έως 40°C. Η έξοδος του σήµατος από τη γέφυρα του µη γραµµικού thermistor µε κλίµακα θερµοκρασίας από 100µV/°C έως 50µV/°C σε 40°C αποδίδουµε σφάλµα Ve=2.5µV. Οι άλλες τιµές που χρειάζεται να υπολογίσουµε το µέγιστο µήκος αγωγού βρίσκονται σε πίνακες:

- 1.  $V_{e0} \approx 50$ mV μέγιστη μεταβατική τάση σε 2V διέγερση
- 2. V<sub>e</sub> ≈2.5μV, επιτρεπόμενο μετρητικό σφάλμα
- 3. t=450µs, χρόνος αποκατάστασης του CR23X
- 4. R<sub>0</sub>=1kOhm αντίσταση του αισθητήρα
- 5. Cf=3.3nF χωρητικότητα εισόδου του CR23X
- 6. C<sup>w</sup> ≈42pF/ft, χωρητικότητα του καλωδίου

Λύνοντας τις εξισώσεις έχουµε:

L≈1003ft, Σφάλµα ≈0.05°C

Ορίζοντας το επιτρεπτό σφάλµα 0.1°C το µέγιστο µήκος αγωγού γίνεται:

L≈1085ft, Σφάλµα ≈0.1°C

## 3.27.4 Ελαχιστοποίηση των σφαλµάτων αποκατάστασης σε µη γραµµικούς αισθητήρες

Όταν χρησιµοποιούµε µεγάλο µήκος αγωγών για να ελαχιστοποιήσουµε το σφάλµα αποκατάστασης ακολουθούµε τα παρακάτω:

- 1) Όταν η µέτρηση ταχύτητας δεν είναι η αρχική µελέτη η εντολή 4 (Excite, Delay, Measure) χρησιμοποιείται για να ασφαλίσουμε επαρκή χρόνο αποκατάστασης για αισθητήρες απλής εξόδου, γέφυρας αντίστασης.
- 2) Προσθέτουμε μια χαμηλή τιμή αντίστασης για να μειώσουμε την αντίσταση πηγής R0. Έστω ένα µη γραµµικό thermistor χρησιµοποιείται µε µια αντίσταση γέφυρας 30kOhm R'<sub>f</sub>. Μειονέκτημα είναι η υψηλή αντίσταση πηγής Προσθέτοντας μια ακόμη 1kΩ αντίσταση,  $\rm R_f$  μειώνουμε την αντίσταση πηγής στην είσοδο του CR23X. Αυτό δεν προσφέρει βελτίωση γιατί η R′<sup>f</sup> συνδυάζεται µε τη χωρητικότητα του αγωγού για να επιβραδύνουν την απόκριση του σήµατος στο σηµείο P. Μετακινώντας την αντίσταση R′f στο thermistor βελτιώνουµε το χρόνο αποκατάστασης του σήµατος.
- 3) Οι αγωγοί διέγερσης και σήµατος να βρίσκονται σε διαφορετικά προστατευτικά µέρη για να ελαχιστοποιήσουµε το µεταβατικό φαινόµενο.
- 4) Αποφυγή µόνωσης αγωγών µε PVC για την ελαχιστοποίηση διηλεκτρικής απορρόφησης στο χρόνο αποκατάστασης εισόδου.
- 5) Χρησιµοποίηση του CR23X για να µετράει το σφάλµα αποκατάστασης εισόδου.
- 6) Αισθητήρες που είναι διαµορφωµένοι µε µικρή αντίσταση γέφυρας R′<sup>f</sup> για ελαχιστοποίηση της αντίστασης πηγής. Εάν το µήκος αγωγού εκτείνεται, η επίδραση στην αντίσταση αγωγών R<sub>l</sub> θα πρέπει να ληφθεί υπόψη.

### 3.28 Μετρήσεις Θερµοζεύγους

Ένα θερµοζεύγος αποτελείται από δύο σύρµατα, από διαφορετικό µέταλλο ή κράµα µετάλλων το κάθε ένα. Εάν οι δυο επαφές βρίσκονται σε διαφορετικές θερµοκρασίες, µια τάση ανάλογη µε τη διαφορά θερµοκρασίας επάγεται στα καλώδια. Όταν ένα θερµοζεύγος χρησιµοποιείται για θερµοκρασιακές µετρήσεις, τα καλώδια συγκολλούνται µεταξύ τους στην επαφή µέτρησης. Η δεύτερη επαφή, η οποία γίνεται η επαφή αναφοράς, σχηµατίζεται όπου τις άλλες άκρες των καλωδίων που ενώνονται στη συσκευή µέτρησης µε τις συνδέσεις στην ίδια θερµοκρασία. Όταν η θερµοκρασία της επαφής αναφοράς είναι γνωστή, η θερµοκρασία της επαφής µπορεί να καθοριστεί µετρώντας την τάση του θερµοζεύγους και προσθέτοντας την αποκρινόµενη διαφορά θερµοκρασίας στην ενδεικνυόµενη τιµή. Το CR23X καθορίζει τη θερµοκρασία του θερµοζεύγους χρησιµοποιώντας την ακόλουθη σειρά: στην αρχή µετρούµε τη θερµοκρασία της επαφής αναφοράς. Εάν η επαφή αναφοράς βρίσκεται στην πρόσοψη του CR23X, η θερµοκρασία υπολογίζεται µε το θερµοζεύγος του CR23X (Εντολή 17). Η θερµοκρασία της επαφής αναφοράς αποθηκεύεται σε °C στην µνήµη αποθήκευσης εισόδων όπου µπορούµε να έχουµε πρόσβαση από την εντολή µέτρησης θερµοζεύγους (εντολή 13 ή 14). Το CR23X υπολογίζει τη τάση όπου ένα θερµοζεύγος θα αποδώσει µε θερµοκρασία αναφοράς 0°C και προσθέτει αυτή τη τάση στη µετρούµενη τάση του θερµοζεύγους. Η θερµοκρασία της επαφής υπολογίζεται στη συνέχεια προσεγγιστικά από ένα πολυώνυµο από το Ινστιτούτο Μετρήσεων και Τεχνολογίας.

#### 3.28.1 Ανάλυση Σφαλµάτων

Το σφάλµα των µετρήσεων για το θερµοζεύγος είναι το σφάλµα που δηµιουργείται από τη θερµοκρασία επαφής, την έξοδο του θερµοζεύγους, τις µετρήσεις τάσης του θερµοζεύγους και το σφάλµα του πολυωνύµου.

#### Ένδειξη θερµοκρασιακής ένωσης µε το CR23X

Η θερµοκρασία της πρόσοψης του CR23X υπολογίζεται µε ένα thermistor που βρίσκεται κάτω από τις θύρες αναλογικής εισόδου. Η ακρίβεια αυτής της µέτρησης είναι ένας συνδυασµός της απόκρισης του thermistor και της ακρίβειας της γέφυρας αντίστασης. Η όποια διαφορά ανάµεσα στο thermistor και στο σηµείο επαφής του θερµοζεύγους θα γίνει σφάλµα στις µετρήσεις µας. Γι' αυτό καλύπτεται µε µονωτικό ώστε να ελαχιστοποιηθούν τα σφάλµατα.

#### Όρια σφαλµάτων του θερµοζεύγους

Όταν και οι δυο επαφές του θερµοζεύγους βρίσκονται στην ίδια θερµοκρασία δεν παράγεται τάση. Συνέπεια αυτού είναι ότι ένα θερµοζεύγος δε µπορεί να έχει σφάλµα µετάθεσης, η όποια απόκλιση από το πρότυπο οφείλεται σε µια απόκλιση της κλίσης. Η επαφή σε 0°C, είναι σχετικά κοντά στη θερµοκρασία που πρόκειται να µετρηθεί, έτσι το απόλυτο σφάλµα (το γινόµενο της θερµοκρασιακής διαφοράς και του σφάλµατος κλίσης) θα πρέπει να είναι πιο κοντά στο ποσοστιαίο σφάλµα παρά στο σταθερό σφάλµα. Επιπροσθέτως, επειδή το σφάλµα βαθµονόµησης του θερµοζεύγους είναι ένα σφάλµα κλίσης, η ακρίβεια µπορεί να αυξηθεί όταν η θερµοκρασία αναφοράς είναι κοντά στη µετρούµενη θερµοκρασία. Για τον λόγο αυτό οι διαφορικές µετρήσεις θερµοζεύγους µπορεί να είναι πιο ακριβείς σε µικρές θερµοκρασιακές βαθµίδες. Με σκοπό να αποτιµήσουµε ποσοτικά το σφάλµα θερµοζεύγους όταν η επαφή αναφοράς δεν είναι σταθερή σε 0°C, θα χρειαστούµε τα όρια σφαλµάτων για το συντελεστή Seebeck για τα διάφορα θερμοζεύγη. Μη έχοντας αυτή τη πληροφορία, μπορεί να έχουµε ένα 0.25% σφάλµα επιπρόσθετο.

### Ακρίβεια στις µετρήσεις θερµοζευγικής τάσης

Η ακρίβεια σε ένα CR23X µετρητή τάσης καθορίζεται ως ±0.05 (±0.025% από 0 έως 40°C) της πλήρους κλίµακας που παίρνουµε µετρήσεις. Η πραγµατική ακρίβεια µπορεί να είναι καλύτερη από αυτό καθώς εµπλέκει ένα σφάλµα στη κλίση (το σφάλµα είναι αναλογικό στη µέτρηση που έγινε αν και περιορίζεται από την ανάλυση). Το σφάλµα στη θερµοκρασία εξαιτίας της ανακρίβειας στις µετρήσεις τάσης του θερµοζεύγους χειροτερεύει σε ακραίες θερµοκρασίες. Για παράδειγµα, έστω ότι έχουµε το θερµοζεύγος του τύπου K (chromel-alumel) που χρησιµοποιείται για να µετρήσει θερµοκρασία έως 1000°C. Η έξοδος είναι σε τάξη των 40mV και απαιτεί κλίµακα εξόδου ±50mV. Η προδιαγραφή ακρίβειας των 0.025% FSR είναι 25µV όπου αντιστοιχεί σε σφάλµα 0.6°C (±0.00025×100mV=25µV).

#### Πολυώνυµο θερµοζεύγους: Τάση προς Θερµοκρασία

Η NIST Monogeraph 175 δίνει υψηλές τάξεις πολυωνύµου για τον υπολογισµό της τάσης εξόδου για όλους του τύπους θερµοζεύγους στη κλίµακα θερµοκρασίας που µπορούν να µετρήσουν. Με τον τρόπο αυτό επισπεύδουµε τη διαδικασία.

#### Reference Junction Compensation: Temperature to Voltage

Τα πολυώνυµα χρησιµοποιούνται για την αντιστάθµιση της επαφής (µετατρέποντας την ενδεικνυόµενη τιµή να είναι ισοδύναµη µε την έξοδο τάσης TC) για να µην καλύψουν όλη τη κλίµακα θερµοζεύγους. Ουσιώδη σφάλµατα θα υπάρξουν εάν η θερµοκρασία της επαφής αναφοράς είναι έξω από την κλίµακα του πολυωνύµου. Οι κλίµακες καλύπτονται από τα πολυώνυµα αυτά συµπεριλαµβανοµένου και τη κλίµακα του περιβάλλοντος στο οποίο λειτουργεί, έτσι δεν υπάρχει πρόβληµα όταν το CR23X λειτουργεί σαν επαφή. Οι εξωτερικές συσκευές επαφής , θα πρέπει να είναι εντός της κλίµακας θερµοκρασίας. Οι µετρήσεις διαφοράς θερµοκρασίας θα πρέπει να γίνονται αποκτώντας τις πραγµατικές θερµοκρασίες αναφοράς σε µια επαφή, εντός της κλίµακας θερµοκρασίας της επαφής και αφαιρώντας τις. Υπάρχουν πίνακες που δίνουν την κλίµακα θερµοκρασίας που καλύπτει και τα όρια σφαλµάτων σε πολυώνυµο εντός αυτής της κλίµακας. ∆υο κύρια σφάλµατα δηµιουργούνται όταν η θερµοκρασία αναφοράς είναι εκτός κλίµακας. Το πιο σηµαντικό σφάλµα βρίσκεται στην υπολογισµένη αντιστάθµιση τάσης. Παρόλα αυτά το σφάλµα δηµιουργείται στον υπολογισµό της διαφοράς θερµοκρασίας από την έξοδο του θερµοζεύγους. Για παράδειγµα, ας υποθέσουµε ότι η θερµοκρασία αναφοράς σε µια µέτρηση ενός θερµοζεύγους τύπου T είναι 300°C. Η τάση αντιστάθµισης που υπολογίζεται από το CR23X ανταποκρίνεται σε µια θερµοκρασία 272.6°C, σφάλµα -27.4°C. Ο τύπος Τ του

86

θερµοζεύγους µε θερµοκρασία στην ένωση 290°C, και αναφοράς στους 300°C θα αποδώσει στην έξοδο 578.7µV. Χρησιµοποιώντας τη θερµοκρασία αναφοράς, το CR23X υπολογίζει µια θερµοκρασιακή διαφορά -10.2°C, ένα σφάλµα -0.2°C. Η θερμοκρασία που υπολογίζεται από το CR23X θα είναι 262.4°C, 27.6°C γαμηλότερα.

#### Άθροισµα Σφαλµάτων

Ας διασαφηνίσουµε το µέγεθος σφαλµάτων που προκύπτει σε µετρήσεις στο περιβάλλον και θα πάρουµε τη περίπτωση όπου έχουµε τα µέγιστα σφάλµατα. Μια θερµοκρασία 45°C µετριέται µε ένα τύπο Τ, χρησιµοποιώντας κλίµακα ± 5mV. Η ονοµαστική ακρίβεια σε αυτή την κλίµακα είναι 2.5µV (0.05% των 5mV), όπου στους 45<sup>0</sup>C αλλάζει η θερμοκρασία ανά 0.06°C. Το RTD είναι 25°C αλλά σημειώνεται 25.3°C, και το τερµατικό όπου το θερµοζεύγος συνδέεται είναι 0.3°C ψυχρότερο από το RTD.

#### 3.29 Μετρήσεις Γέφυρας Αντίστασης

Υπάρχουν 6 εντολές µέτρησης γεφυρών που συµπεριλαµβάνονται στο πρότυπο του CR23X. Η αντίσταση R<sub>s</sub> είναι η αντίσταση του αισθητήρα, R<sub>f</sub> είναι η σταθερή αντίσταση. Με εξαίρεση τις εντολές 4 και 8 όπου η τάση διέγερσης εφαρµόζεται κάποιο χρονικό διάστηµα πριν τη µέτρηση, όλες οι µετρήσεις γέφυρας κάνουν µια οµάδα µετρήσεων µε τη διέγερση όπως έχει προγραµµατισθεί και µια άλλη οµάδα µετρήσεων µε αντιστραµµένη τη πόλωση διέγερσης. Τα σφάλµατα στις δυο µετρήσεις οφείλονται σε θερµικά emfs συνυπολογίζονται στην εντολή διαδικασίας µετρήσεων. Η διέγερση τροφοδοτεί για 450ms πριν την ολοκλήρωση των µετρήσεων και γειώνεται τόσο όσο διαρκεί η ολοκλήρωση. Όταν περισσότερες από µια µέτρηση είναι αναγκαίες σε κάθε αισθητήρα (οι εντολές 7 και 9), η διέγερση εφαρµόζεται ξεχωριστά για κάθε µέτρηση. Για παράδειγµα, στην εντολή 9 (γέφυρα αντιστάσεων 6 ζεύξεων), η διαφορική µέτρηση από τη πτώση τάσης στον αισθητήρα γίνεται και µε τις δυο πολικότητες, η διέγερση εφαρµόζεται πάλι και αντιστρέφεται για τις µετρήσεις από την τάση εξόδου. Η εντολή 8 εφαρµόζει µια τάση διέγερσης, επιβραδύνει ένα καθορισµένο διάστηµα, και κάνει µια διαφορική µέτρηση τάσης. Εάν καθορίζεται διάστηµα µηδενικής καθυστέρησης, οι είσοδοι για τις διαφορικές µετρήσεις δεν τροφοδοτούνται δευτερόλεπτο ολοκλήρωσης. Τα αποτελέσµατα που αποθηκεύονται είναι σε µορφή τάσης. Η εντολή 8 δεν έχει τόσο καλή ανάλυση ή κοινό τρόπο απόρριψης όπως η εντολή µέτρησης ραδιοµετρικής

γέφυρας αντίστασης. Παρέχει γρήγορες µετρήσεις γέφυρας αντίστασης καθώς εφαρµόζεται διέγερση στο κύκλωµα απαιτώντας διαφορικές µετρήσεις. Η εντολή δεν αντιστρέφει τη διέγερση. Ένας 1 πριν τον αριθµό καναλιού διέγερσης (1Χ) προκαλεί στο κανάλι να αυξάνεται µε τη µέτρηση. Η έξοδος από την εντολή 8 απλουστεύει τη τάση µέτρησης. Όταν η 8 χρησιµοποιείται για να µετρήσει τη γέφυρα µέτρησης τα αποτελέσματα είναι  $V_1=V_X \cdot (R_3/(R_3+R_4) \cdot R_2/(R_1+R_2))$  Υπολογίζοντας τη πραγματική αντίσταση ενός αισθητήρα οποίος είναι ένα κοµµάτι από την αντίσταση γέφυρας συνήθως απαιτεί τη χρήση ενός ή δυο εντολών διαδικασίας επιπρόσθετα στην εντολή µέτρησης µε γέφυρα αντίστασης. Η εντολή 59 παίρνει µια τιµή , Χ, σε µια συγκεκριµένη θέση εισόδου και υπολογίζει τη τιµή M⋅X/(1-X) όπου Μ είναι η τιµή απολαβής και αποθηκεύει τα αποτελέσµατα στην αρχική θέση. Η εντολή 42 υπολογίζει το αντίστροφο µιας τιµής σε µια θέση εισόδου.

#### 3.30 Μετρήσεις µε αντιστάσεις που απαιτούν ac-διέγερση.

Κάποιοι αισθητήρες αντιστάσεων απαιτούν ac-διέγερση. Μερικοί από αυτούς είναι οι αισθητήρες υγρασίας, εδαφικής υγρασίας, αγωγιµότητας ύδατος. Η χρήση dc-διέγερσης µπορεί να προκαλέσει σφάλµατα στη βαθµονόµηση του αισθητήρα. Η εντολή 5 ac αντίστασης γέφυρας αντιστρέφει τη πολικότητα µε σκοπό να ελαχιστοποιήσει το χρόνο διέγερσης και να γειώσει τη διέγερση όσο το σήµα ολοκληρώνεται. Ο µικρός χρόνος ολοκλήρωσης δεν θα πρέπει ποτέ να χρησιµοποιείται µε ένα αισθητήρα που απαιτεί acδιέγερση επειδή διαρκεί 20 φορές περισσότερο επιτρέποντας τη πόλωση να επηρεάσει τις µετρήσεις.

#### Επίδραση του βρόχου γείωσης στις µετρήσεις

Όταν µετράµε την υγρασία εδάφους ή την αγωγιµότητα του ύδατος, το δυναµικό που υπάρχει για µια γείωση του βρόχου µπορεί να προκαλέσει προβλήµατα στη µέτρηση. Αυτή η γείωση του βρόχου αυξάνεται επειδή το έδαφος και το νερό παρέχουν ένα εναλλακτικό δρόμο για τη διέγερση να επιστρέψει στη γείωση του CR23X . V<sub>x</sub> είναι η τάση διέγερσης, R<sub>f</sub> είναι η σταθερή αντίσταση, R<sub>s</sub> είναι η αντίσταση του αισθητήρα και RG είναι η αντίσταση ανάµεσα στη πρώτη πλάκα του ηλεκτροδίου και στη γείωση του CR23X.

$$
V_1 = V_X \frac{R_s}{(R_s + R_f) + R_s R_f / R_G}
$$
 [3.32.1]

R<sub>S</sub>R<sub>f</sub>/R<sub>G</sub>, είναι η πηγή του σφάλματος εξαιτίας της γείωσης βρόχου. Όταν η R<sub>G</sub> είναι µεγάλη η εξίσωση µειώνεται στο ιδανικό. Η γεωµετρία των ηλεκτροδίων έχει µεγάλη επίδραση στο µέγεθος του σφάλµατος. Ο αισθητήρας 227 έχει δυο κυλινδρικά ηλεκτρόδια. Το κεντρικό ηλεκτρόδιο χρησιµοποιείται για την διέγερση γιατί περικλείεται µε το ηλεκτρόδιο της γείωσης, η πορεία για το βρόχο γείωσης µέσω του εδάφους µειώνεται. Το ηλεκτρόδιο γείωσης και η γείωση του CR23X σχηµατίζουν ένα γαλβανικό 'κελί' και ενεργούν σαν ηλεκτρολύτες. Εάν το ρεύµα επιτρεπόταν να περάσει, η οξείδωση θα κατάστρεφε το ηλεκτρόδιο.

### 3.31 ∆ιαδικασία Βαθµονόµησης

Το CR23X κάνει µετρήσεις τάσης ολοκληρώνοντας το σήµα εισόδου για να ένα σταθερό χρόνο και στη συνέχεια κρατάµε τη τιµή αυτή για τη µετατροπή από αναλογική σε ψηφιακή µορφή. Ο µετατροπέας Α/D γίνεται µε ένα 15bits µετατροπέα. Το CR23X έχει µια εσωτερική λειτουργία βαθµονόµησης το οποίο τροφοδοτεί θετικά και αρνητικά τις τάσεις του ενισχυτή και του ολοκληρωµένου και υπολογίζει τους νέους συντελεστές βαθµονόµησης. Η βαθµονόµηση εκτελείται µε τις παρακάτω ρυθµίσεις:

- 1. Όταν τροφοδοτείται το CR23X
- 2. Αυτόµατα όταν η εντολή 24 δεν περιέχεται στο πρόγραµµα
- 3. Όταν εκκινείται πάλι ο επεξεργαστής
- 4. Όταν εκτελείται η εντολή 24, εντολή βαθµονόµησης

## Η σειρά της αυτόµατης βαθµονόµησης

Το βασικό πλεονέκτηµα του οργάνου είναι ότι κάνει από µόνο του τη βαθµονόµηση χωρίς να του δοθεί εντολή. Εκτός και αν δοθεί η εντολή 24 όπου θα σταµατήσει να γίνεται η βαθµονόµηση Το CR23X εκτελεί τις µια δικιά του αυτόµατη βαθµονόµηση για να αντισταθµίσει τις τιµές από τις περιβαλλοντικέ αλλαγές. Το CR23X βαθµονοµεί τις παραµέτρους εκείνες όπου είναι αναγκαίες για το πρόγραµµα του χρήστη. Ο χρόνος που απαιτείται για µια δικιά µας βαθµονόµηση εξαρτάται από τον αριθµό της κλίµακας που επιλέξαµε.

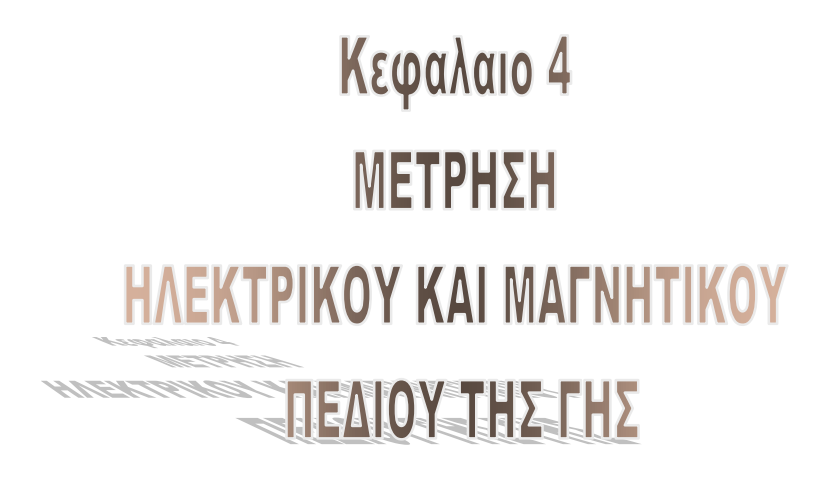

#### Επιδιωκόµενος Στόχος

Επιδιώκεται η ανάπτυξη προγράµµατος που θα µετρά ηλεκτρικό πεδίο (στα διαφορικά κανάλια 1 και 2), µαγνητικό πεδίο (στα διαφορικά κανάλια 3, 4 και 5). Να υπολογίζουµε τους µέσους όρους για κάθε 10s που αφορούν τα τελευταία 20s. Επίσης θέλουµε πληροφορίες τρεις φορές την ηµέρα για την εσωτερική µπαταρία του οργάνου.

#### Πρόγραµµα

#### Η σειρά εντολών είναι η παρακάτω:

;<cR23X> ,<br>\*Table 1 Program<br> 01: 0.5 Execution Interval (seconds)  $1:$  Uolt (Diff) (P2)  $1: 2$ <br>  $2: 35$ <br>  $3: 1$ <br>  $4: 1$ <br>  $5: 1.0$ <br>  $6: 0.0$ DIFF CA<br>Loc [<br>Mult<br>Offset  $\overline{\phantom{a}}$ 2: Uolt (Diff) (P2)  $\begin{array}{cc} 2: & 0 & 1 \\ 1: & 3 \\ 2: & 35 \\ 3: & 3 \\ 4: & 3 \\ \end{array}$ ry<br>
Reps<br>
5000 mU, 50 Hz Reject, Fast Range<br>
DIFF Channel<br>
Loc [ \_\_\_\_\_\_\_\_\_\_\_\_\_\_\_]<br>
Mult<br>
Offset  $5:1.0$ <br>6:0.0 3: Batt Voltage  $\langle$ P10)<br>1:10 Loc [ \_\_\_\_  $\overline{\phantom{0}}$ 4: Running Average (P52)  $1:5$ <br>  $2:1$ <br>  $3:11$ <br>  $4:0000$ Reps<br>
Pirst Source Loc I<br>
First Destination Loc I<br>
Mumber of Values in Avg Window  $^{-1}$ 5: Do (P86)<br>1:10 Set Output Flag High (Flag 0) 6: Real Time (P77)<br>1: 1111 Year,Day,Hour/Minute,Seconds (midnight = 0000) 7: Sample (P70)<br>1: 5 Rep<br>2: 1 Loc ryø)<br>Reps<br>Loc [ \_\_  $\blacksquare$ 9: If time is 〈P92〉|<br>1: 480 Minutes 〈Seconds --〉into a<br>2: 1440 Interval 〈same units as above〉<br>3: 19 Set Intermed. Proc. Disable Flag High 〈Flag 9〉

10: Sample (P70) Reps<br>Loc [ \_\_\_\_\_\_\_\_\_\_\_ ]  $\frac{1}{2}$ : 10 12: Time  $\langle$ P18)<br>
1: 0 Sed<br>
2: 10 Mod<br>
3: 20 Lod .o.<br>Seconds into current minute (maximum 60)<br>Mod∕By  $\blacksquare$ Loc [ 13: If (X<=>F> (P89>  $1:20$  $X$  Loc  $I$   $\perp$  $\blacksquare$  $\begin{array}{c} 2:4 \\ 2:4 \\ 3:1 \\ 4:10 \end{array}$ Set Output Flag High (Flag 0) 14: Sample (P70)  $\frac{1}{2}$  : 5<br>2 : 11 \*Table 2 Program<br>02: 0.0000 Execution Interval (seconds) \*Table 3 Subroutines **End Program** 

### Εξήγηση εντολών :

1. Volt (Diff)

Είναι µια εντολή εισόδου / εξόδου που µετρά την τάση ανάµεσα σε δυο διαφορετικά σηµεία. Τα δυο αυτά σηµεία θα πρέπει να έχουν κοινή κλίµακα των ±5V. Οι παράµετροι είναι οι εξής:

- Παράµετρος 1 Επαναλήψεις (Reps). Εκτελώ 2 reps για τα δύο ηλεκτρικά δίπολα (NS και EW) που ανιχνεύουν τις µεταβολές του οριζόντιου ηλεκτρικού πεδίου.
- Παράµετρος 2 Κώδικας κλίµακας (Ανάλογα τη συχνότητα και τη κλίµακα που χρειαζόµαστε χρησιµοποιούµε τον κατάλληλο κώδικα). Εµείς θέλουµε κλίµακα  $\pm$ 5000mV απόρριψη συχνότητας 50Hz, οπότε δίνουμε τον κωδικό 35.
- Παράµετρος 3 Ο αριθµός της πρώτης θέσης εισόδου της διαφορικής µέτρησης για το ηλεκτρικό δίπολο NS είναι η θέση 1.
- Παράµετρος 4 Η θέση µνήµης αποθήκευσης εισόδων όπου θα αποθηκευτεί η πρώτη µέτρηση της εντολής. Ορίσαµε τη θέση µνήµης (1).
- $\blacksquare$  Παράμετρος 5 Multiplier. Είναι ένας συντελεστής όπου πολλαπλασιάζεται με τη τιµή της θέσης µνήµης εισόδων. Η τιµή (1) δεν επηρεάζει τη µετρούµενη τιµή.
- Παράµετρος 6 Offset. Είναι µια τιµή που προστίθεται ή αφαιρείται στη τιµή της θέσης εισόδου. Η επιλεγόμενη τιμή (0) δεν επηρεάζει τη μετρούμενη τιμή.
- 2. Volt (Diff)
- Παράµετρος 1 Χρησιµοποιήσαµε 3 reps γιατί το µαγνητόµετρο µετρά τις τρεις συνιστώσες (NS, EW, Z) του µαγνητικού πεδίου που συνδέονται στις επαφές 3, 4 και 5 αντίστοιχα.
- Παράµετρος 2 Χρησιµοποιούµε τον ίδιο κώδικα εντολής µε την αντίστοιχη παραπάνω παράµετρο
- Παράµετρος 3 Η πρώτη θέση εισόδου για τη NS-συνιστώσα του µαγνητόµετρου είναι η 3.
- Παράµετρος 4 Η πρώτη θέση µνήµης αποθήκευσης εισόδων είναι η 3.
- Παράµετρος 5 Χρησιµοποιώ την τιµή 1.
- Παράµετρος 6 Χρησιµοποιώ την τιµή 0.
- 3. Battery Voltage

Αυτή η εντολή υπολογίζει την τάση της εσωτερικής µπαταρίας του µετρητικού συστήµατος και την αποθηκεύει σε µια θέση µνήµης εισόδου. Οι µονάδες τάσης είναι σε Volts.

Παράμετρος 1 – Θέση μνήμης αποθήκευσης εισόδων. Δίνουμε τη θέση εισόδου 10.

### 4. Running Average

Είναι εντολή επεξεργασίας δεδοµένων και µπορούµε να υπολογίσουµε τους µέσους όρους που βρίσκονται στις θέσεις µνήµης αποθήκευσης εισόδων. Οι N πρόσφατες µετρήσεις αποθηκεύονται στην ενδιάµεση µνήµη. Όταν εκτελεστεί η εντολή η τρέχουσα τιµή αποθηκεύεται πάνω στην παλαιότερη τιµή, ενώ οι τιµές των µέσων όρων υπολογίζονται και αποθηκεύονται στις επιλεγείσες θέσεις µνήµης αποθήκευσης εισόδων.

- $\blacksquare$  Παράμετρος 1 Επαναλήψεις (Reps). Εκτελεί 5 επαναλήψεις όσες είναι οι θέσεις µνήµης για τα αισθητήρια.
- $\blacksquare$  Παράμετρος 2 Αριθμούμε την αργική θέση μνήμης αποθήκευσης εισόδων που περιέχει τις τιµές των δεδοµένων από όπου και θα υπολογίσουµε τους µέσους όρους. Η πρώτη θέση µνήµης αποθήκευσης εισόδων είναι η (1).
- Παράµετρος 3 Αρχική θέση µνήµης αποθήκευσης εισόδων που θα αποθηκευτούν οι τιµές των µέσων όρων. Στις εν συνεχεία θέσεις θα αποθηκευτούν οι τιµές των µέσων όρων των επαναλήψεων της εντολής.
- $\blacksquare$  Παράμετρος 4 Ο αριθμός των μετρήσεων που θα υπολογίσουμε τους μέσους όρους. Θα παίρνει τους µέσους όρους ανά 40 µετρήσεις, που αναφέρονται σε χρόνο 20s. Γιατί κάθε µέτρηση θα λαµβάνεται ανά µισό δευτερόλεπτο.
- 5. DO

Είναι µια εντολή ελέγχου προγράµµατος που εκτελεί συγκεκριµένες εντολές.

- $\blacksquare$  Παράμετρος 1 Εκτελείται ο κώδικας 10 που μας επιτρέπει να έχουμε δεδομένα στην έξοδο µας θέτοντας high το σηµαφόρο εξόδου (Output Flag).
- 6. Record Real Time

Είναι µια εντολή επεξεργασίας εξόδου που αποθηκεύει την τρέχουσα ώρα στη µνήµη τελικής αποθήκευσης.

Παράµετρος 1 – Καταγραφή πραγµατικού χρόνου. Θέτουµε 1111=YEAR/ DAY/ HOUR-MIN/SEC.

- 7. Sample
- $\blacksquare$  Παράμετρος 1 Έχουμε ορίσει 5 reps. Όσες είναι οι θέσεις μνήμης αποθήκευσης εισόδων για τους αισθητήρες.
- **-** Παράμετρος 2 Ορίζουμε αρχική θέση μνήμης αποθήκευσης εισόδων την (1) ώστε σύµφωνα και µε την προηγούµενη παράµετρο να παίρνουµε δεδοµένα και για τις επιπλέον συνεχόµενες τέσσερις θέσεις εισόδου.
- 8. Εντολή DO
- Παράµετρος 1 Με τον κώδικα 20 σταµατάµε να έχουµε έξοδο δεδοµένων στην τελική µνήµη θέτοντας low το σηµαφόρο εξόδου.

#### 9. IF TIME IS

Είναι εντολή ελέγχου προγράµµατος που εκτελεί µια εντολή σε ένα καθορισµένο χρόνο.

- Παράµετρος 1 Κώδικας χρόνου. Ο κώδικας (0) αφορά σε χρόνο σε λεπτά στο ορισθέν µε την Παράµετρο 2 χρονικό διάστηµα λεπτών.
- Παράµετρος 2 Εισάγουµε τη διάρκεια του χρονικού διαστήµατος. Εµείς επιθυµούµε να έχουµε στην έξοδό µας δεδοµένα τρεις φορές την ηµέρα. Οπότε θέσαµε χρονικό διάστηµα 480minutes.
- $\blacksquare$  Παράμετρος 3 Κώδικας εντολής. Ορίσαμε τον κώδικα 10 που επιτρέπει έξοδο δεδοµένων στην τελική µνήµη θέτοντας high το σηµαφόρο εξόδου.
- 10. Εντολή Sample
- Παράµετρος 1 Έχουµε ορίσει 1 reps για τη θέση µνήµης αποθήκευσης εισόδων για την τάση της µπαταρίας.
- Παράµετρος 2 Ορίσαµε τη θέση µνήµης αποθήκευσης εισόδων 10 που θα παίρνει τις ενδείξεις της τάσης της µπαταρίας τρεις φορές την ηµέρα.
- 11. Εντολή DO
- Παράµετρος 1 Με τον κώδικα 20 σταµατάµε να έχουµε έξοδο δεδοµένων στην τελική µνήµη θέτοντας low το σηµαφόρο εξόδου.

#### 12. Εντολή TIME

H εντολή αυτή διαιρεί το τρέχον χρόνο µε µια σταθερή τιµή, που ορίζεται στη δεύτερη παράµετρο και αποθηκεύει το υπόλοιπο της διαίρεσης.

- Παράµετρος 1 Κώδικας. Επιλέξαµε τον κώδικα 0 που είναι ο χρόνος των δευτερολέπτων.
- Παράµετρος 2 Σαν σταθερή τιµή επιλέξαµε την τιµή 10.
- Παράµετρος 3 Η θέση µνήµης που θα αποθηκεύεται το υπόλοιπο της διαίρεσης των δευτερολέπτων µε την τιµή της Παραµέτρου 2 είναι η θέση 20.

## 13. IF X Compared To F

Συγκρίνει την τιµή που βρίσκεται σε µια θέση µνήµης µε επιλεγµένη σταθερή τιµή και αν είναι σωστό το αποτέλεσµα της σύγκρισης εκτελεί µια καθορισµένη εντολή.

- Παράµετρος 1 Θέση εισόδου που υπάρχει η τιµή του X. Συγκρίνει τις τιµές που κάθε στιγµή θα έχει η θέση µνήµης 20.
- **-** Παράμετρος 2 Ένας κώδικας για διάφορες συγκρίσεις. Επιλέξαμε το κώδικα 4 που είναι η ανισότητα (<).
- $\blacksquare$  Παράμετρος 3 Σταθερή τιμή είναι το (1).
- $\blacksquare$  Παράμετρος 4 Ορίσαμε τον κώδικα 10 που επιτρέπει έξοδο δεδομένων στην τελική µνήµη θέτοντας high το σηµαφόρο εξόδου.
- 14. Εντολή SAMPLE
- $\blacksquare$  Παράμετρος 1 Έχουμε ορίσει 5 reps. Όσες είναι οι θέσεις μνήμης αποθήκευσης εισόδων για τους µέσους όρους των δεδοµένων των αισθητήρων.
- $\blacksquare$  Παράμετρος 2 Ορίζουμε αρχική θέση μνήμης αποθήκευσης εισόδων την (11) ώστε σύµφωνα και µε την προηγούµενη παράµετρο να παίρνουµε δεδοµένα και για τις επιπλέον συνεχόµενες τέσσερις θέσεις εισόδου.
- 15. Εντολή DO
- Παράµετρος 1 Με τον κώδικα 20 σταµατάµε να έχουµε έξοδο δεδοµένων στην τελική µνήµη θέτοντας low το σηµαφόρο εξόδου.

# Κεφαλαιο 5 **SAFETIKOINANIA**

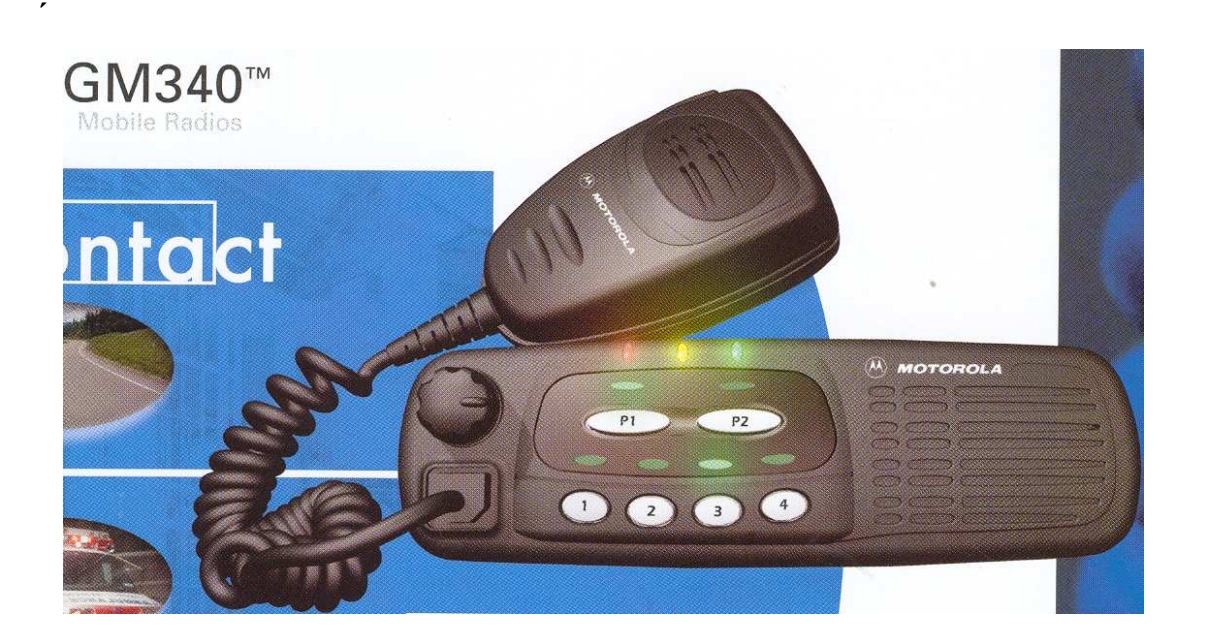

## Εντολές λειτουργίας και ελέγχου

- Εικονικό πλήκτρο χειρισµού ήχου on off: Χρησιµεύει για την ενεργοποίηση της κεραίας.
- ∆είκτες χρώµατος:

Το πράσινο σηµαίνει ενεργοποίηση του ποµπού.

Το πράσινο Flashing: σηµαίνει ότι ο ποµπός ψάχνει για σήµα.

Το κόκκινο χρώµα σηµαίνει ότι ο ποµπός εκπέµπει σήµα.

 Το κόκκινο Flashing σηµαίνει ότι το κανάλι είναι απασχοληµένο όταν αυτό λαµβάνει σήµα.

Κουµπιά προγραµµατισµού P1, P2, 1, 2, 3, 4.

## Πίνακας ισχύος και απόστασης

## Πίνακας 5.1

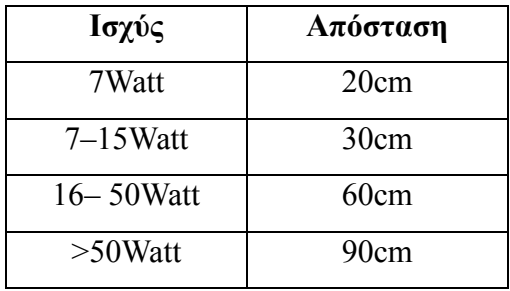

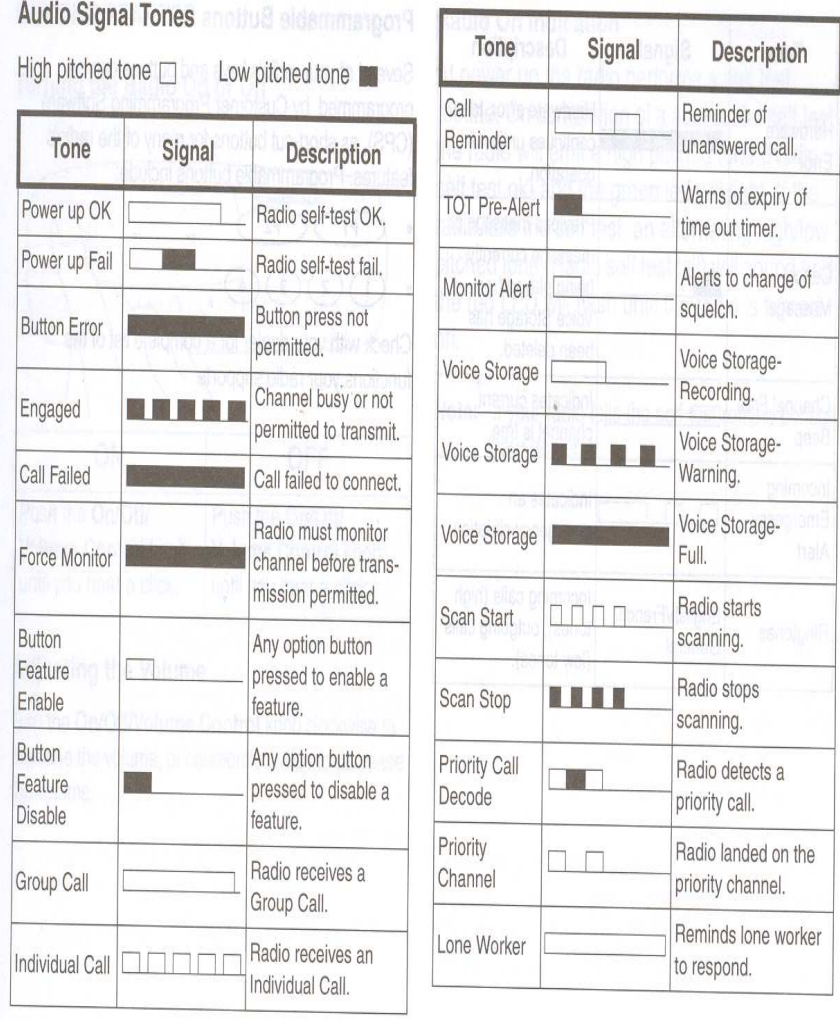

Audio Signal Tones

## **JTARARTHMA**

## **CR23X Specifications**

Electrical specifications are valid over a -25° to +50°C range unless otherwise specified; non-condensing environment required. To maintain electrical specifications, Campbell Scientific recommends recalibrating dataloggers every two years.

#### PROGRAM EXECUTION RATE

Program is synchronized with real-time up to 100 Hz.<br>Two fast (250 us) single-ended measurements can<br>write to final storage at 100 Hz. Burst measurements<br>to 1.5 kHz are possible over short intervals.

#### **ANALOG INPUTS**

**PIERRITION: 12 differential or 24 single-ended**<br>individually configured. Channel expansion<br>provided through AM16/32 or AM416 Relay<br>Multiplexers and AM25T Thermocouple<br>Multiplexers.

## ACCURACY: ±0.025% of FSR, 0° to 40°C

±0.05% of FSR, -25° to 50°C<br>±0.075% of FSR, -40° to 80°C; (-XT only) Note: ±5 µV offset voltage error is possible with<br>single-ended (SE) measurements.

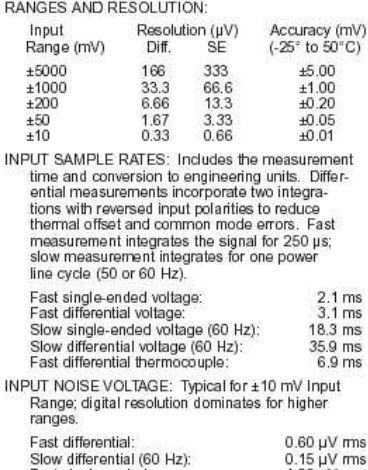

Fast single-ended:<br>Slow single-ended (60 Hz):  $1.20 \mu V$  ms<br>0.30  $\mu V$  ms

COMMON MODE RANGE: ±5V

DC COMMON MODE REJECTION: >100 dB

NORMAL MODE REJECTION: 70 dB @ 60 Hz

when using 60 Hz rejection SUSTAINED INPUT VOLTAGE WITHOUT DAMAGE:

 $+16$  Vdc max INPUT CURRENT: ±2.5 nA typ., ±10 nA max. @ 50°C

INPUT RESISTANCE: 20 Gohms typical ACCURACY OF BUILT-IN REFERENCE JUNCTION<br>THERMISTOR (for thermocouple measurements):

+0.25°C, 0° to 40°C<br>+0.5°C, -25° to 50°C<br>+0.7°C, -40° to 80°C (-XT only)

#### **ANALOG OUTPUTS**

DESCRIPTION: 4 switched, active only during<br>measurement, one at a time; 2 continuous.

RANGE: Programmable between ±5 V

RESOLUTION: 333 µV

- ACCURACY: ±5 mV; ±2.5 mV (0° to 40°C)
- CURRENT SOURCING: 50 mA for switched; 15 mA for continuous
- CURRENT SINKING: 50 mA for switched, 5 mA for<br>continuous (15 mA for continuous with Boost<br>selected in P133).
- FREQUENCY SWEEP FUNCTION: The switched outputs provide a programmable swept frequency,<br>0 to 5 V square wave for exciting vibrating wire transducers

#### **RESISTANCE MEASUREMENTS**

- MEASUREMENT TYPES: The CR23X provides ratio-<br>metric measurements of 4- and 6-wire full bridges,<br>and 2-, 3-, and 4-wire half bridges. Precise, dual and 2-, or, and +-wie inail principles. Frecuse, using any of the 4 switched<br>outputs eliminates dc errors. Conductivity<br>measurements use a dual polarity 0.75 ms excita-<br>tion to minimize polarization errors.
- ACCURACY: ±0.02% of FSR (±0.015%, 0° to 40°C) nlus bridge resistor error.

#### PERIOD AVERAGING MEASUREMENTS

**PERIOD AVERAGING MEASUREMENTS**<br>DESCRIPTON: The awerage period for a single<br>cycle is determined by measuring the duration<br>of a specified number of cycles. Any of the 24<br>SE analog inputs can be used. Signal attenuation<br>and

INPUT EREQUENCY RANGE:

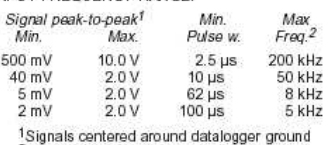

2Assuming 50% duty cycle RESOLUTION: 12 ns divided by the number of cycles

ACCURACY: ±0.03% of reading

#### **PULSE COUNTERS**

CONFIDENTION: Four 8-bit or two 16-bit inputs<br>selectable for switch closure, high frequency pulse,<br>or low-level AC. Counters read at 10 or 100 Hz.

MAXIMUM COUNT RATE: 2.5 kHz and 25 kHz. 8-bit counter read at 10 Hz and 100 Hz, respectively<br>400 kHz, 16-bit counter.

SWITCH CLOSURE MODE: Minimum Switch Closed Time: 5 ms Minimum Switch Open Time: 6 ms<br>Minimum Switch Open Time: 6 ms<br>Maximum Bounce Time: 1 ms open without being<br>counted

HIGH EREQUENCY PULSE MODE SH FREQUENCT PULSE MODE:<br>Minimum Pulse Width: 1.2 µs<br>Maximum Input Frequency: 400 kHz<br>Voltage Thresholds: Count upon transition<br>from below 1.5 V to above 3.5 V at low frequencles. Larger input transitions are required at high<br>frequencies because of input filter with 1.2 us time<br>constant. Signals up to 400 kHz will be counted if

centered around +2.5 V with deviations  $\geq \pm 2.5$  V for  $\geq 1.2$  µs. Maximum Input Voltage: ±20 V

LOW LEVEL AC MODE

Internal ac coupling removes dc offsets up to Input Hysteresis: 15 mV<br>Maximum ac Input Voltage: ±20 V

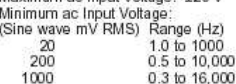

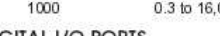

#### **DIGITAL I/O PORTS**

DESCRIPTION: 8 ports selectable as binary inputs or<br>control outputs. Ports C5-C8 capable of counting<br>switch dosures and high frequency pulses.

HIGH FREQUENCY MAX: 2.5 KHz OUTPUT VOLTAGES (no load): high 5.0 V ±0.1 V;<br>low < 0.1

OUTPUT RESISTANCE: 500 ohms

INPUT STATE: high 3.0 to 5.5 V, low -0.5 to +0.8 V INPUT RESISTANCE: 100 kohms

#### SDI-12 INTERFACE SUPPORT

DESCRIPTION: Digital I/O Ports C5-C8 support SDI-12 asynchronous communication; up to ten<br>SDI-12 sensors can be connected to each port. Meets SDI-12 Standard version 1.2 for datalogue and sensors mode

CE COMPLIANCE (as of 03/02)

STANDARD(S) TO WHICH CONFORMITY IS DECLAPED. EN55022: 1995 and EN61326: 1998

#### **EMI and ESD PROTECTION**

IMMUNITY: Meets or exceeds following standards:<br>ESD: per IEC 1000-4-2; ±8 kV air, ±4 kV contact<br>discharge

RF: per IEC 1000-4-3; 3 V/m, 80-1000 MHz FIFT: per IEC 1000-4-4; 1 kV power, 500 V I/O<br>Europe: per IEC 1000-4-4; 1 kV power sol V I/O<br>Surge: per IEC 1000-4-5; 1 kV power and I/O<br>Conducted: per IEC 1000-4-6; 3 V 150 kHz-80 MHz

Emissions and immunity performance criteria available on request.

#### CPU AND INTERFACE

PROCESSORS: Hitachi 6303; Motorola 68HC708<br>supports communications.

- PROGRAM STORAGE: Up to 16 kbytes for active<br>program; additional 16 kbytes for alternate programs. Operating system stored in 512 kbytes<br>Flash memory.
- DATA STORAGE: 1 Mbyle Flash standard.<br>Additional 4 Mbyles Flash available as an option.
- DISPLAY: 24-character-by-2-line LCD SERIAL INTERFACES: Optically isolated RS-232
- NAL TRIVIERS COMPUTER SOMETHING SALES SANTISTICS IN THE TRIGGE OF COMPUTER OF THE USE OF THE TRIGGER TRIGGER TRIGGER TRIGGER TRIGGER TRIGGER TRIGGER
- BAUD RATES: Selectable at 300, 1200, 2400, 4800,<br>9600, 19.2K, 38.4K, and 76.8K. ASCII protocol is one start bit, eight data bits, no parity, one stop bit.
- CLOCK ACCURACY: ±1 minute per month, -25° to +50°C; ±2 minutes per month, -40° to +85°C
- **SYSTEM POWER REQUIREMENTS**

#### VOLTAGE: 11 to 16 Vdc

- TYPICAL CURRENT DRAIN: 2 mA quiescent with<br>display off (2.5 mA max), 7 mA quiescent with<br>display on, 45 mA during processing, and 70 mA<br>during analog measurement.
- INTERNAL BATTERIES: 10 Ahr alkaline or 7 Ahr<br>rechargeable base. 1800 mAhr lithium battery<br>for clock and SRAM backup typically provides 10 years of service
- EXTERNAL BATTERIES: Any 11 to 16 Vdc battery<br>may be connected; reverse polarity protected.

#### PHYSICAL SPECIFICATIONS

- SIZE: 9.5" x 7.0" x 3.8" (24.1 cm x 17.8 cm x 9.6 cm).<br>Terminal strips extend 0.4" (1.0 cm) and terminal strip cover extends 1.3" (3.3 cm) above the panel.
- WEIGHT: 3.6 lbs (1.6 kg) with low-profile base<br>8.3 lbs (3.8 kg) with alkaline base<br>10.7 lbs (4.8 kg) with rechargeable base

#### **WARRANTY**

Three years against defects in materials and<br>workmanship.

We recommend that you confirm system configuration and critical specifications with<br>Campbell Scientific before purchase.

## BIBAIOFPAQIA

- CR23X MICROLOGER OPERATOR'S MANUAL
- WWW.CAMBELLSCI.CO.UK
- MOTOROLA GM340 BASIC USER GUIDE